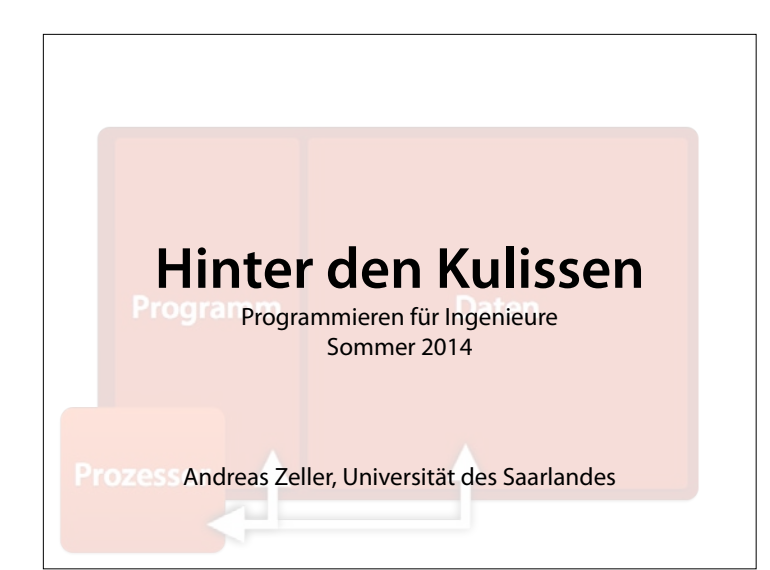

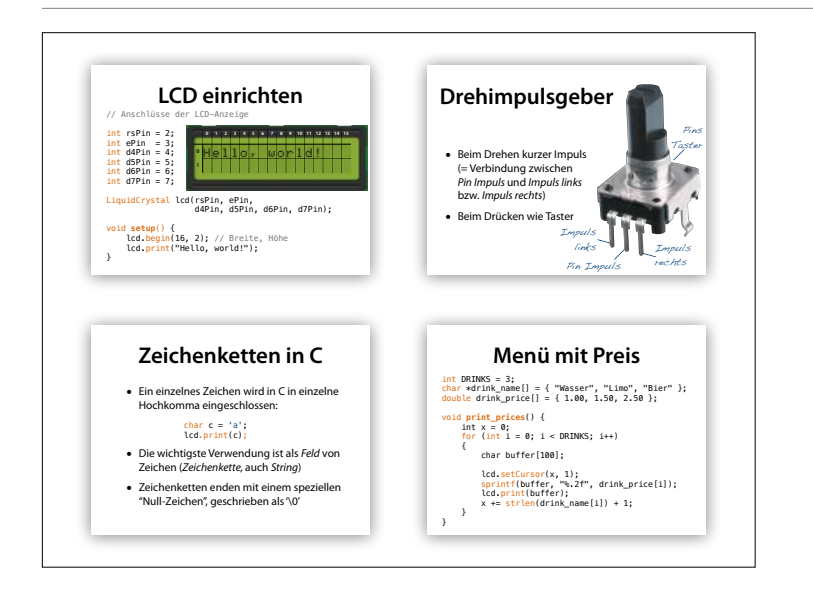

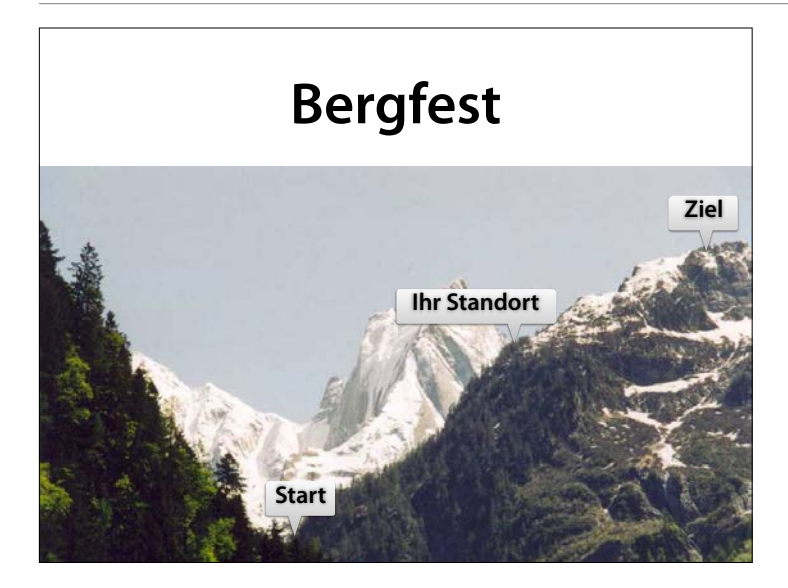

Lassen Sie uns die Aussicht genießen und etwas zurückblicken :-)

http://commons.wikimedia.org/ wiki/File:Piz\_Badile,\_winter.jpg

## **Themen heute**

- Maschinenmodell
- Programmablauf
- Speicher
- Ultraschall!

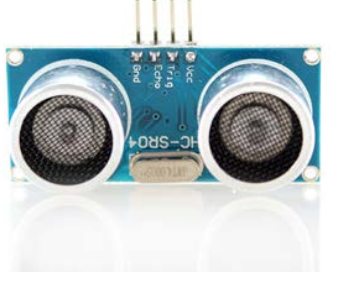

## **Blinken mit Millis**

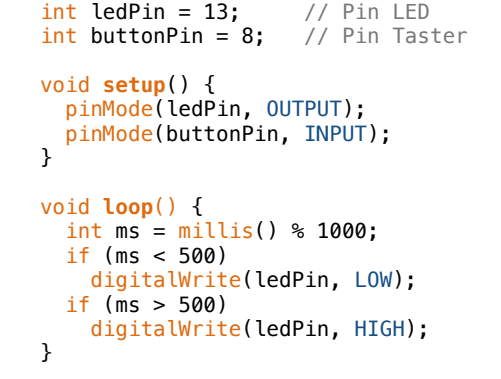

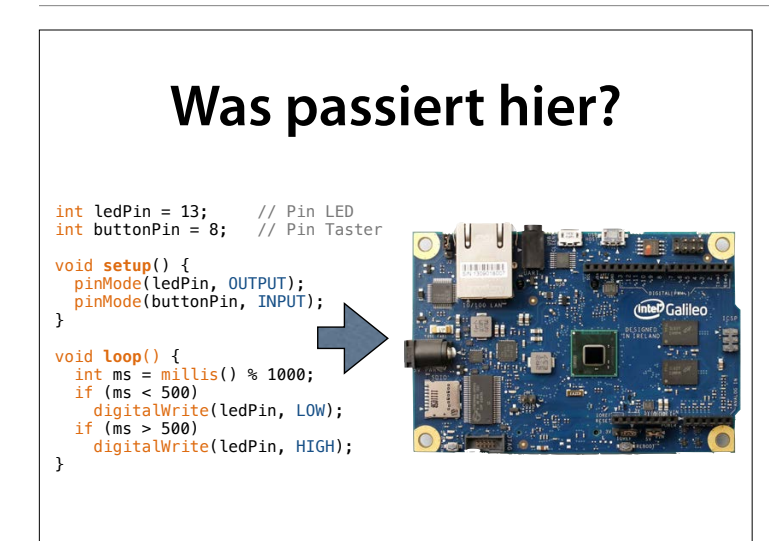

#### http://commons.wikimedia.org/ wiki/File:Media-markt-automat.jpg

#### Wir haben das Programm, und wir haben den Rechner. Wie führt der Rechner das Programm aus?

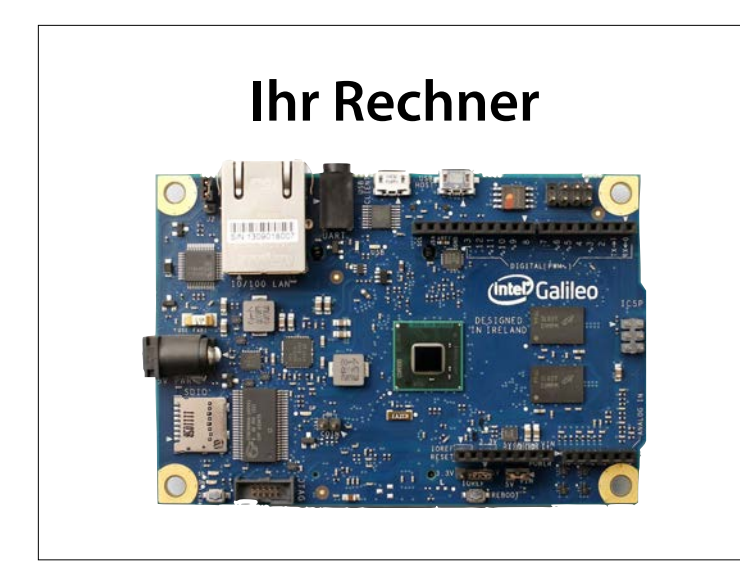

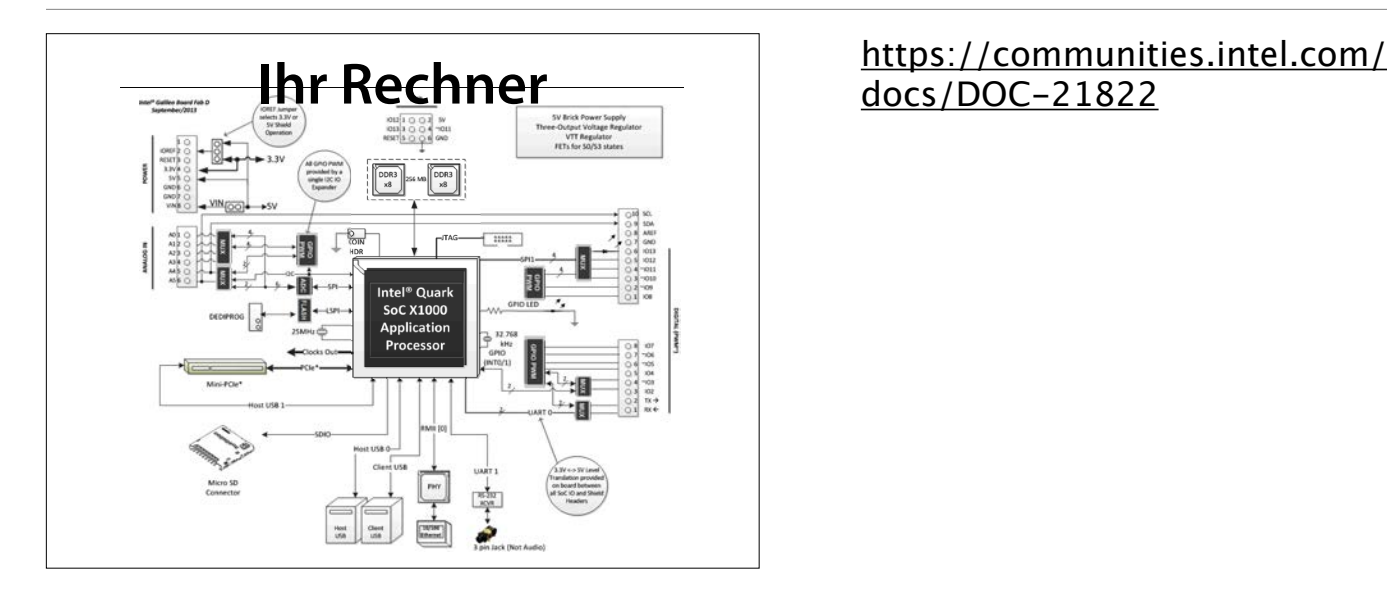

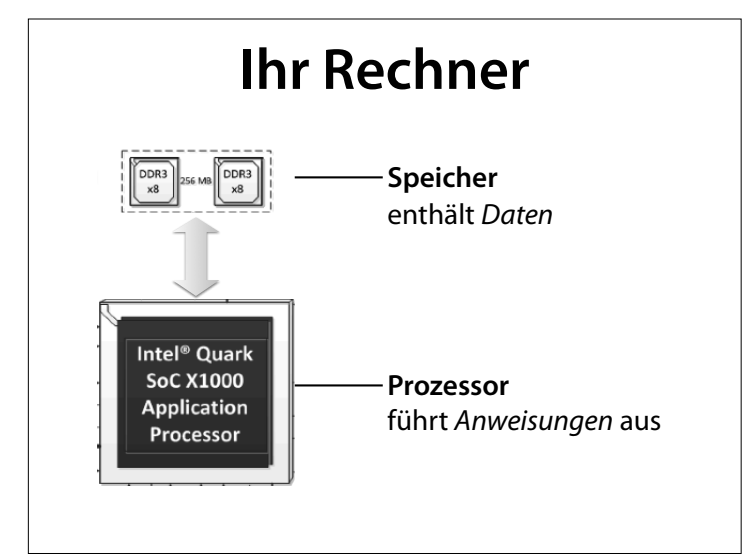

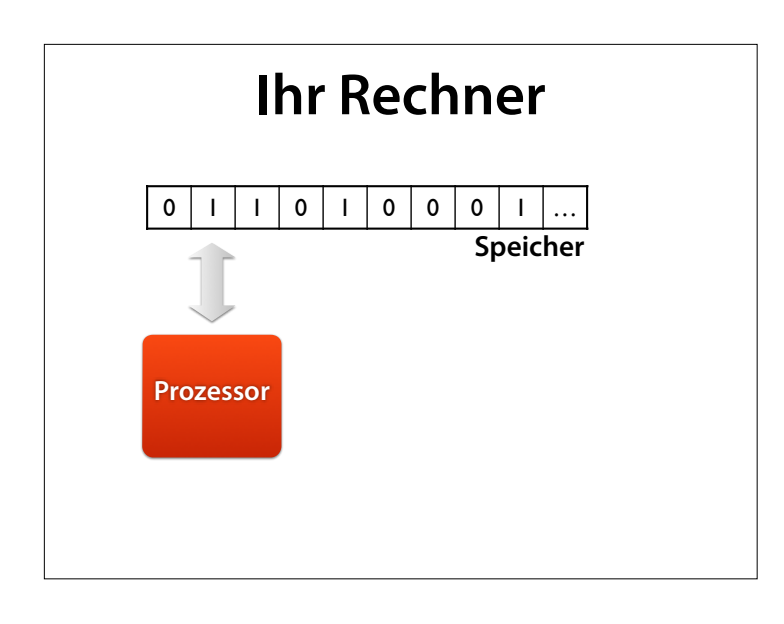

Wir können noch weiter abstrahieren

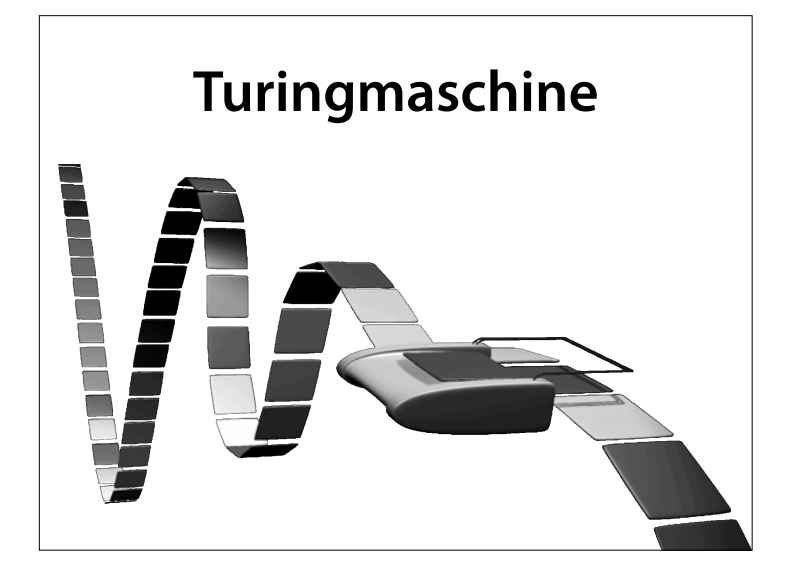

Eine Turingmaschine ist ein wichtiges Rechnermodell der Theoretischen Informatik. Sie modelliert die Arbeitsweise eines Computers auf besonders einfache und mathematisch gut zu analysierende Weise. Eine Berechnung besteht dabei aus schrittweisen Manipulationen von Symbolen bzw. Zeichen, die nach bestimmten Regeln auf ein Speicherband geschrieben und auch von dort gelesen werden. Ketten dieser Symbole können verschieden interpretiert werden, unter anderem als Zahlen. Damit

Verdoppelt die Anzahl der Einsen auf dem Band (Quelle: Wikipedia)

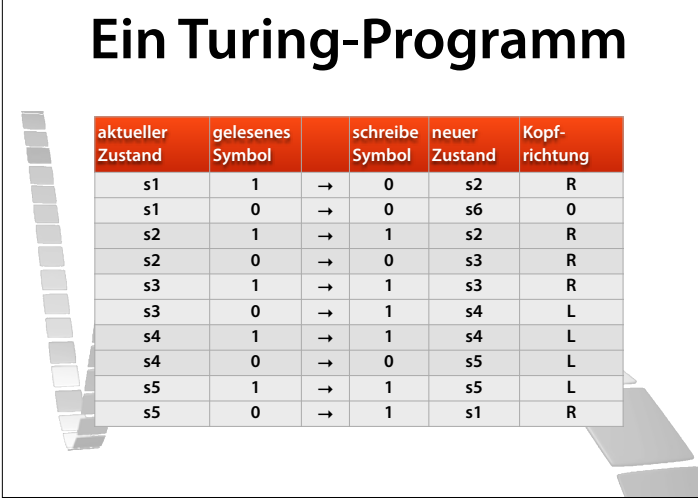

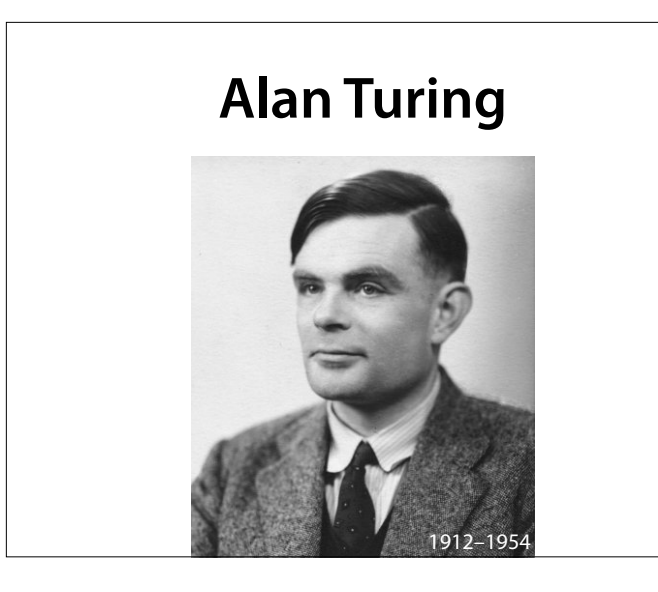

Alan Mathison Turing (\* 23. Juni 1912 in London; † 7. Juni 1954 in Wilmslow, Cheshire) war ein britischer Logiker, Mathematiker, Kryptoanalytiker und Informatiker. Er gilt heute als einer der einflussreichsten Theoretiker der frühen Computerentwicklung und Informatik. Turing schuf einen großen Teil der theoretischen Grundlagen für die moderne Informations- und Computertechnologie. Das von ihm entwickelte Berechenbarkeitsmodell der Turingmaschine bildet eines der Fundamente der theoretischen Informatik. Während des Zweiten Weltkrieges war er maßgeblich an der Entziferung der mit der Enigma verschlüsselten deutschen Funksprüche beteiligt. Nach ihm benannt sind der Turing Award, die bedeutendste Auszeichnung in der Informatik, sowie der Turing-Test zum Nachweis künstlicher Intelligenz. (Wikipedia)

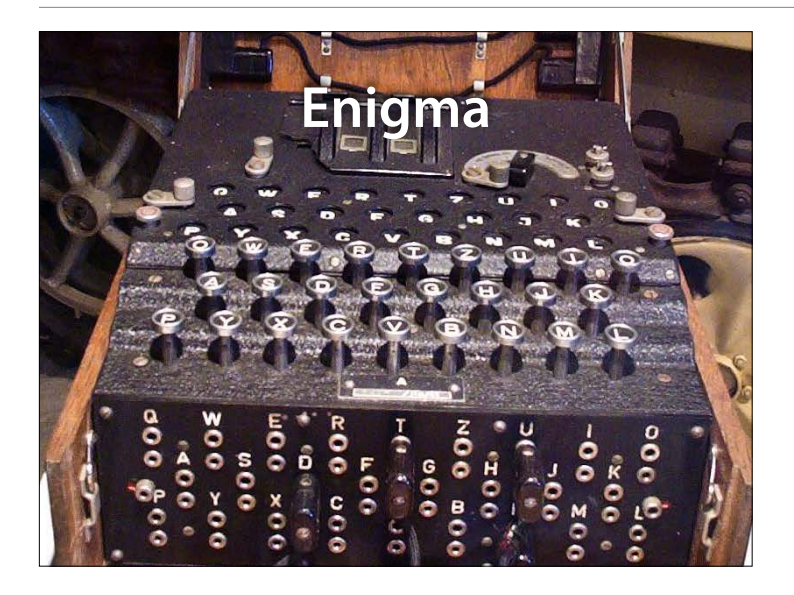

Die ENIGMA (griechisch αἴνιγμα ainigma "Rätsel") ist eine Rotor-Schlüsselmaschine, die im Zweiten Weltkrieg zur Verschlüsselung des Nachrichtenverkehrs des deutschen Militärs verwendet wurde. Trotz mannigfaltiger Verbesserungen der Verschlüsselungsqualität der Maschine vor und während des Krieges, gelang es den Alliierten mit hohem Aufwand zur Entziferung, die deutschen Funksprüche nahezu kontinuierlich zu brechen. (Wikipedia)

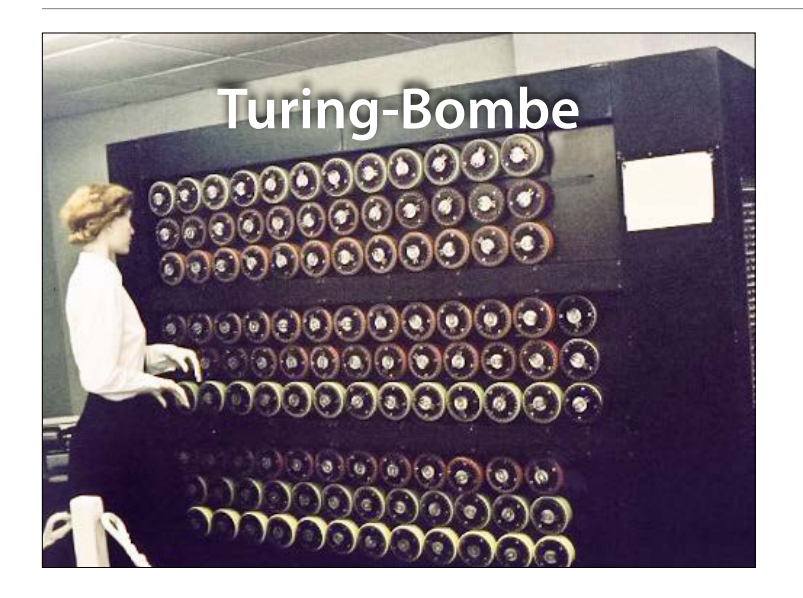

Mit Hilfe der Turing-Bombe (hier ein Nachbau in Bletchley Park, bedient von einer "Wren") schrumpft der vorher noch so gigantisch erscheinende Schlüsselraum von etwa  $2.10^{23}$ Möglichkeiten auf vergleichsweise winzige 120·17.576 = 2.109.120 (gut zwei Millionen) Möglichkeiten (etwa 21 bit), eine Zahl, die auch bereits zu Zeiten des Zweiten Weltkriegs mithilfe der damaligen elektromechanischen Technik exhaustiv (erschöpfend) abgearbeitet werden konnte. (Wikipedia)

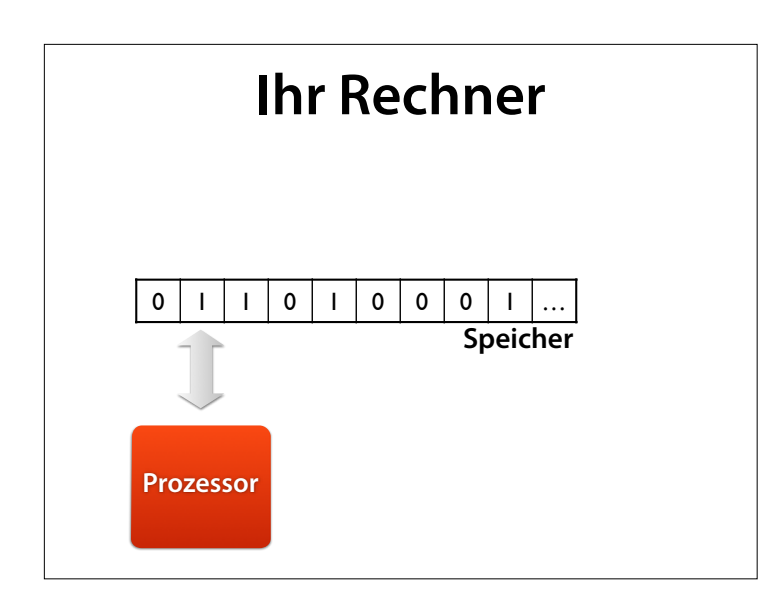

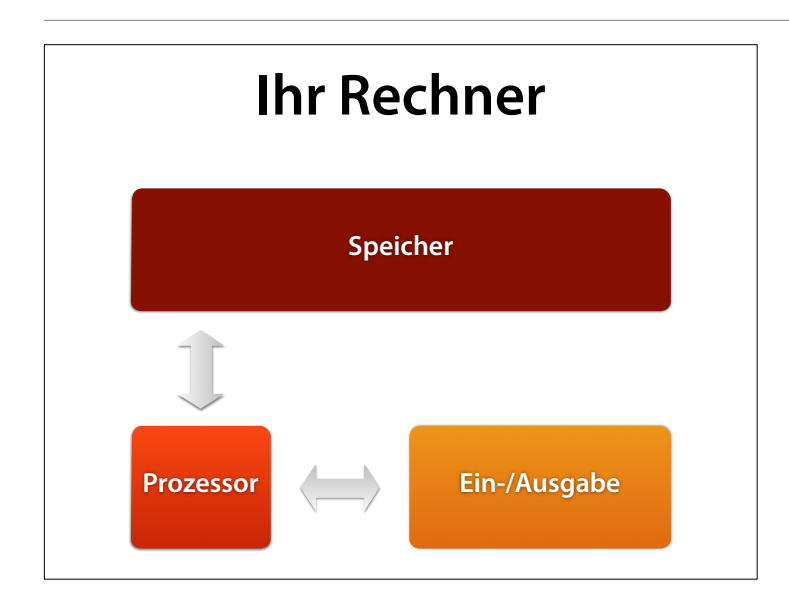

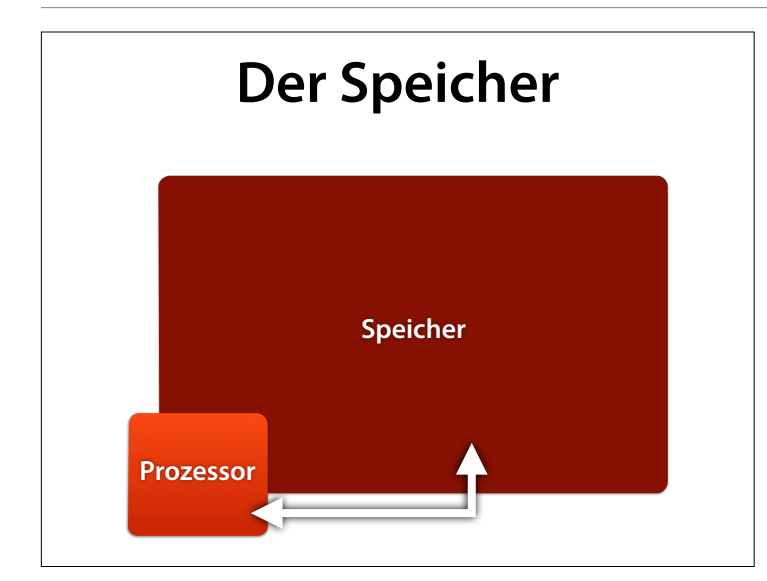

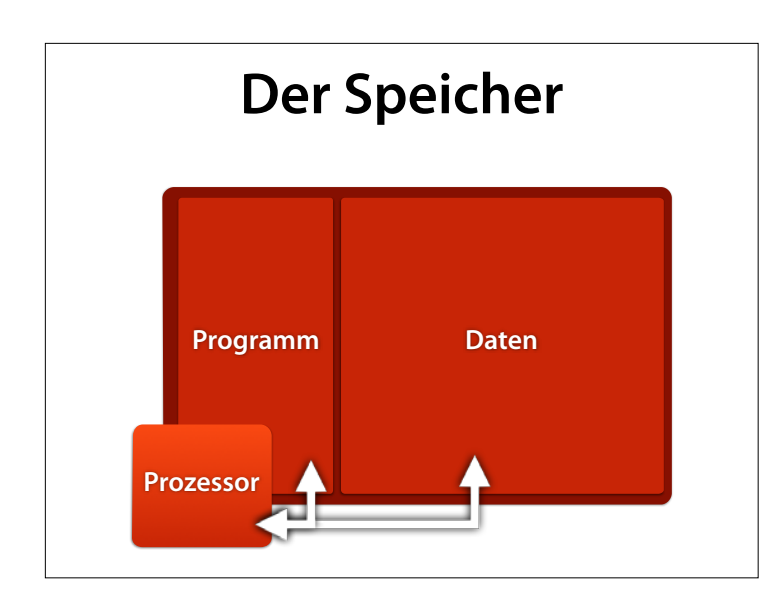

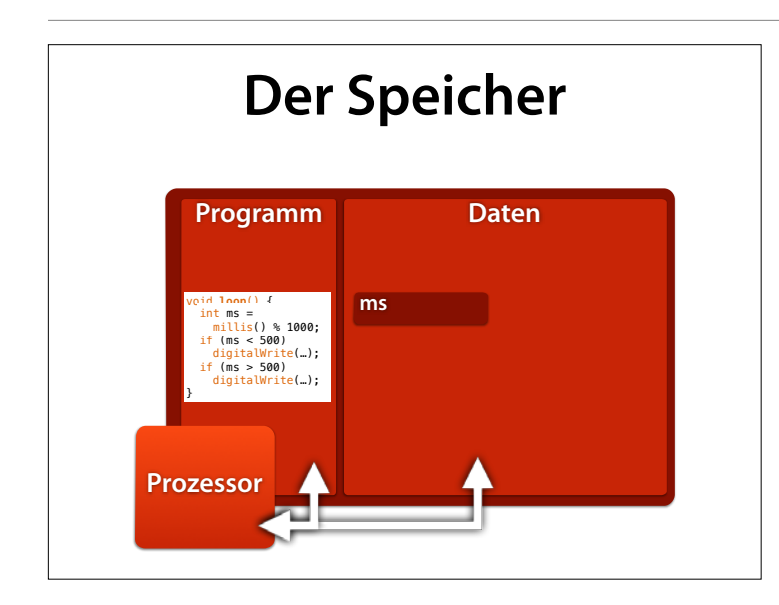

Der Programmzähler (program counter, PC) zeigt an, welche Anweisung als nächste ausgeführt wird

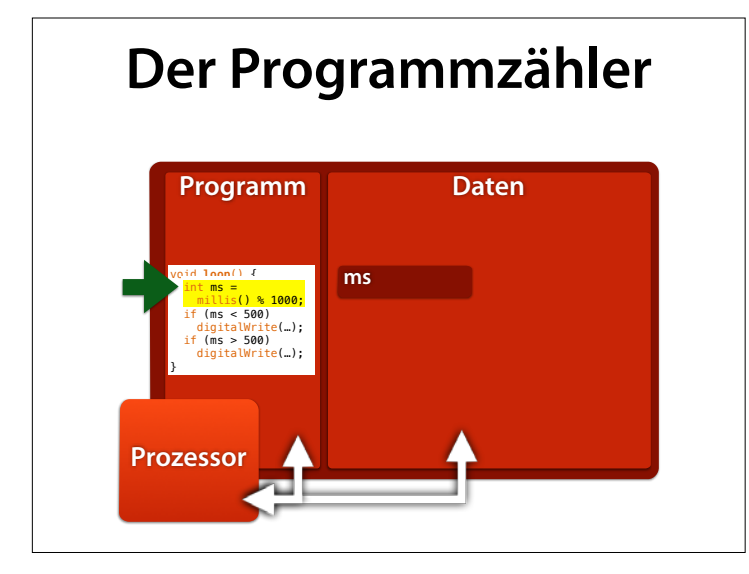

Der Programmzähler (program counter, PC) zeigt an, welche Anweisung als nächste ausgeführt wird

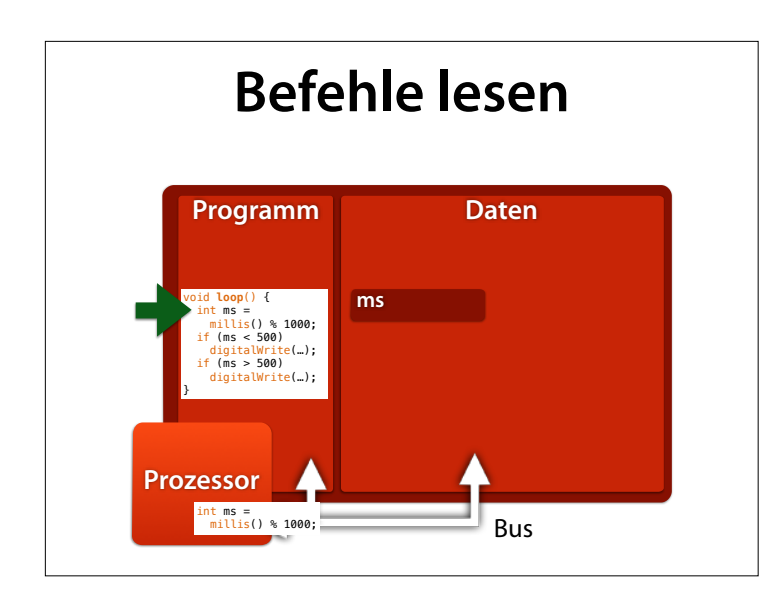

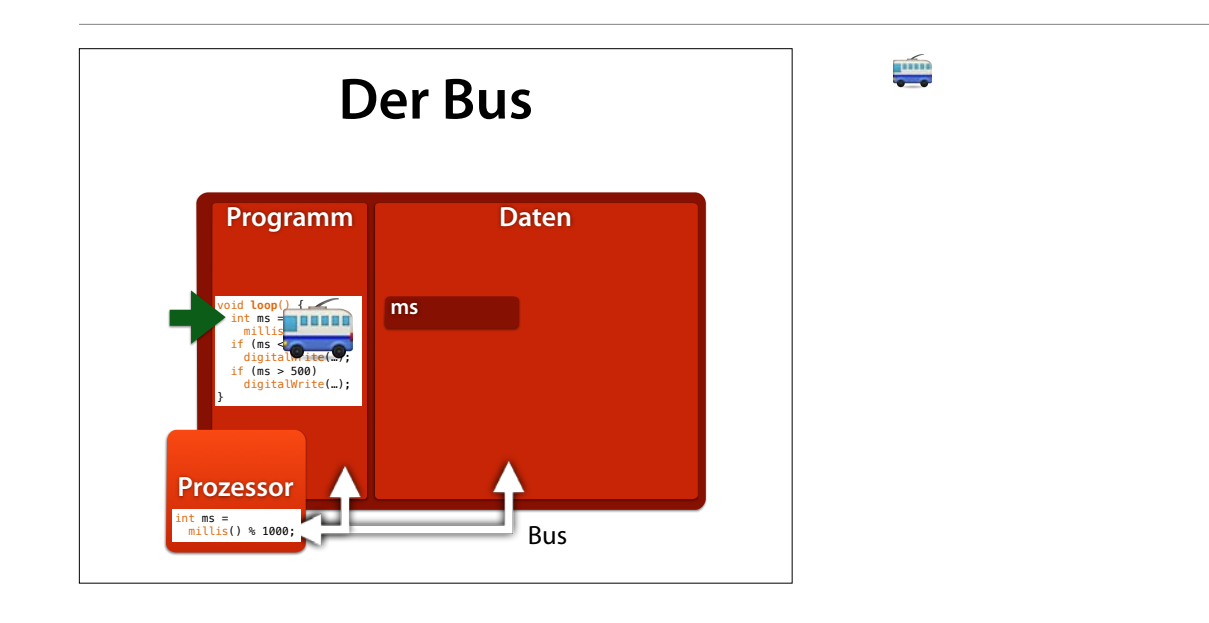

 $\frac{1}{2}$ 

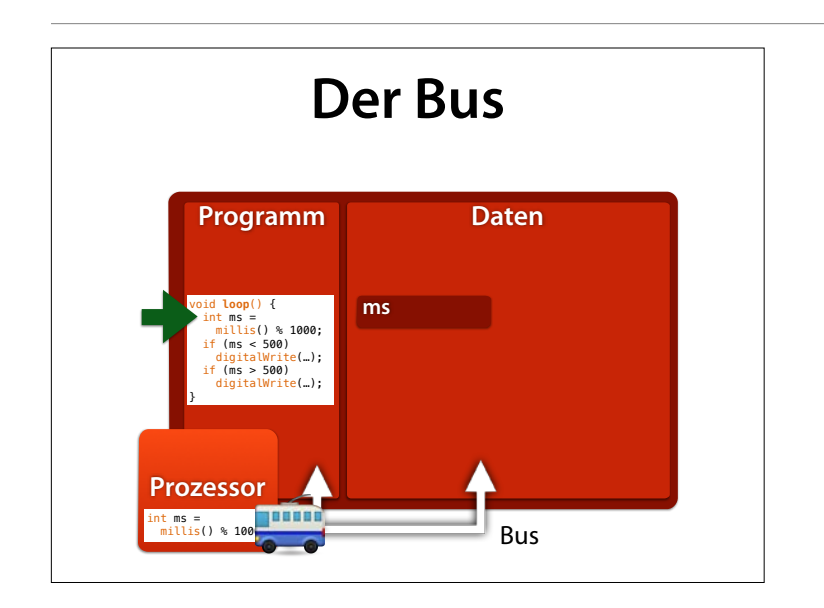

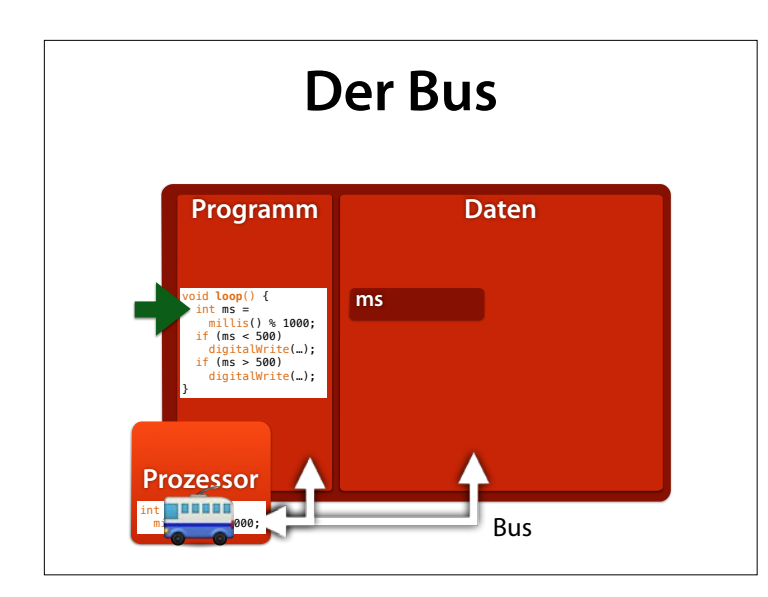

pin

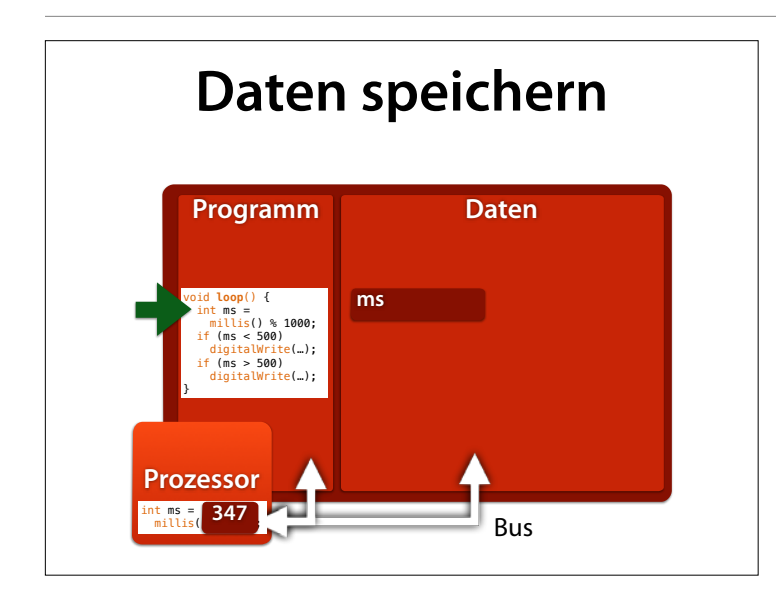

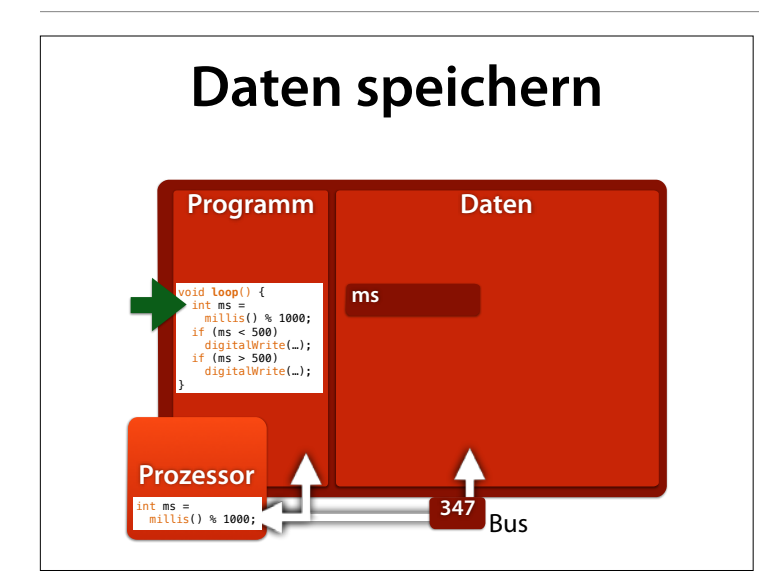

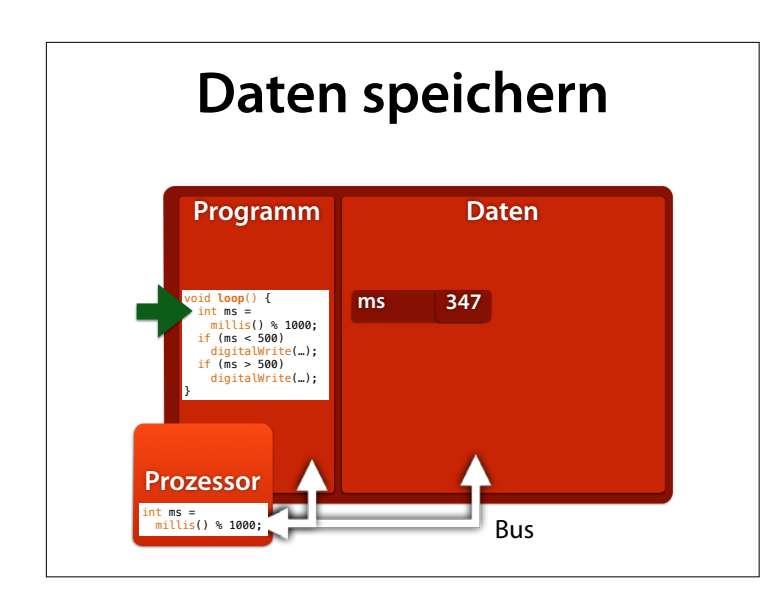

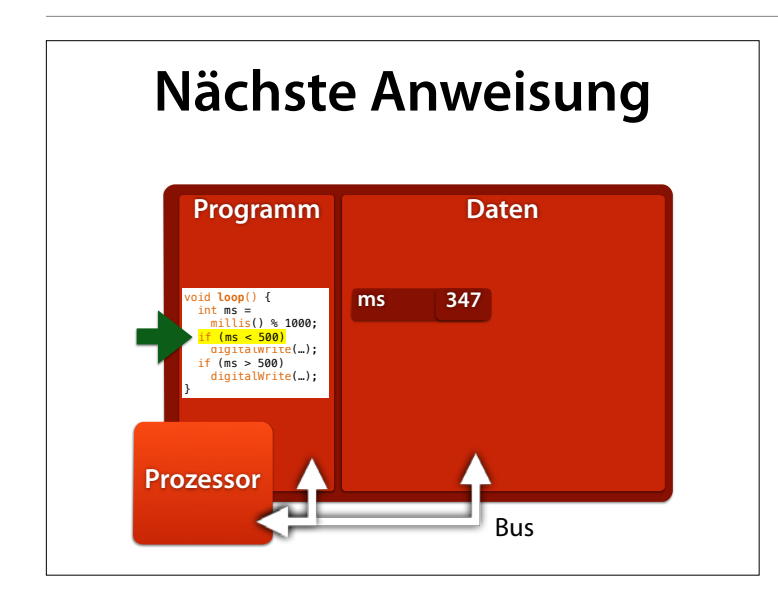

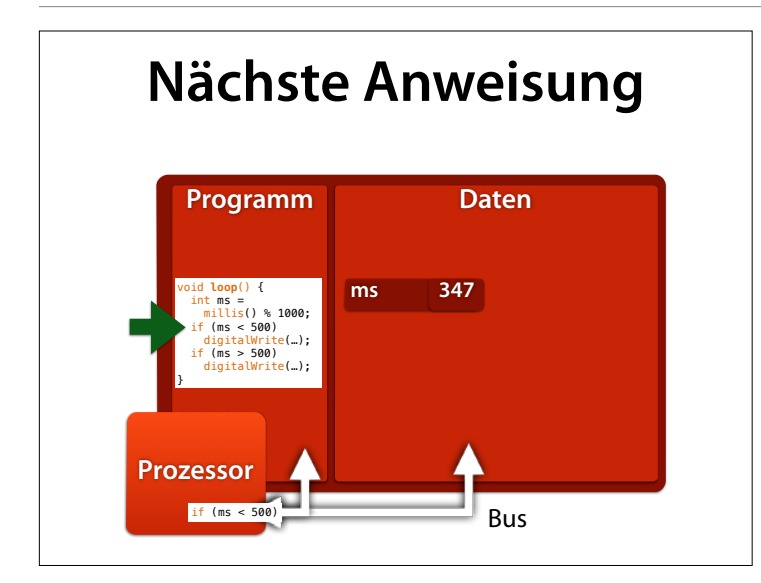

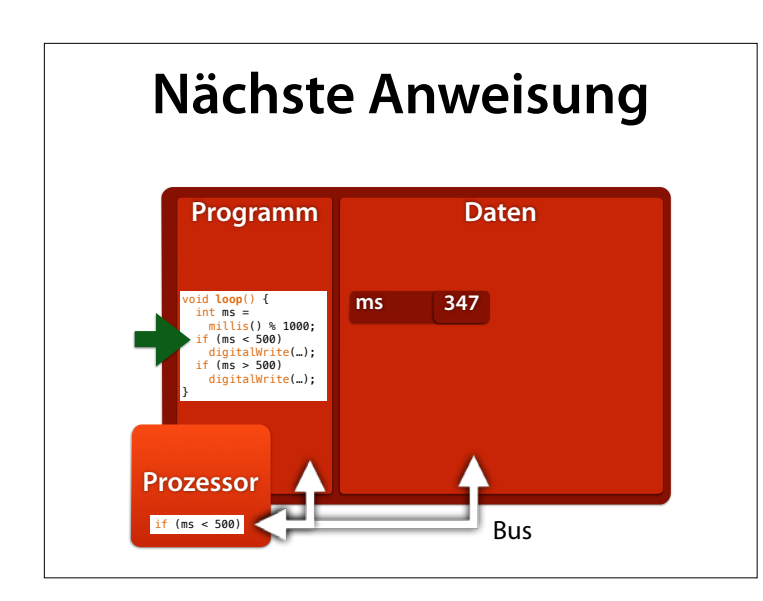

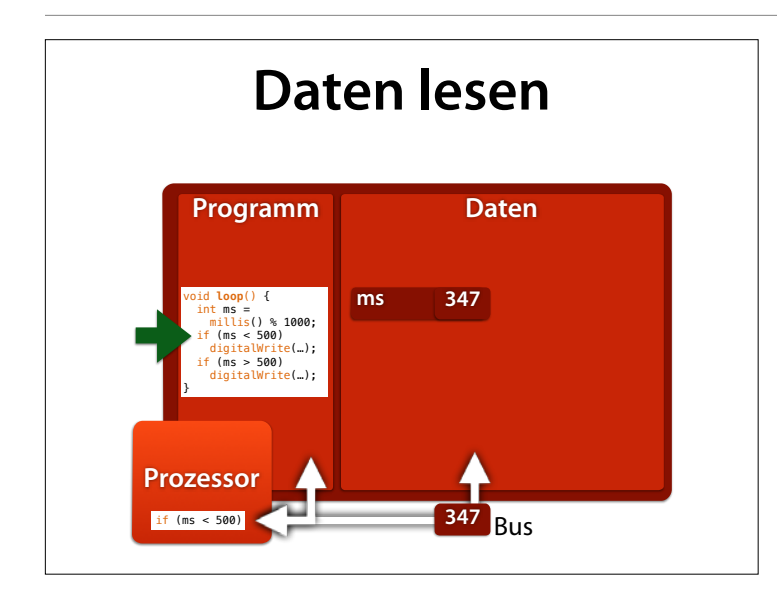

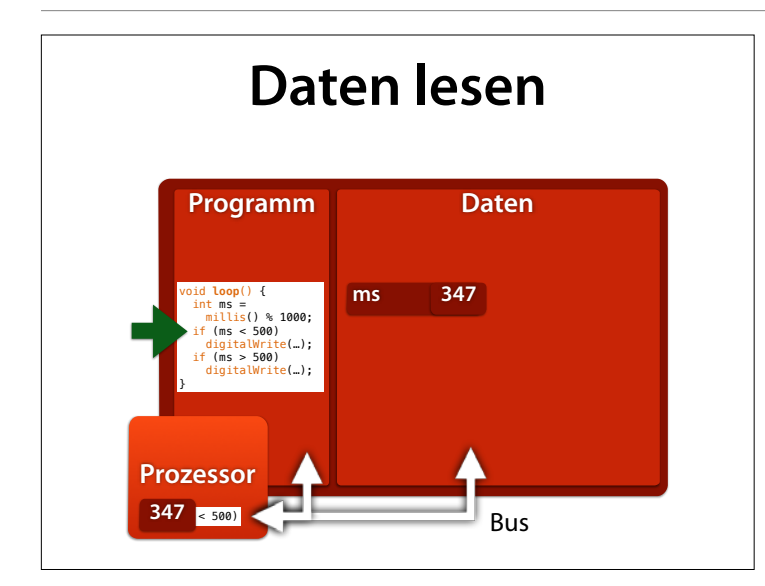

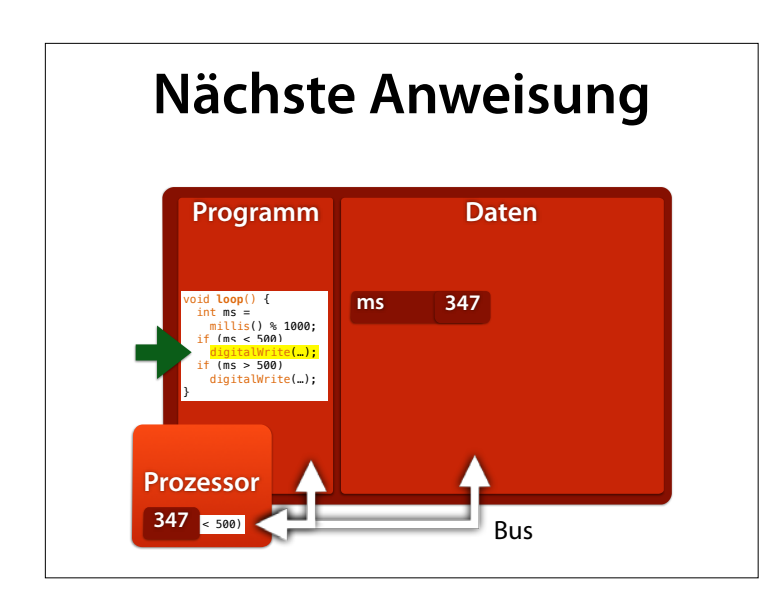

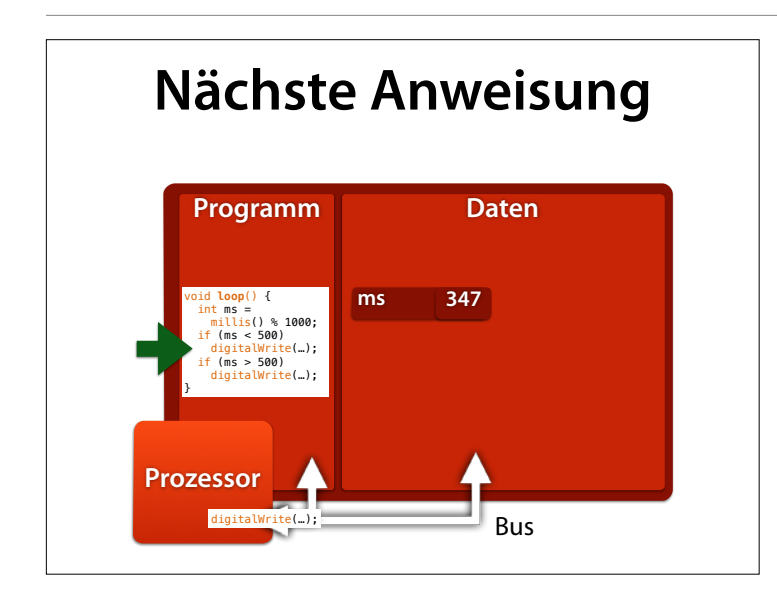

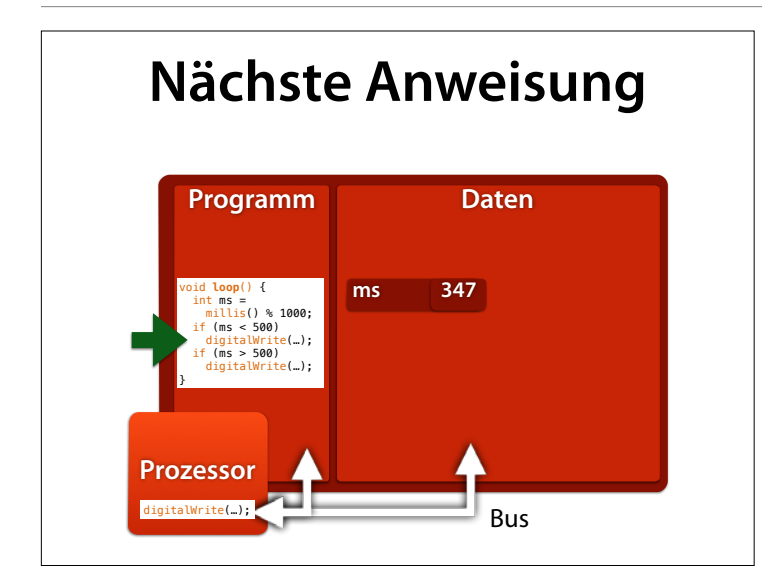

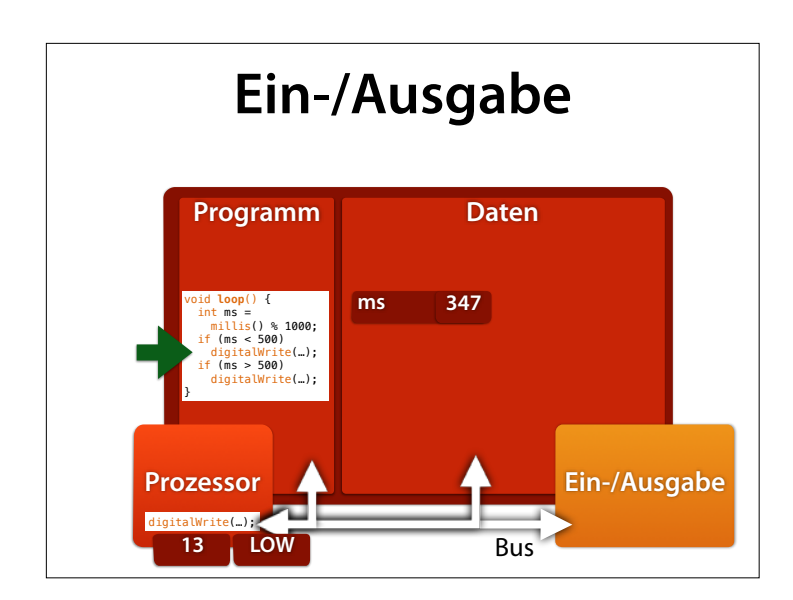

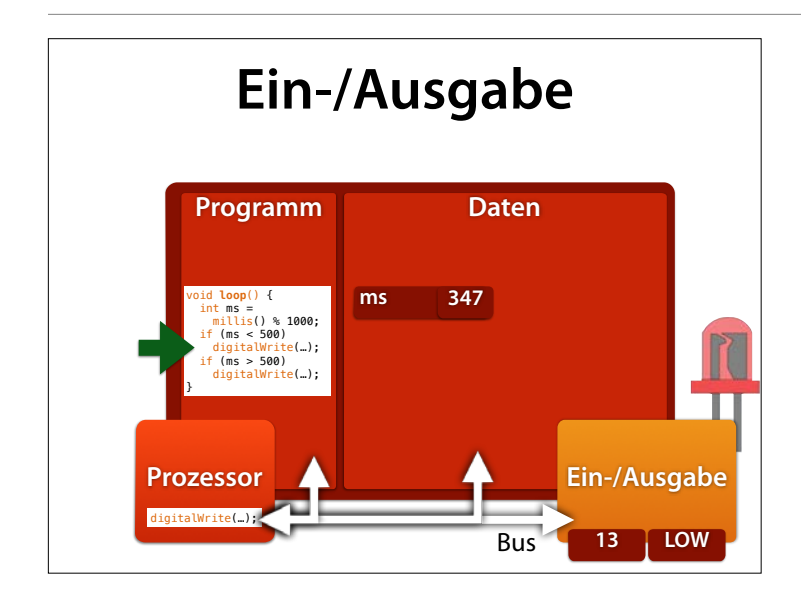

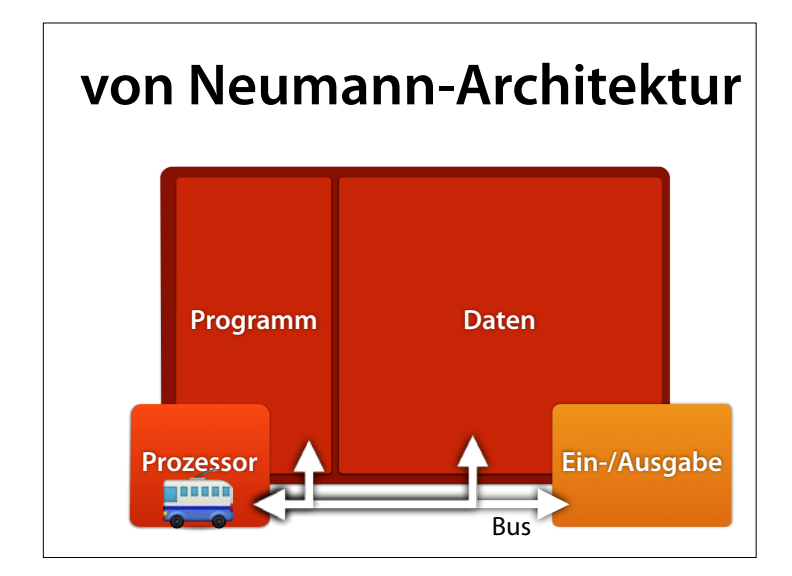

## **John von Neumann**

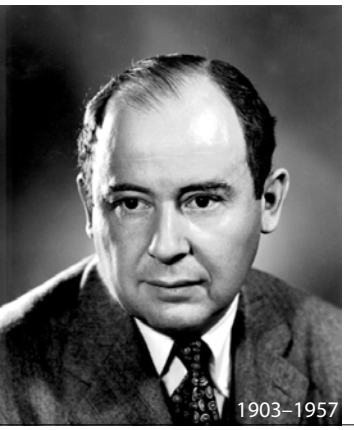

János Neumann Margittai (\* 28. Dezember 1903 in Budapest (Österreich-Ungarn) als János Lajos Neumann; † 8. Februar 1957 in Washington, D.C.) war ein Mathematiker österreichischungarischer Herkunft. Er leistete bedeutende Beiträge zur mathematischen Logik, Funktionalanalysis, Quantenmechanik und Spieltheorie und gilt als einer der Väter der Informatik. Auch an der Weiterentwicklung des amerikanischen Nuklearbomben-Programms bis hin zur

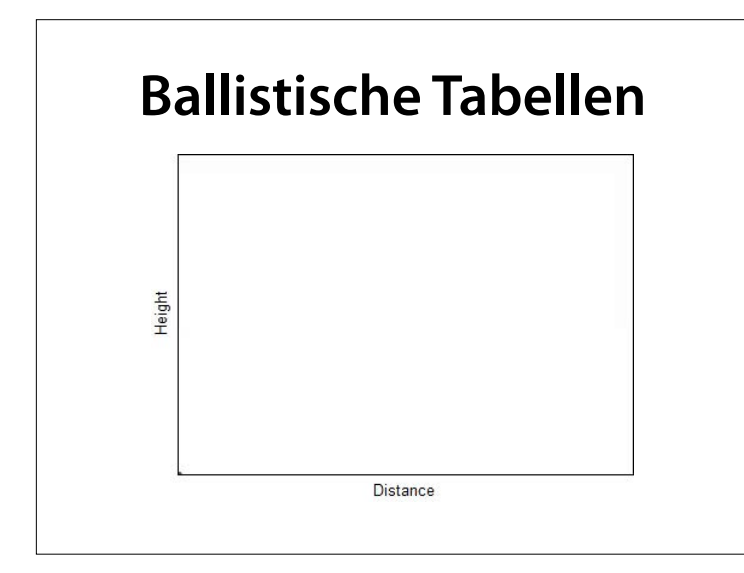

Und was wurde mit diesen ersten Rechnern gemacht? Sie wurden für ballistische Berechnungen genutzt.

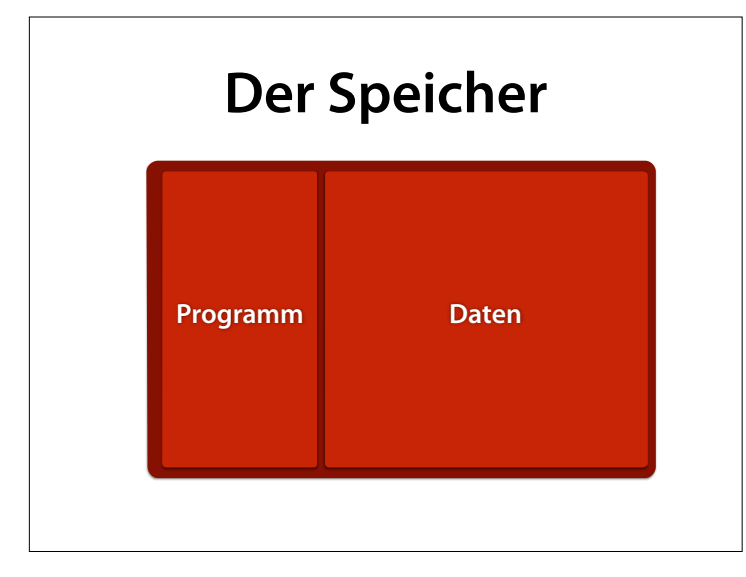

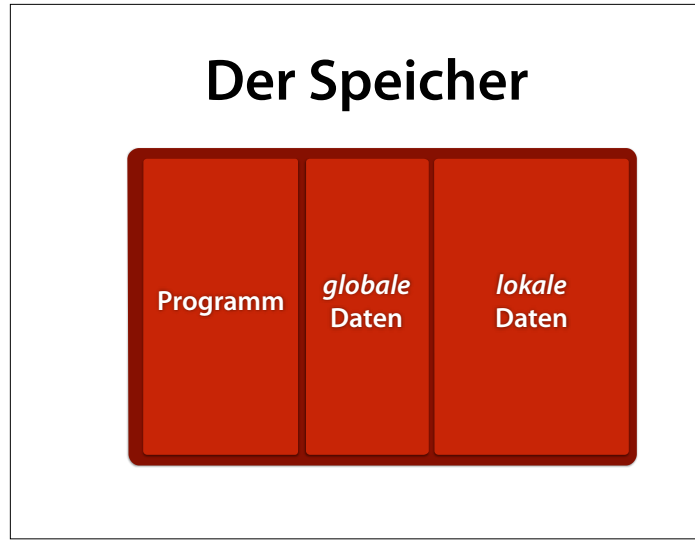

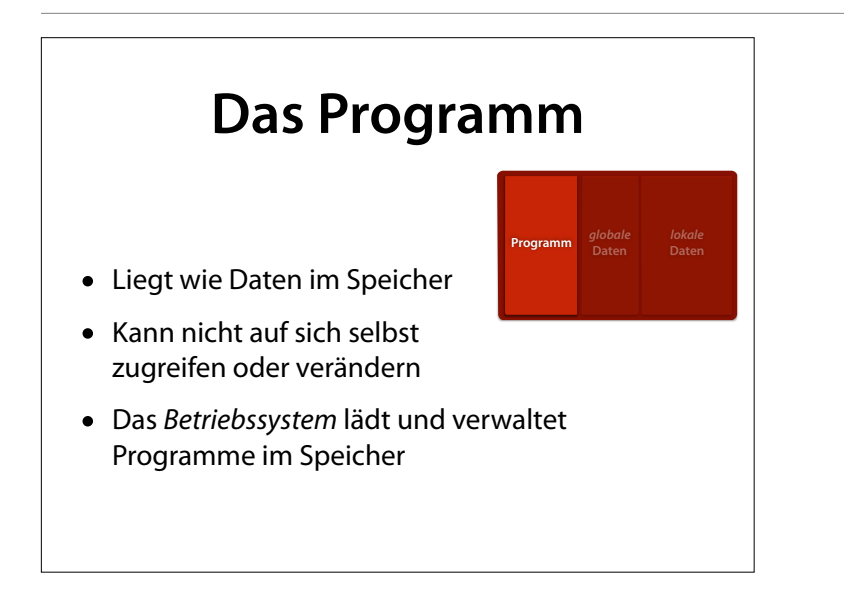

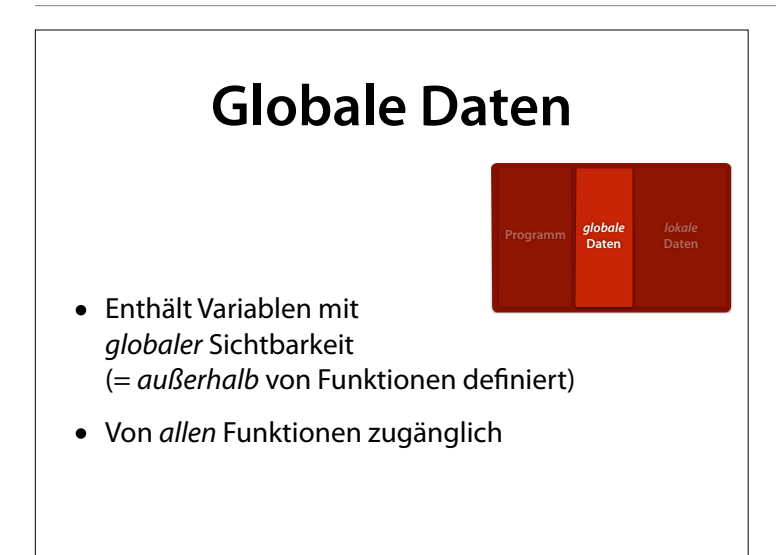

## **Lokale Daten**

**Programm** *globale* **Daten**

*lokale* **Daten**

- Enthält Variablen mit *lokaler* Sichtbarkeit (= *innerhalb* von Funktionen defniert)
- Lokale Variablen und Parameter existieren nur *während der Ausführung* der jeweiligen Funktion
- Ein *Funktionsrahmen* speichert diese

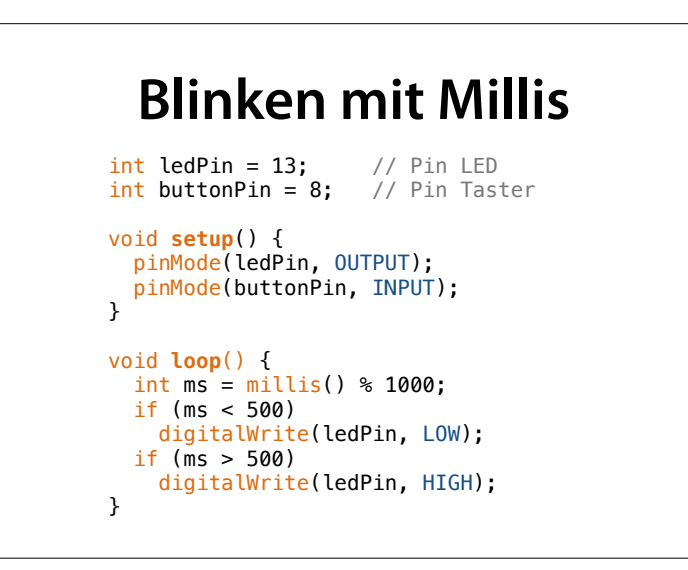

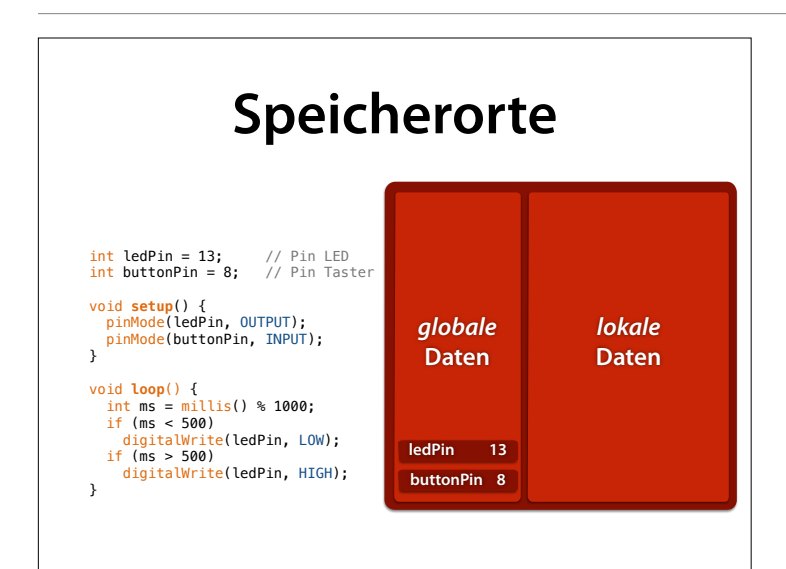

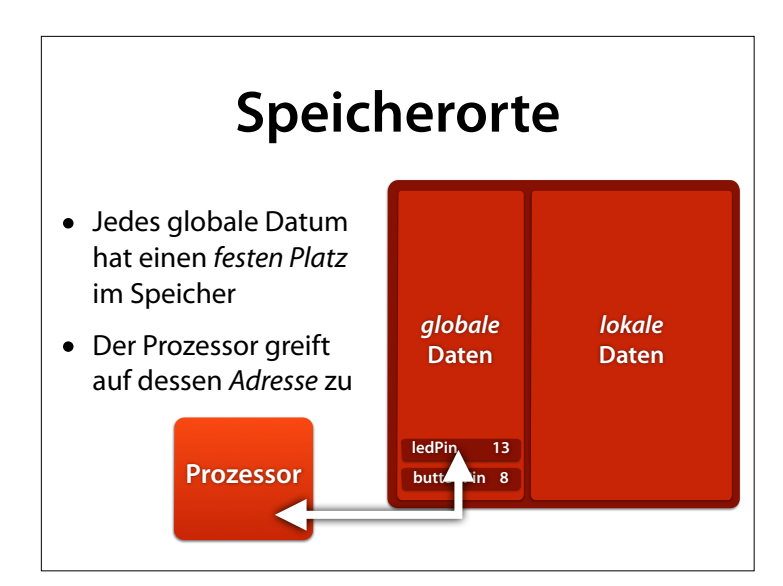

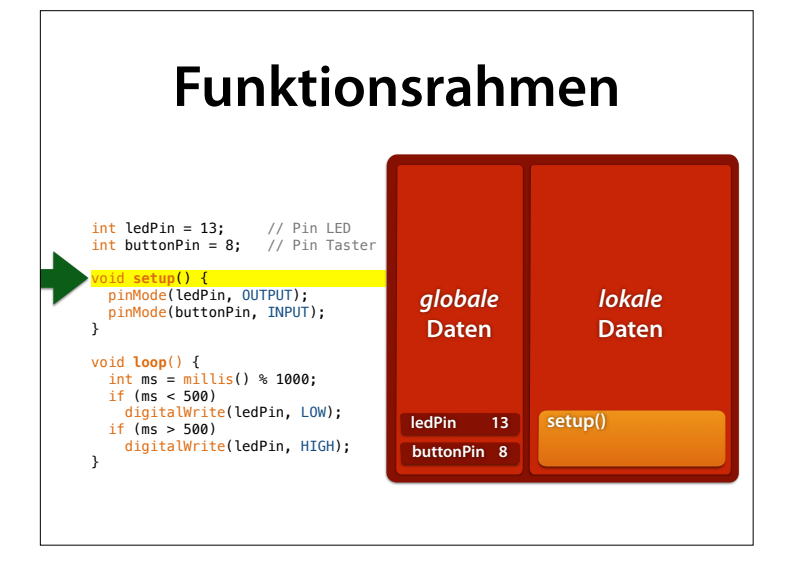

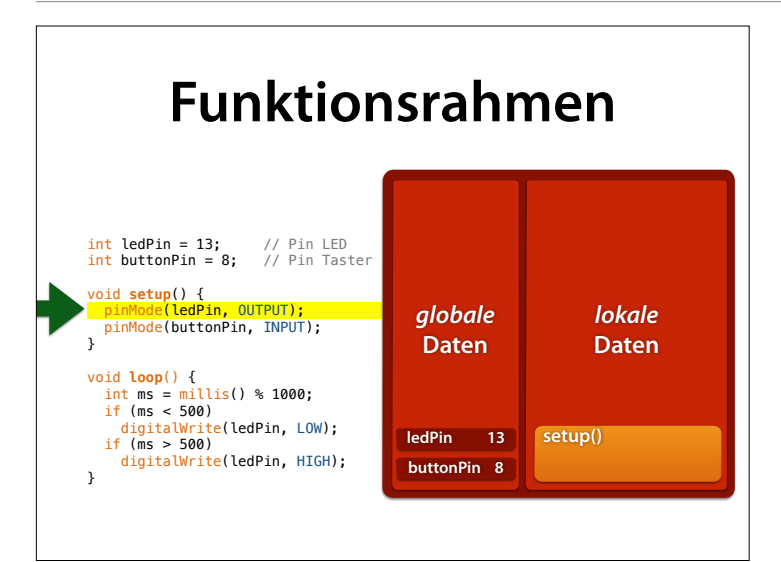

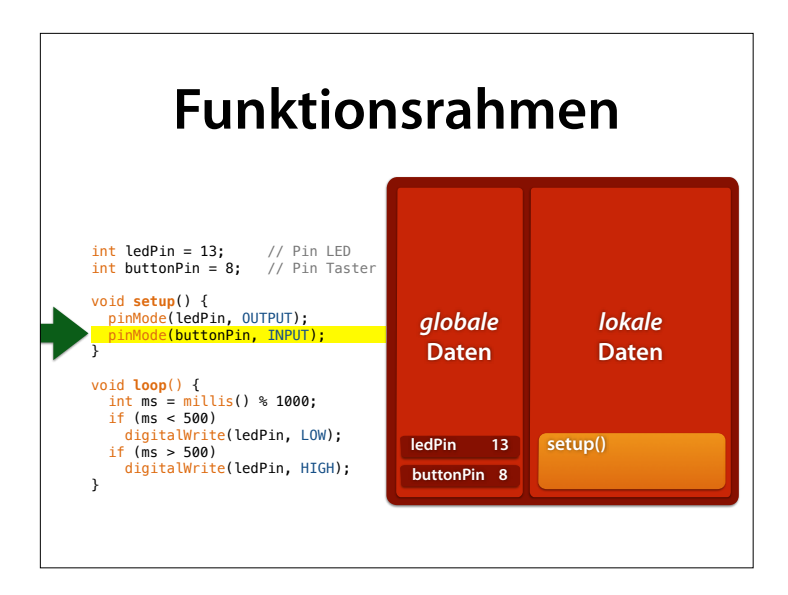

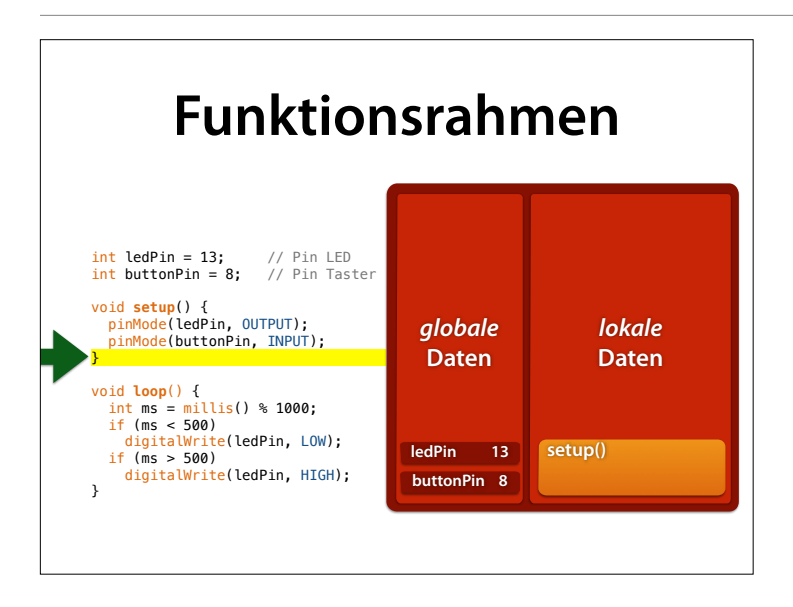

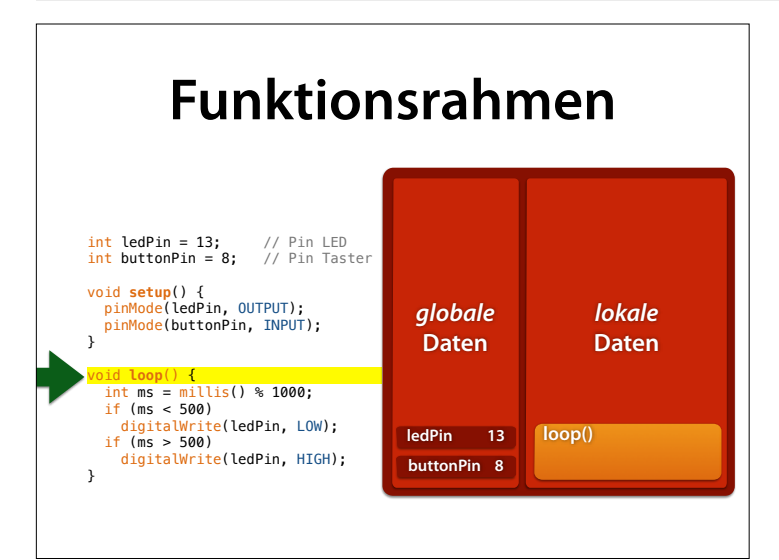

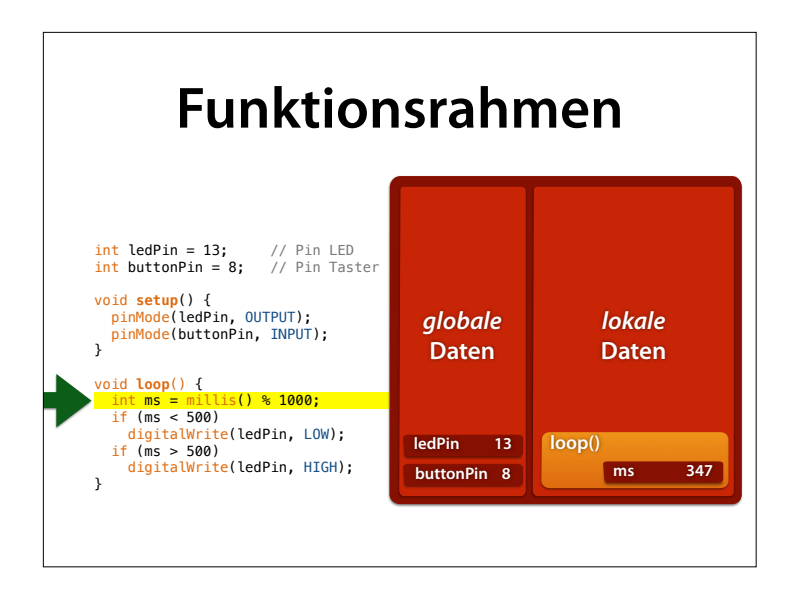

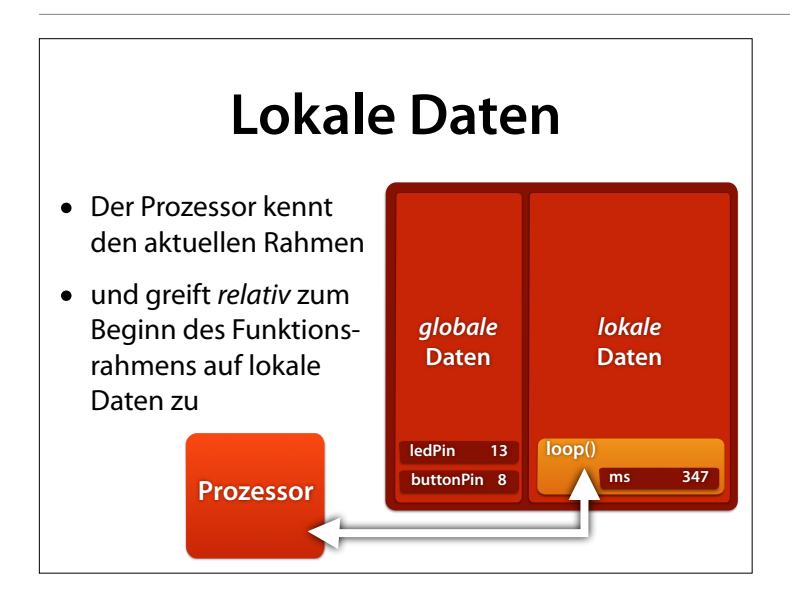

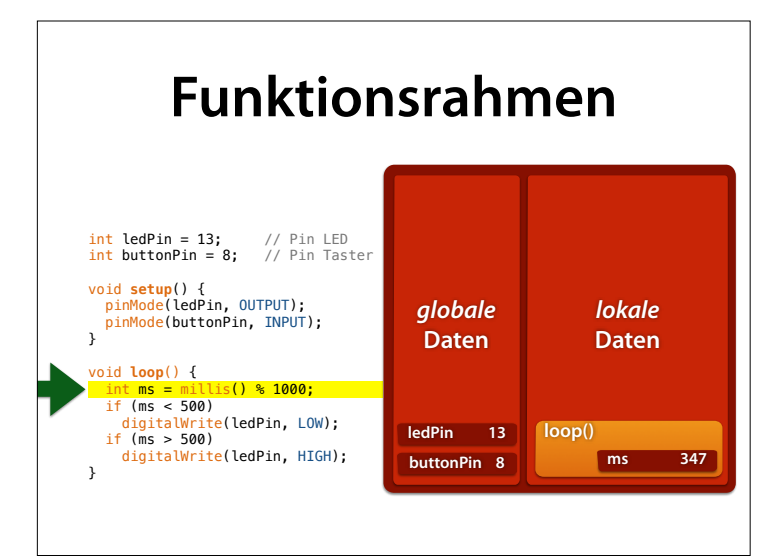

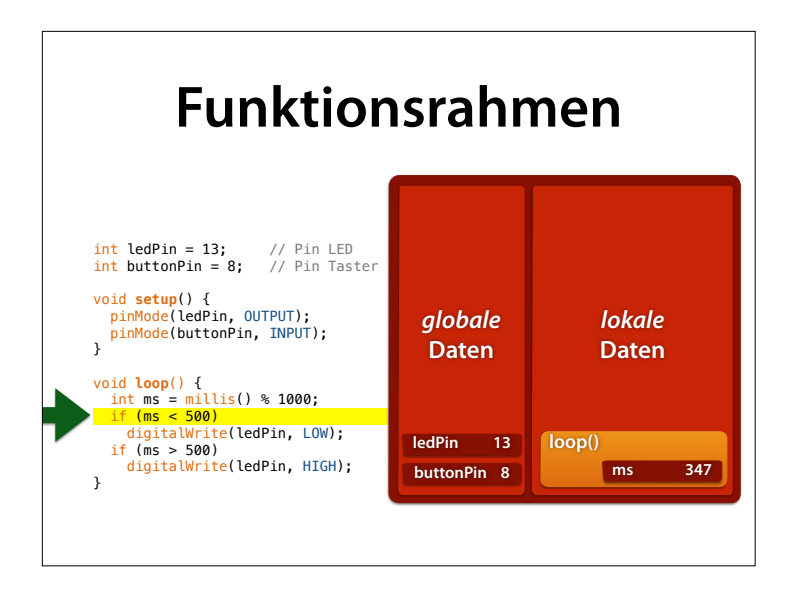

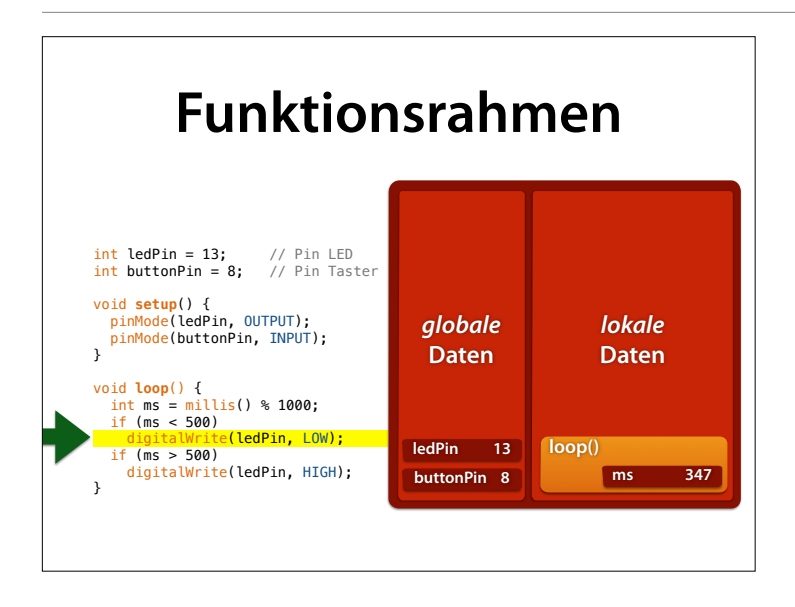

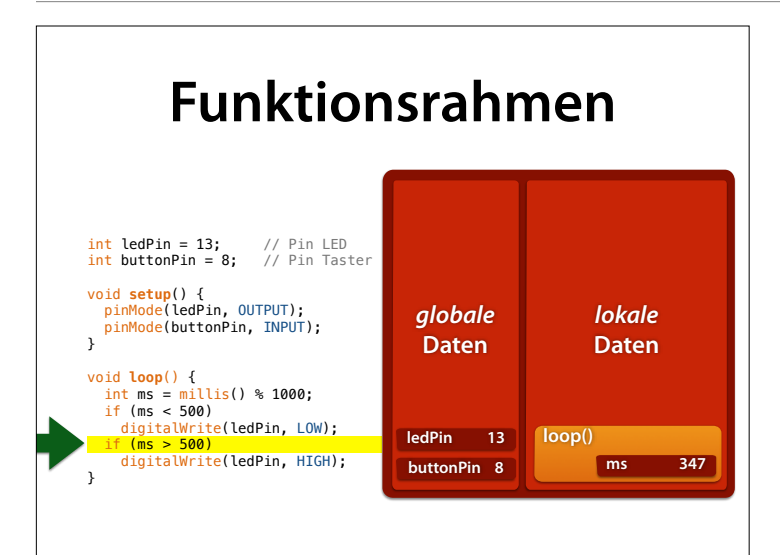

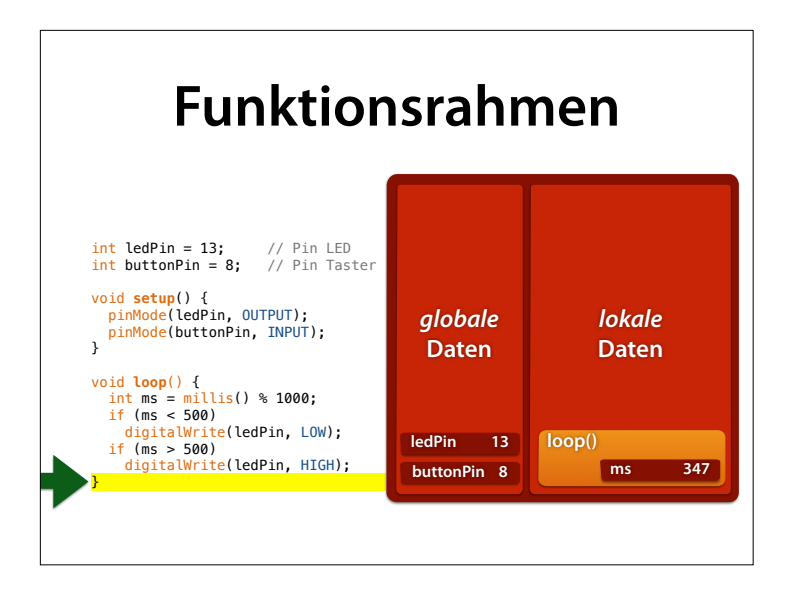

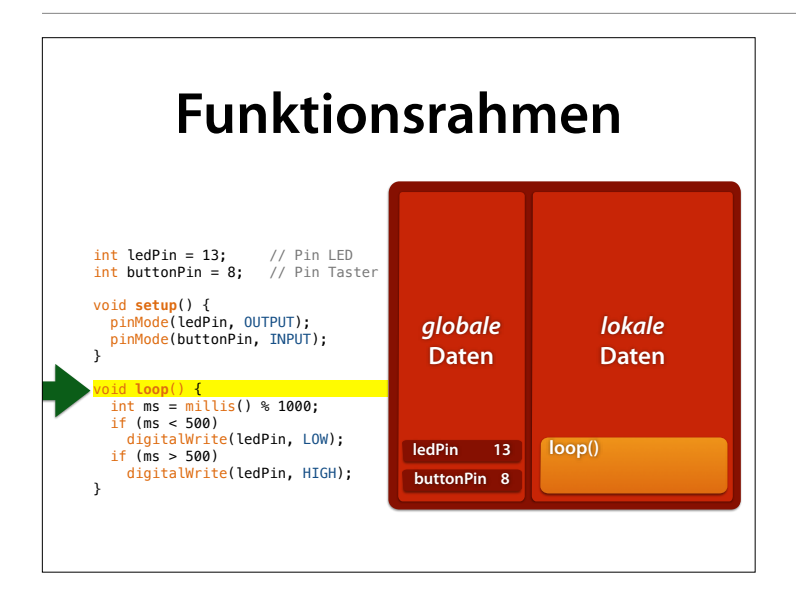

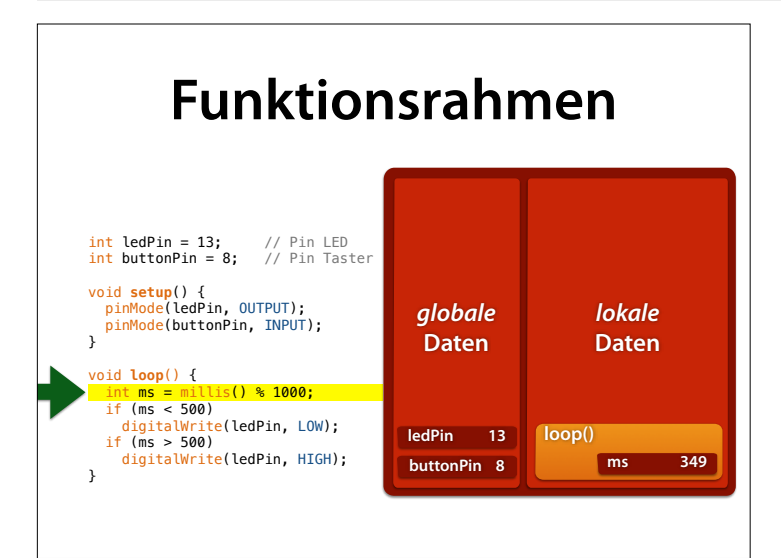

## **Funktionsstapel**

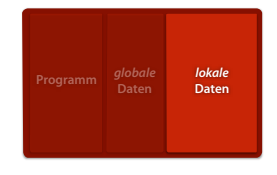

- Die Funktionsrahmen sind als *Stapel* organisiert
- Der oberste Rahmen ist jeweils *aktiv*
- Bei Rückkehr aus der obersten Funktion wird die darunterlegende (aufrufende) Funktion hinter der Aufrufstelle fortgesetzt

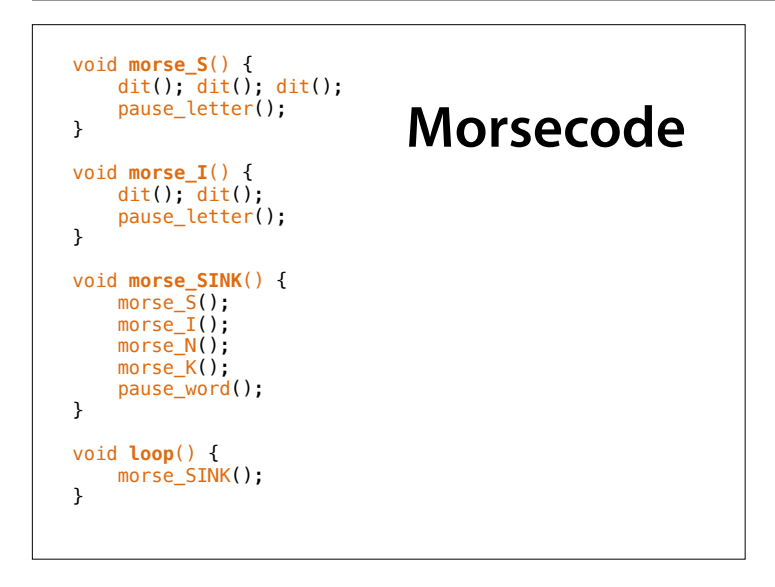

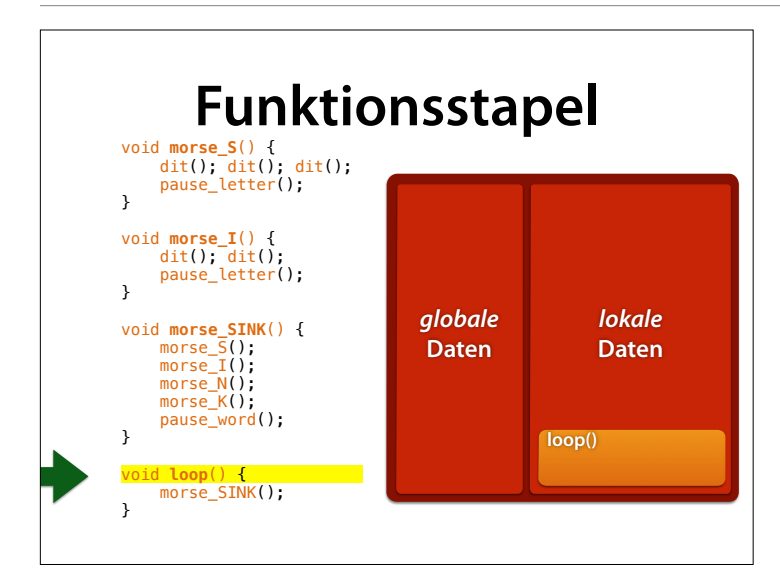

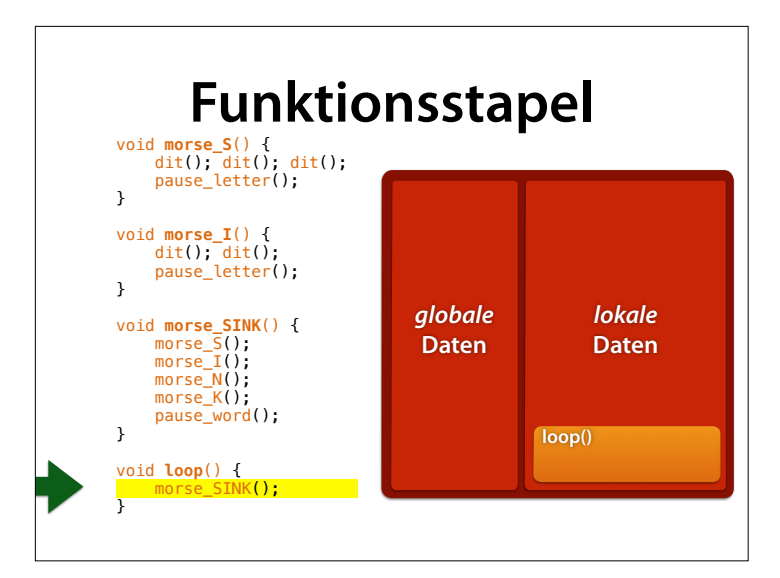

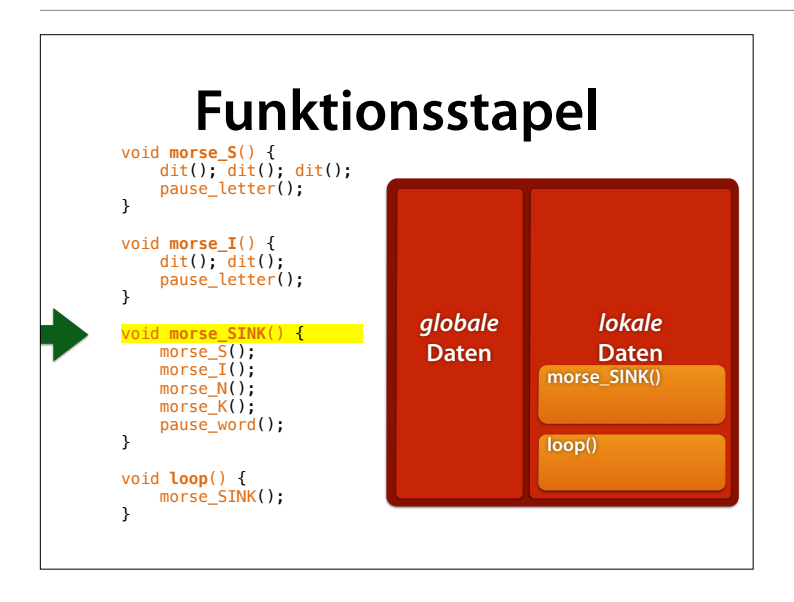

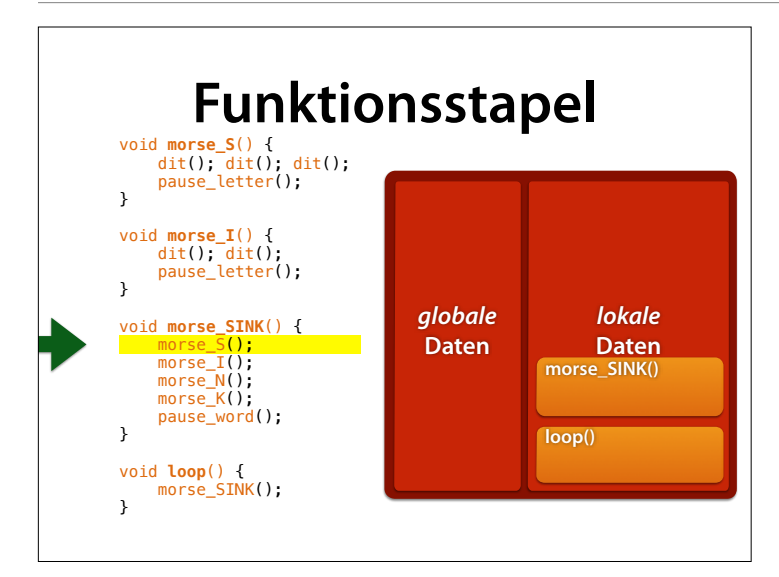

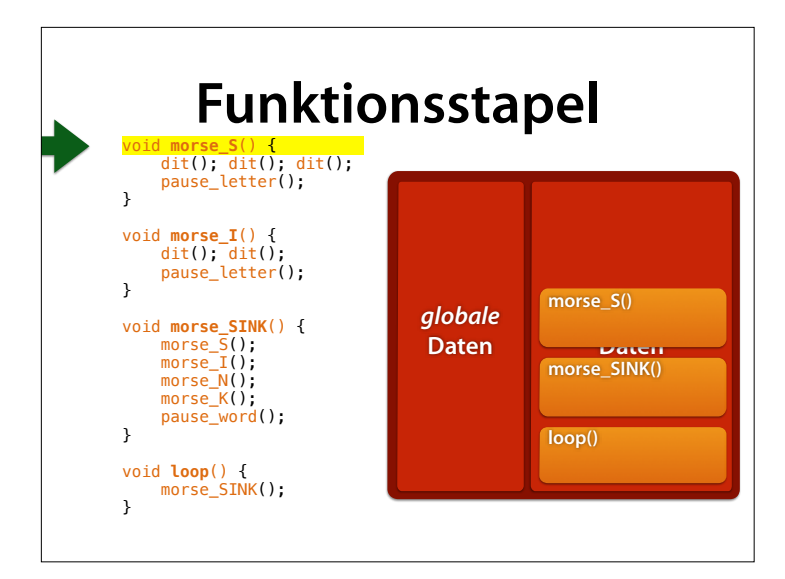

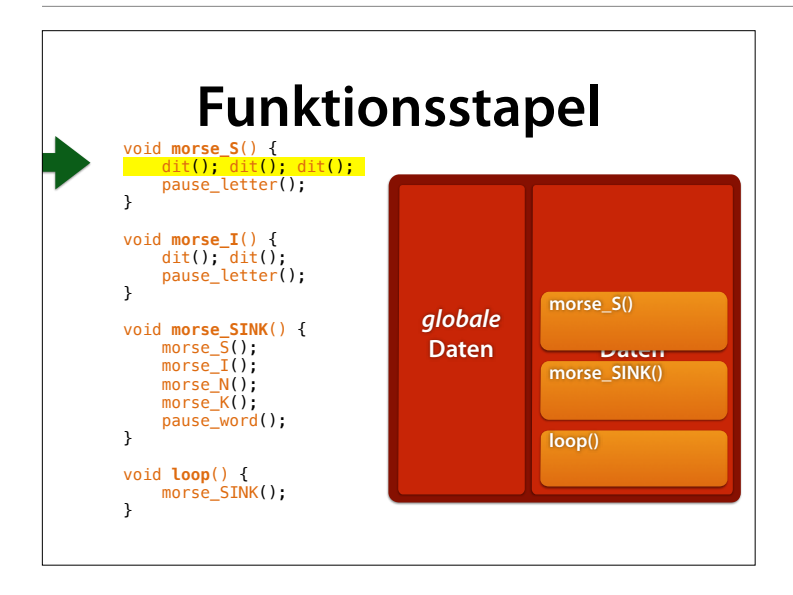

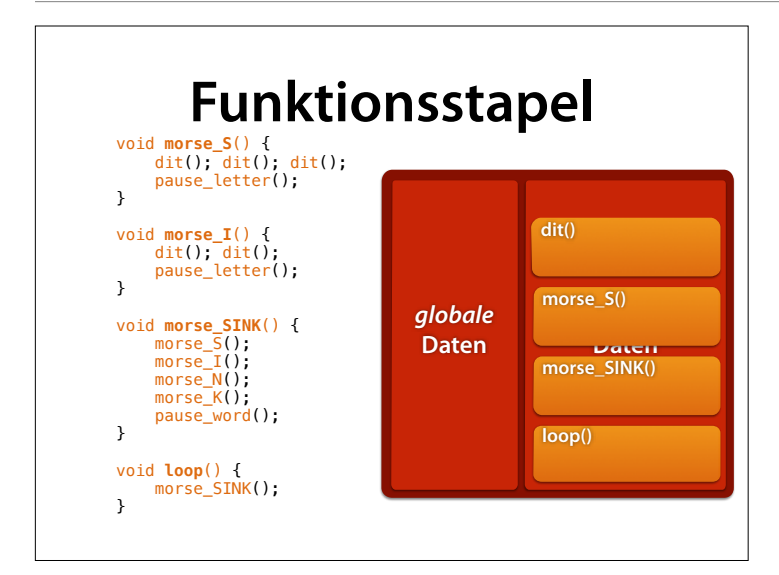

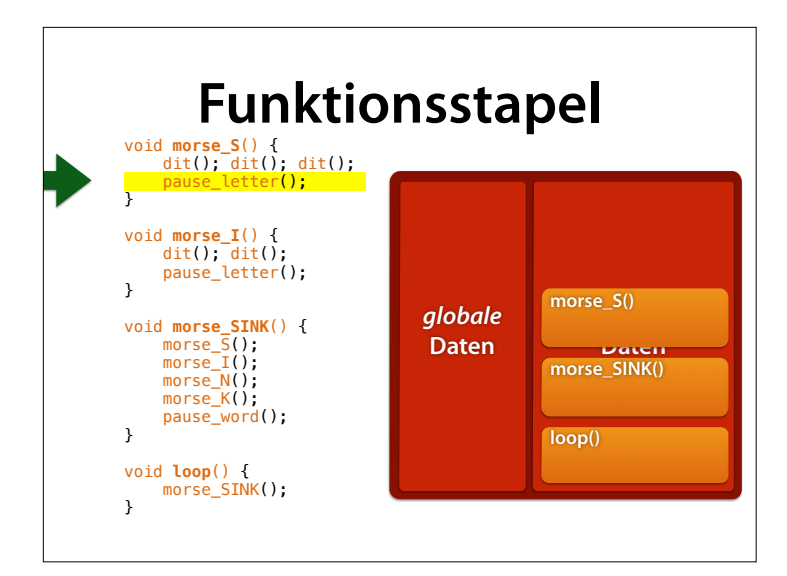

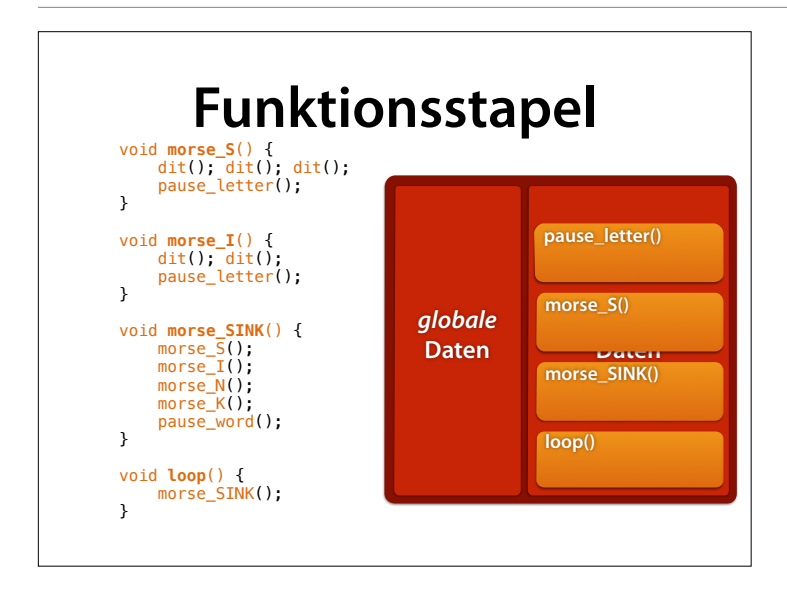

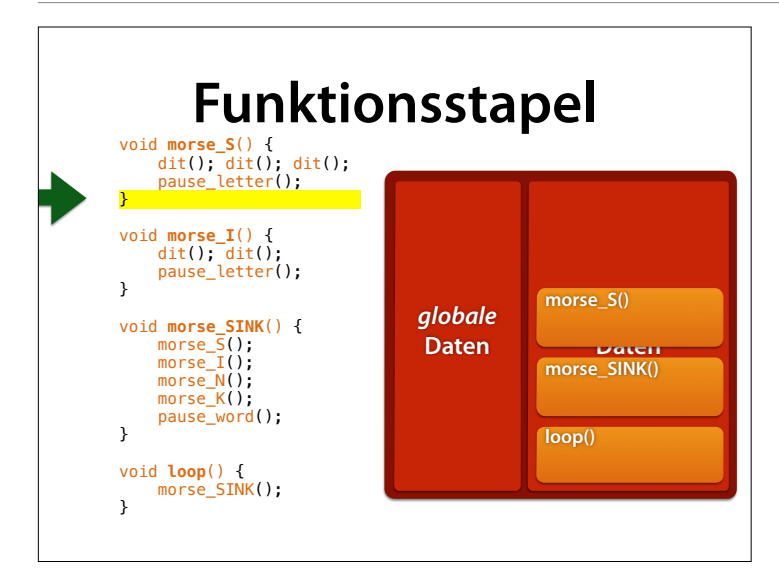

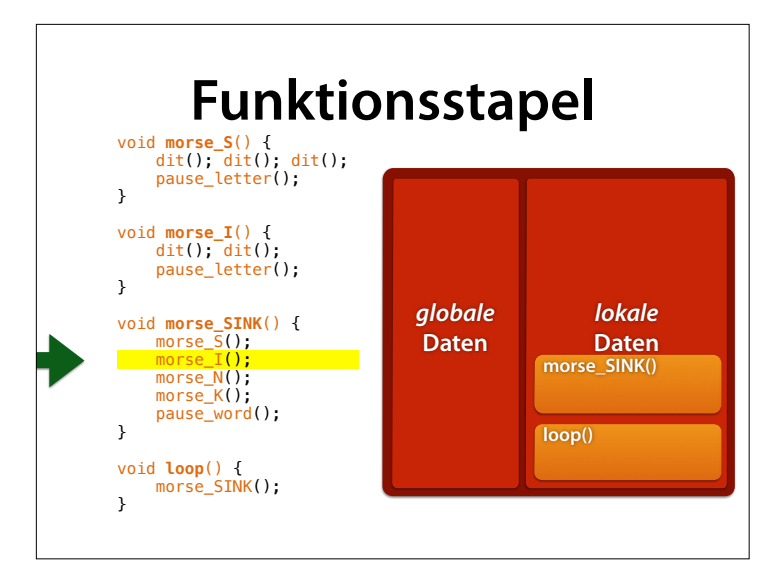

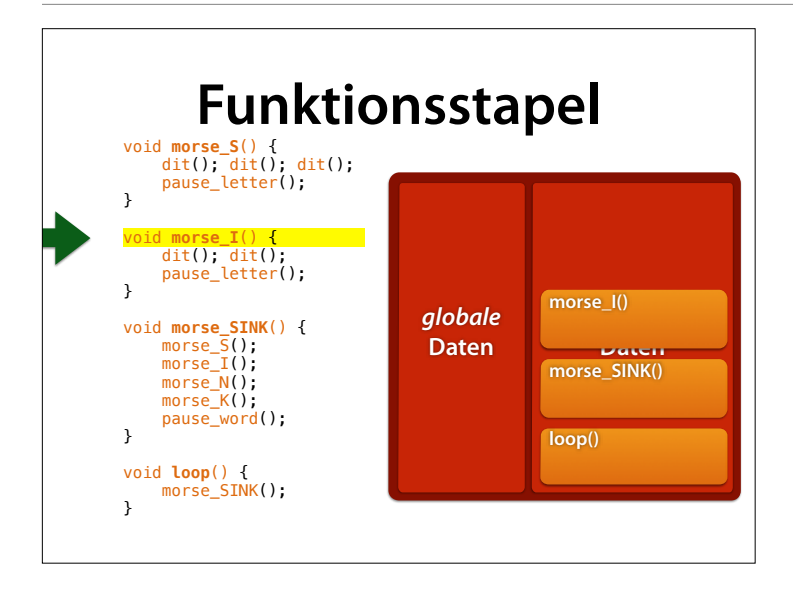

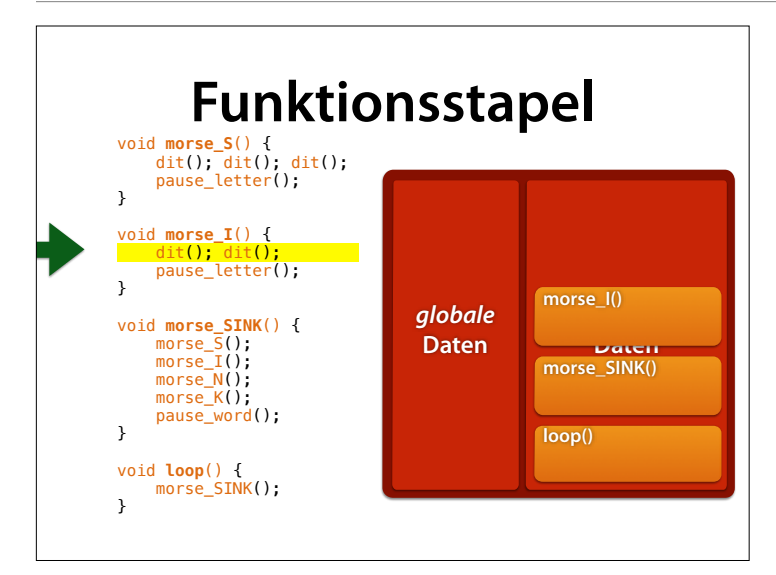

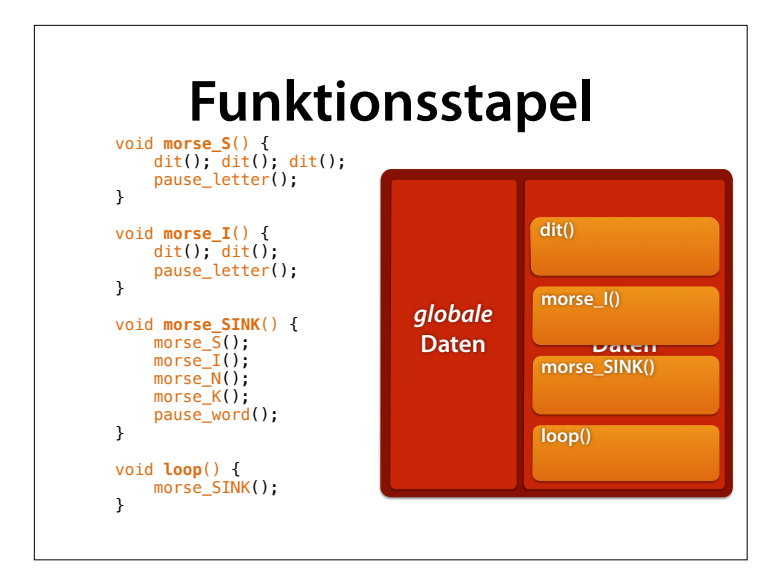

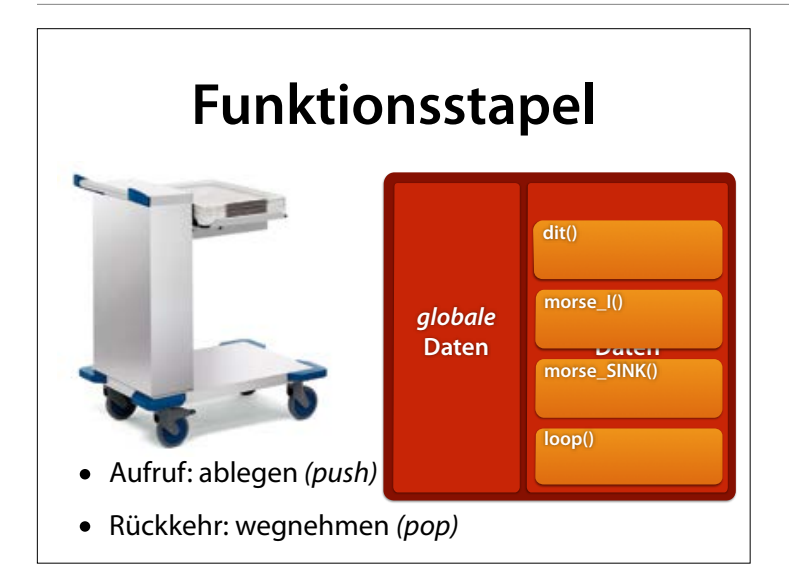

#### Funktionsstapel – analog zu Tablettstapel Mensa

Quelle: http://www.blancoprofessional.com/de/catering/ produkte/blanco\_spender/ tablettspender.cfm

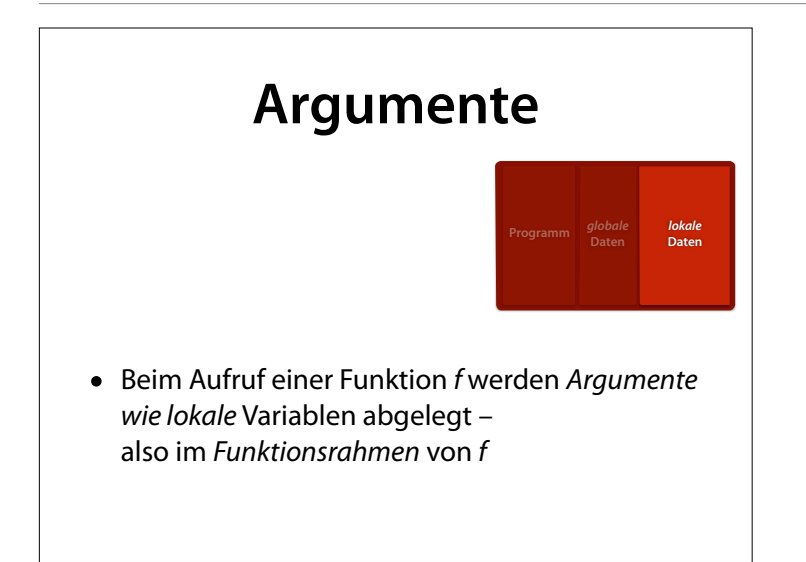

```
// send n in morse code 
void morse_digit(int n) { 
  if (n == 0) {
    dah(); dah(); dah(); dah(); dah(); 
   } 
  if (n == 1) {
   dit(); dah(); dah(); dah(); dah();
   } 
   // usw. für 2—8 
  if (n == 9) {
    dah(); dah(); dah(); dah(); dit(); 
   } 
   pause_letter();
}
```
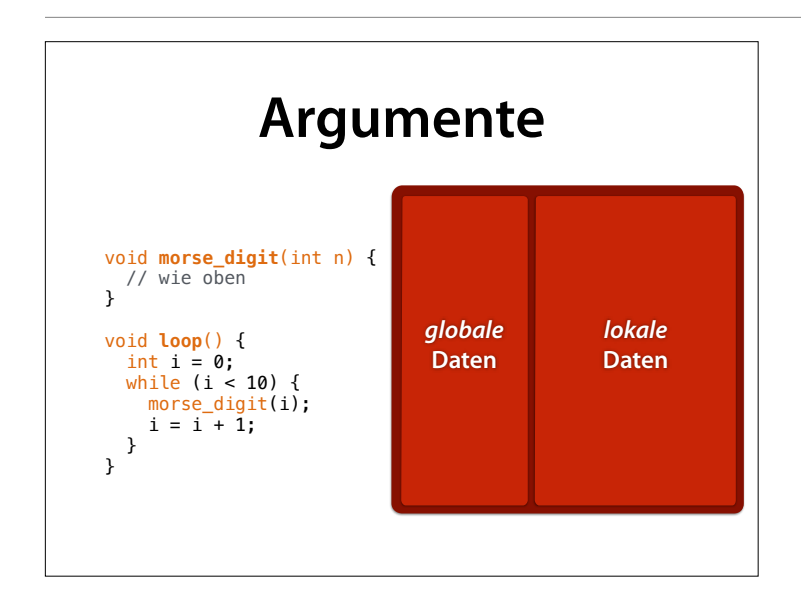

Zu Beginn haben wir keine lokalen Daten – die werden erst während der Ausführung erzeugt

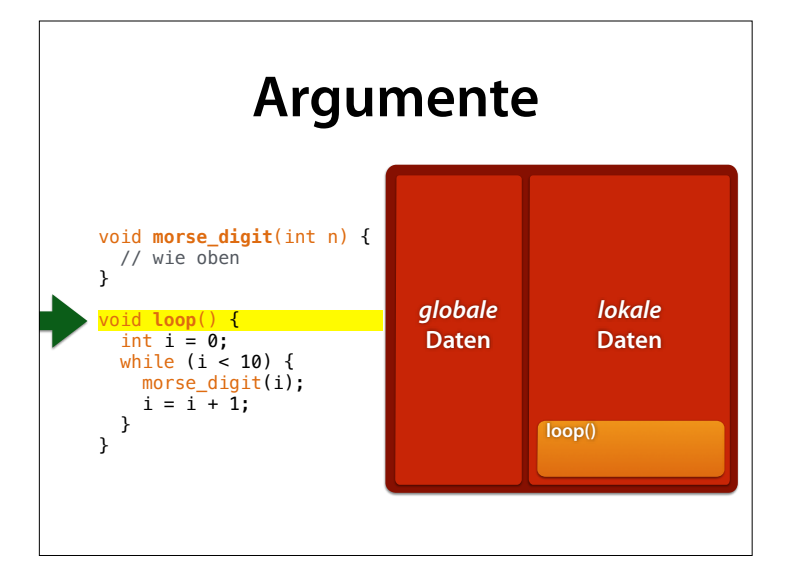

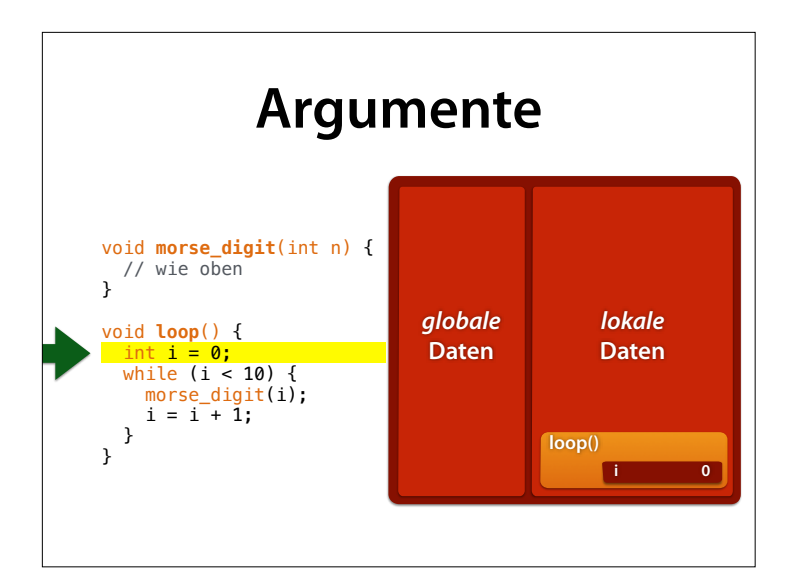

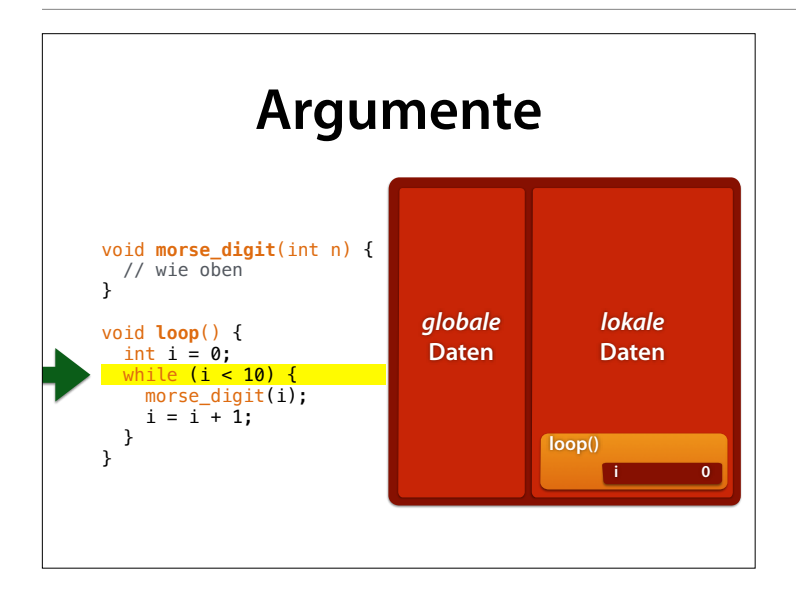

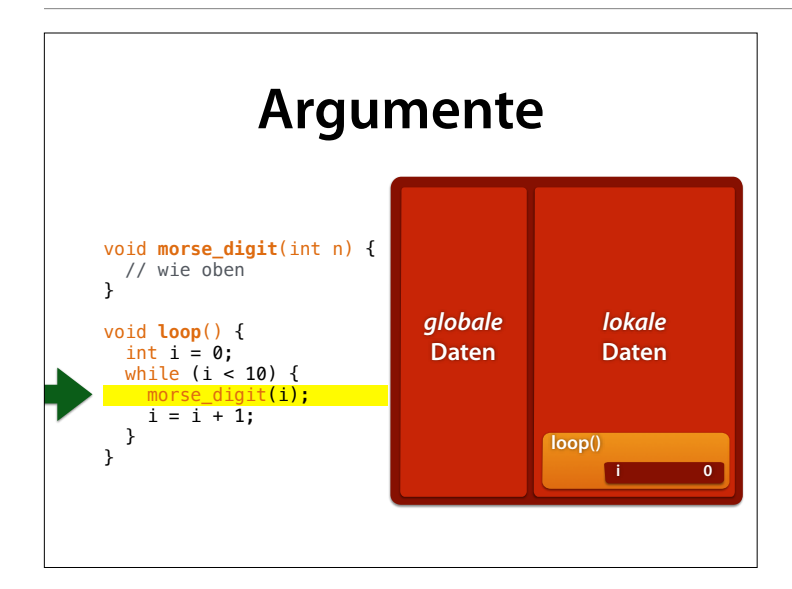

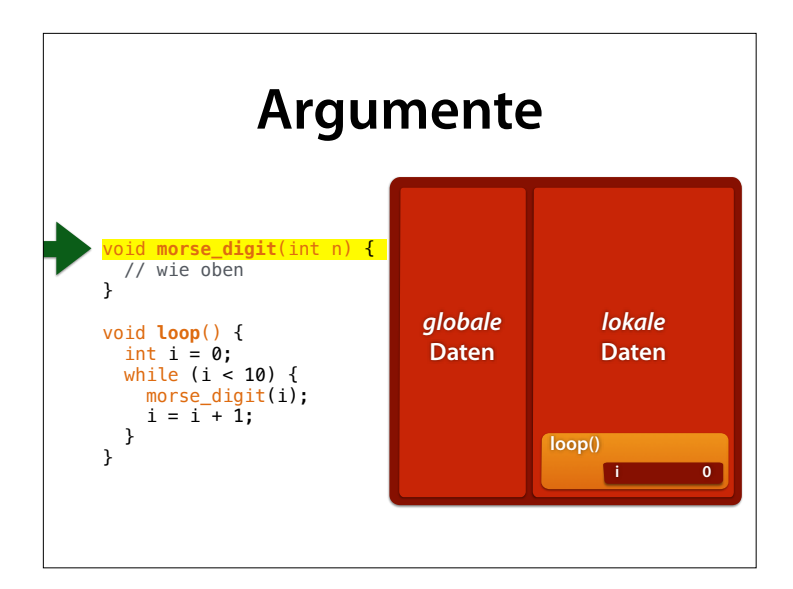

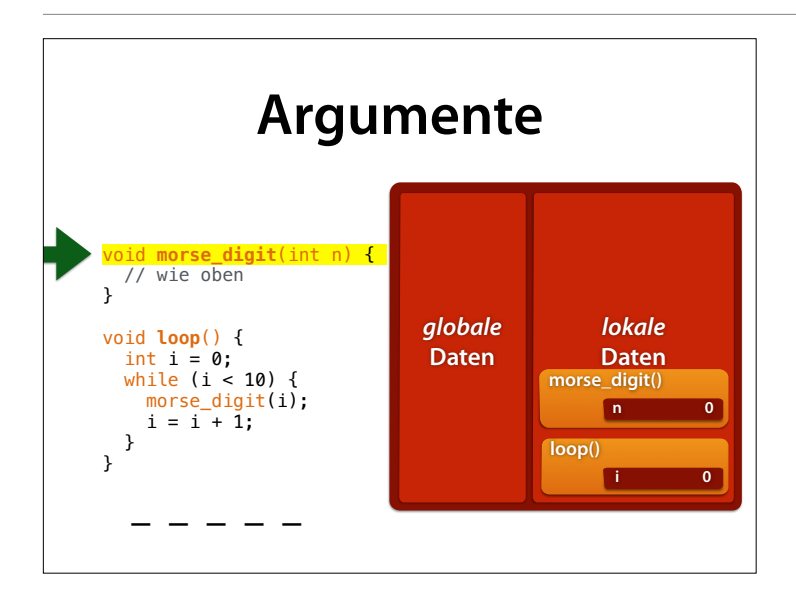

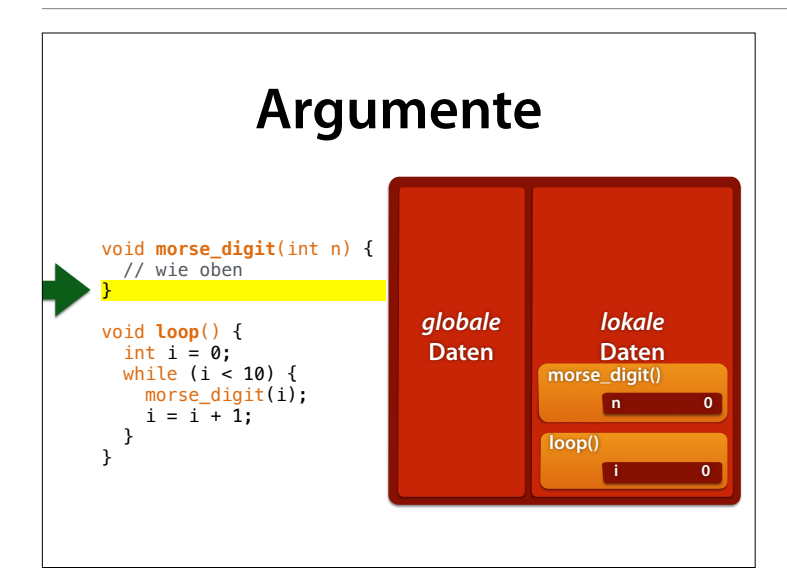

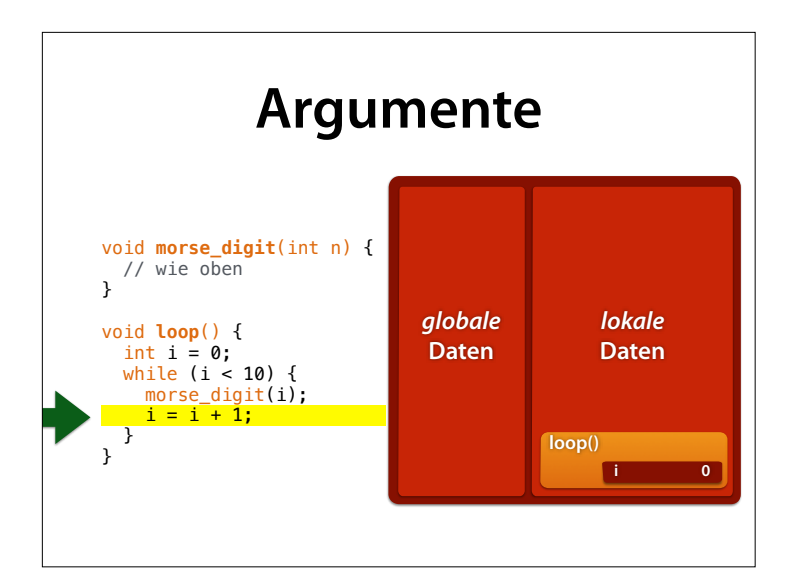

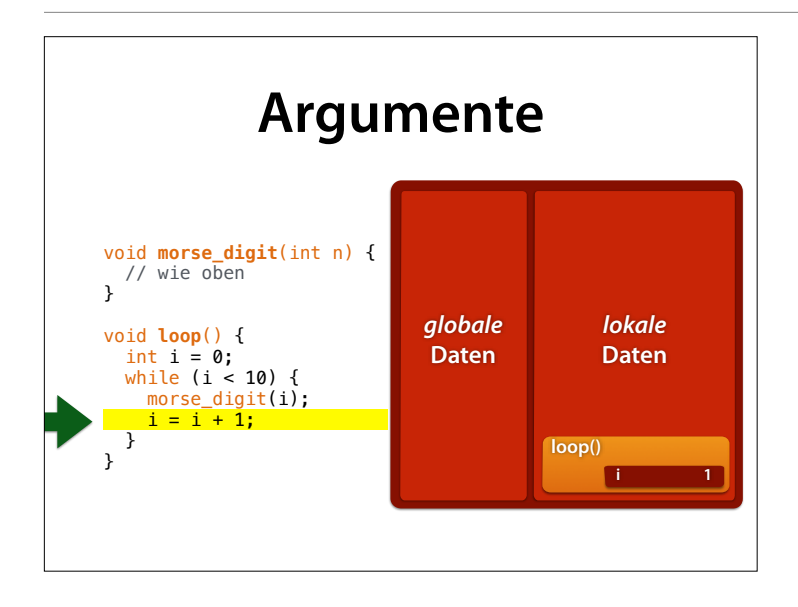

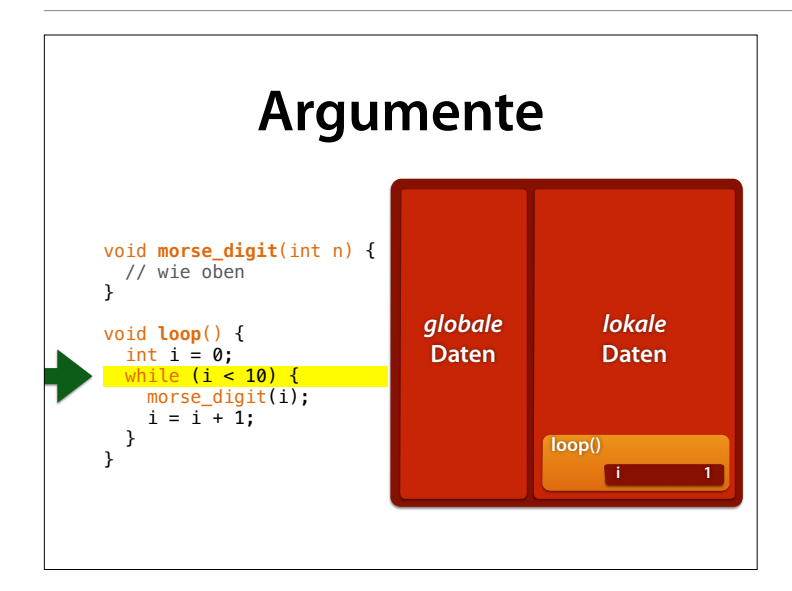

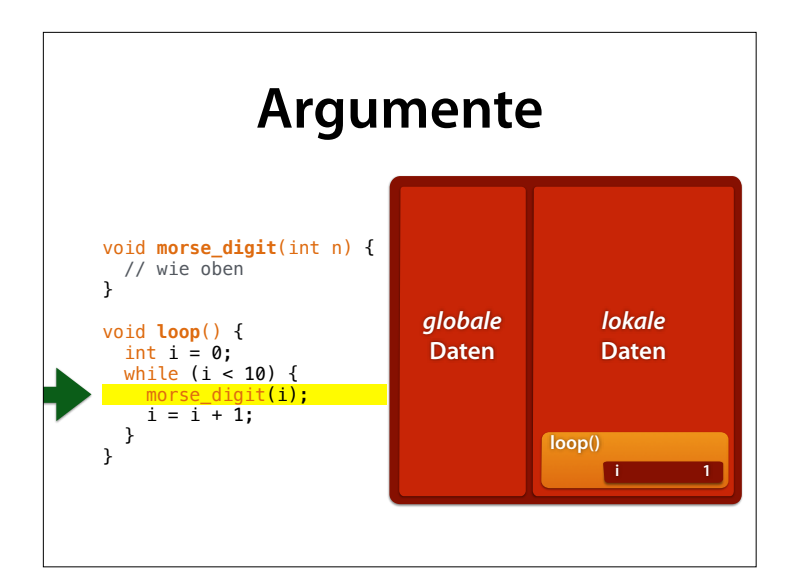

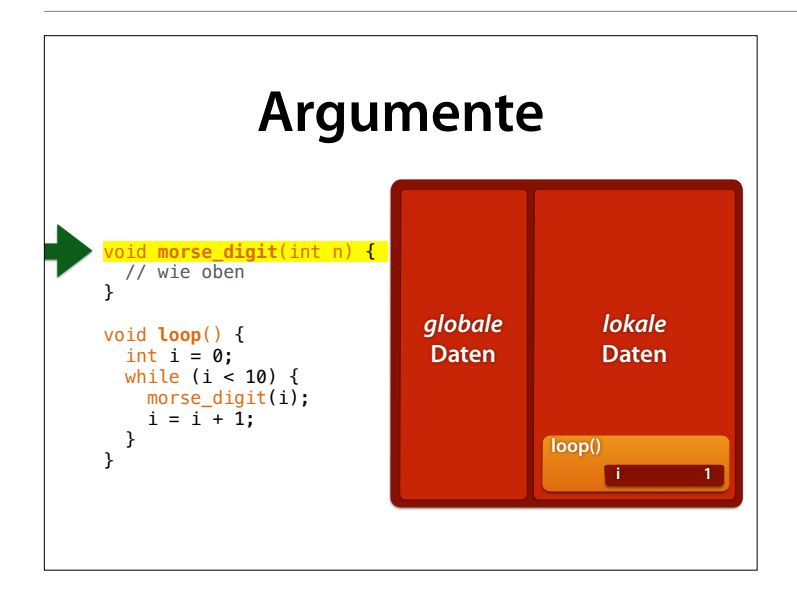

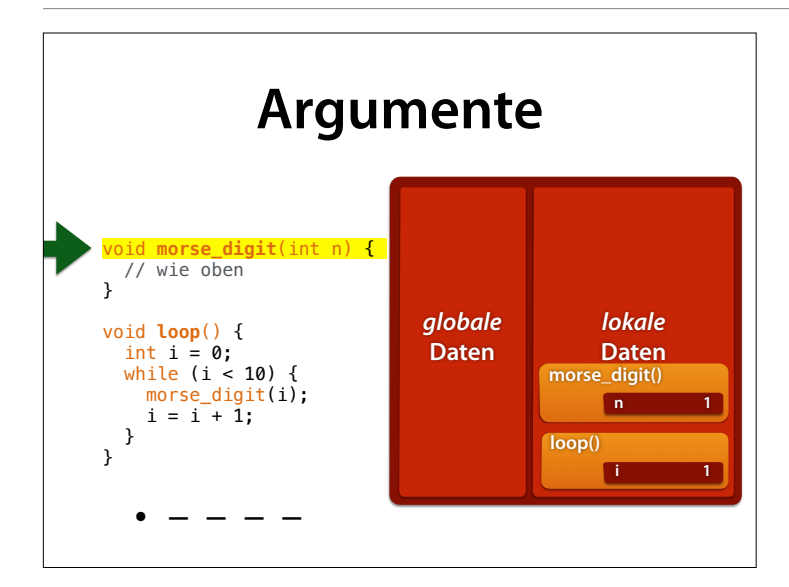

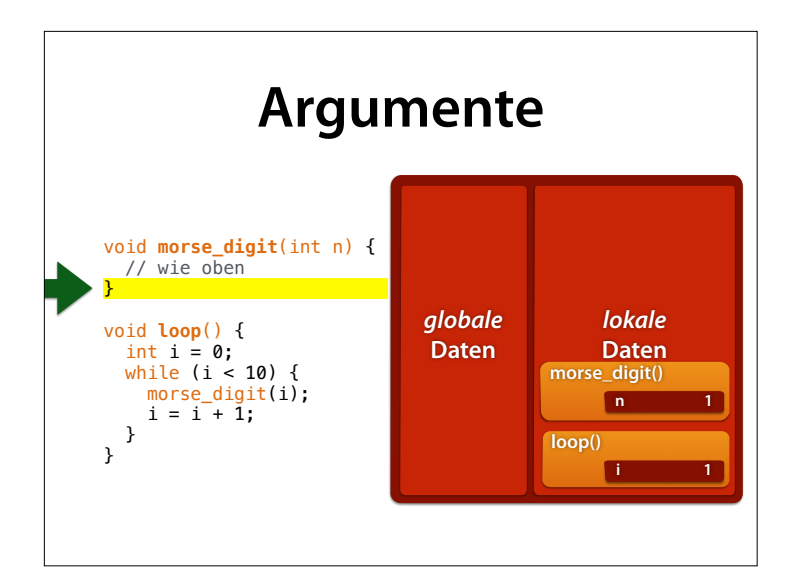

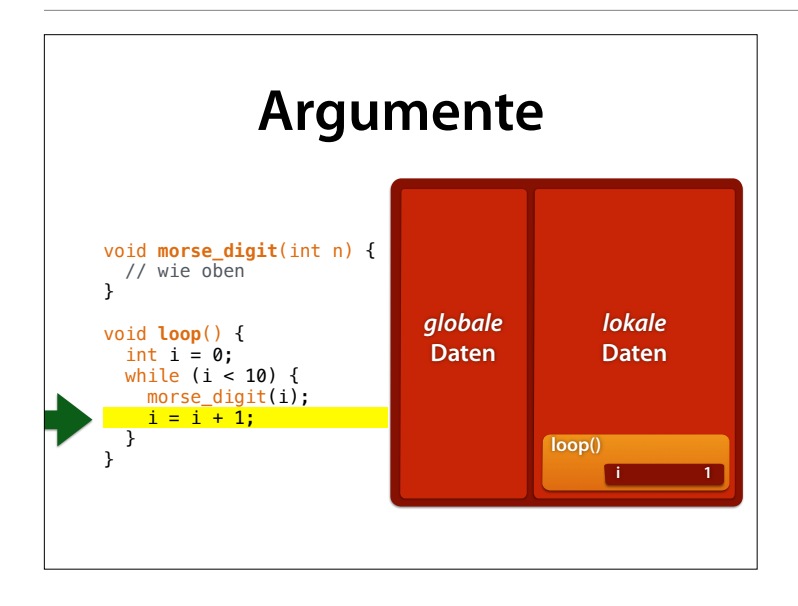

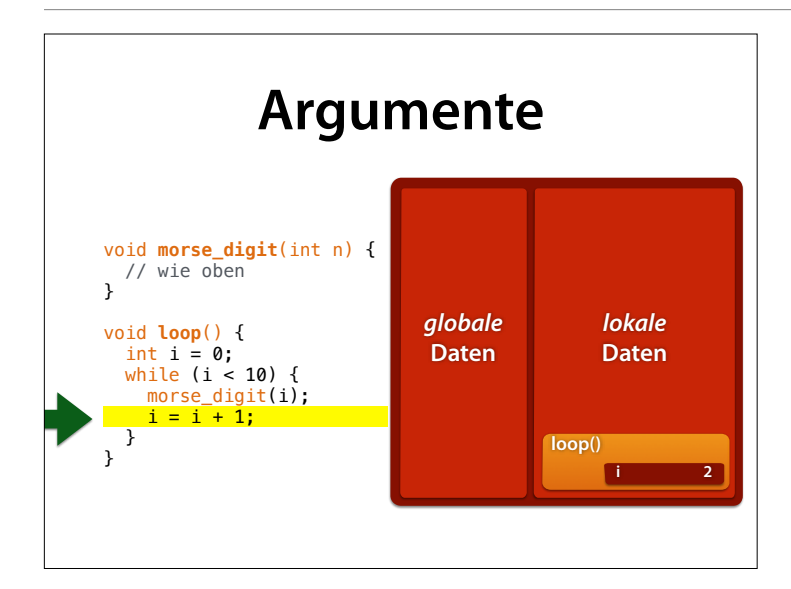

## **Aktive Funktion**

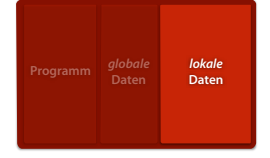

- Das Programm kann nur auf den *jeweils aktiven* (= den obersten) Funktionsrahmen zugreifen
- Ein Aufrufer kann sich darauf verlassen, dass seine lokalen Variablen *unverändert bleiben*

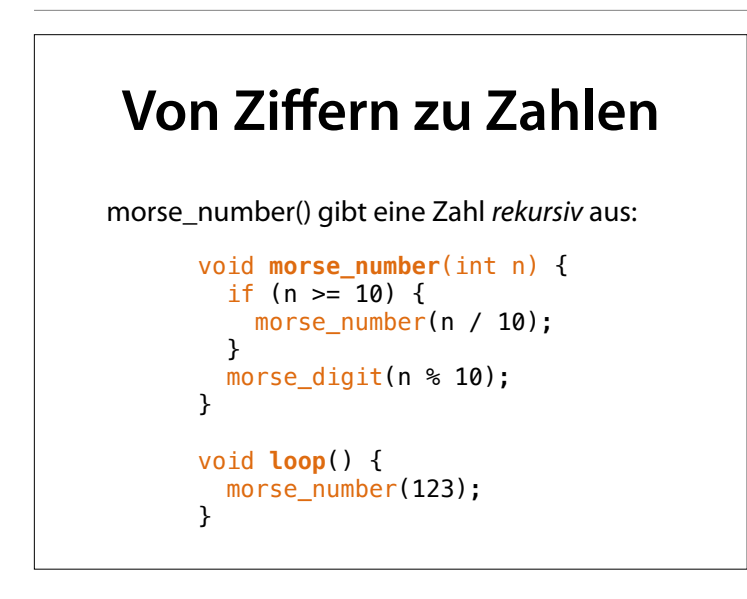

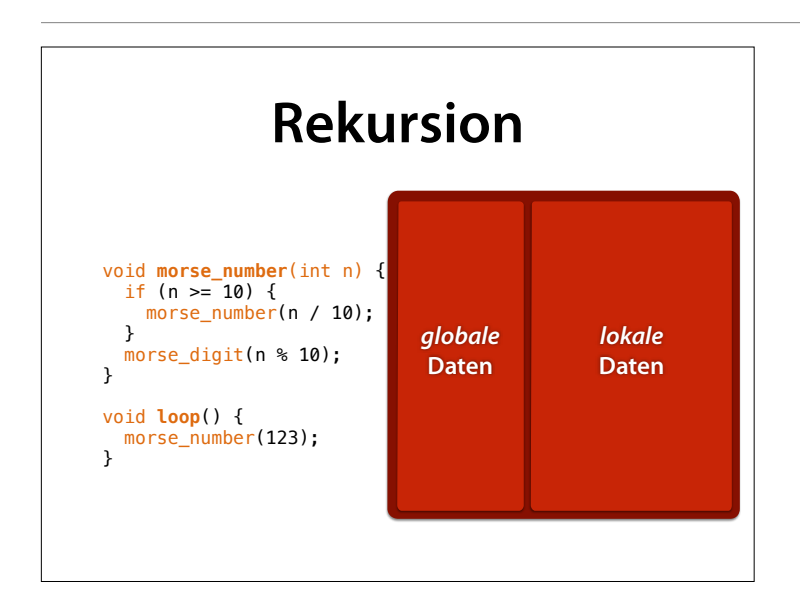

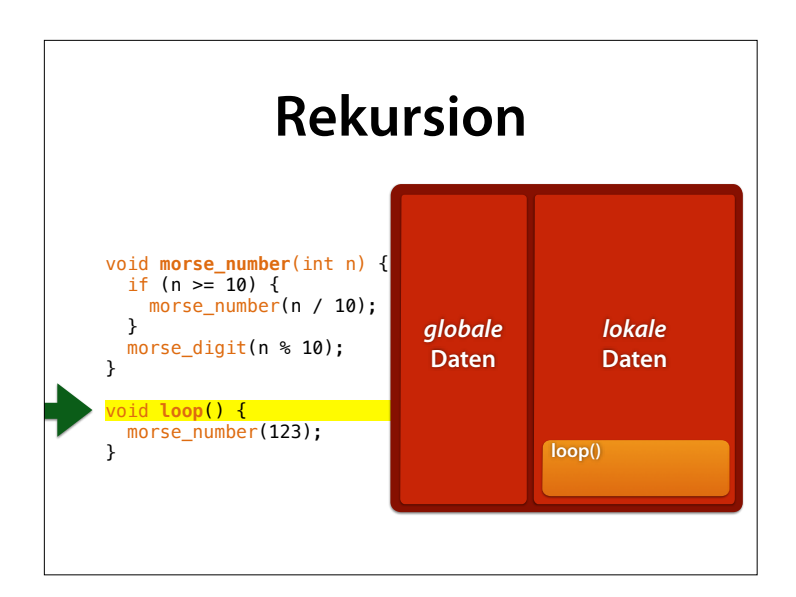

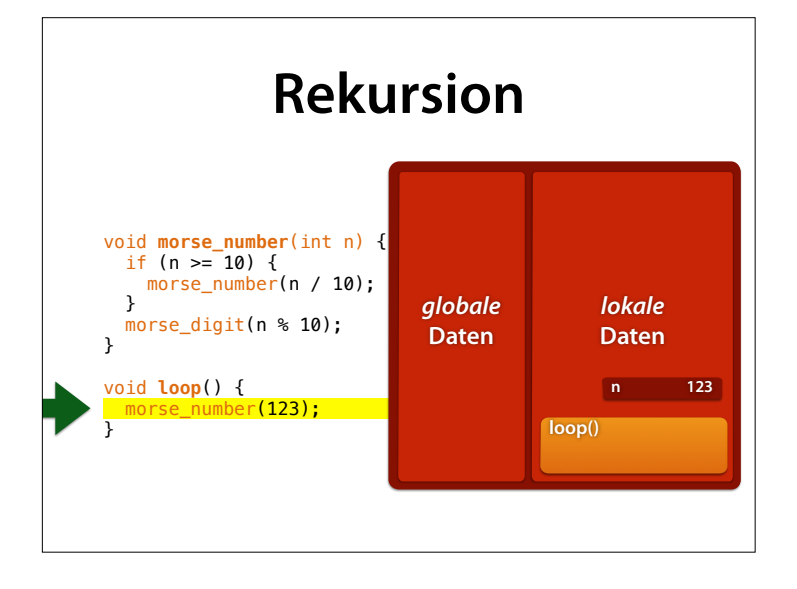

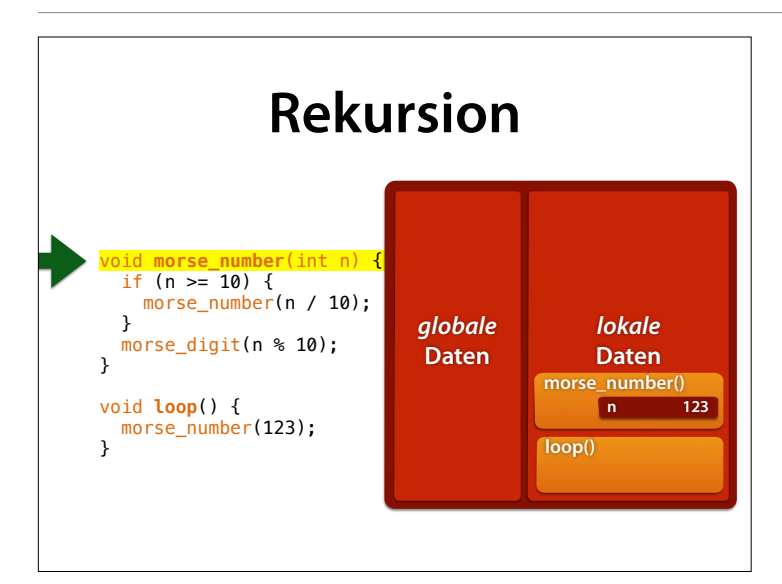

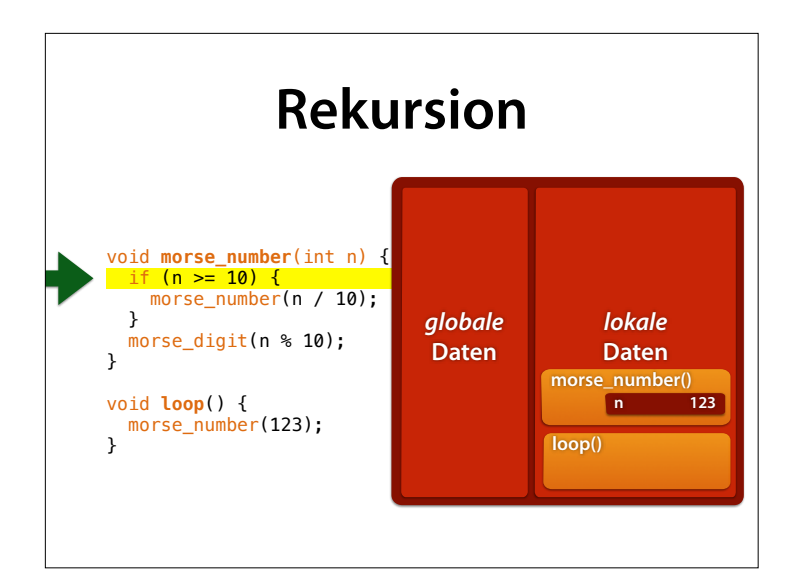

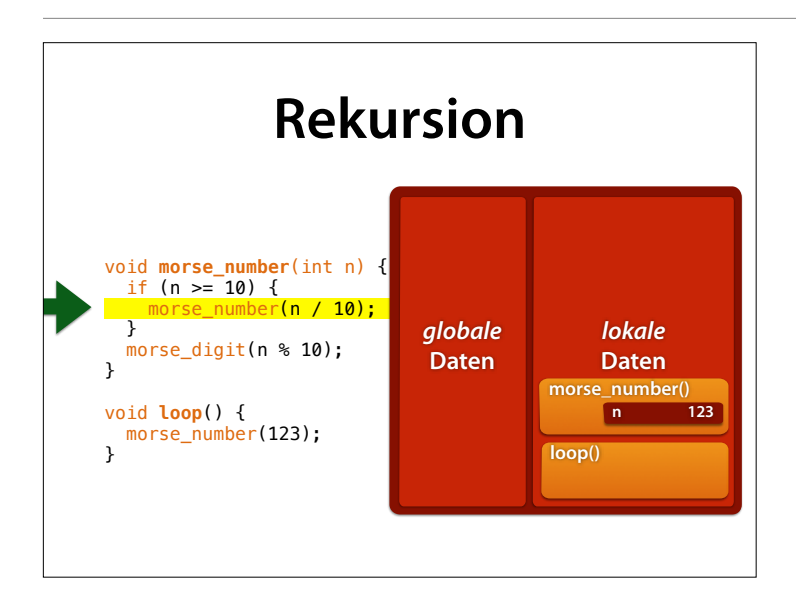

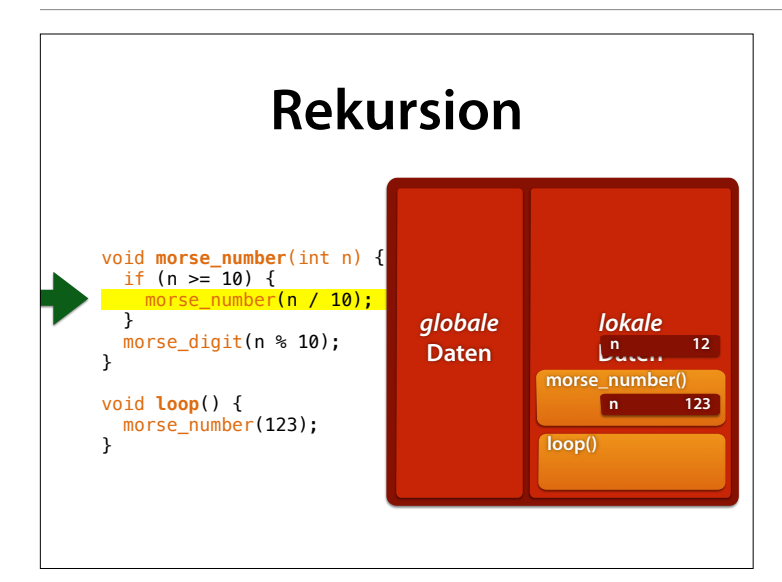

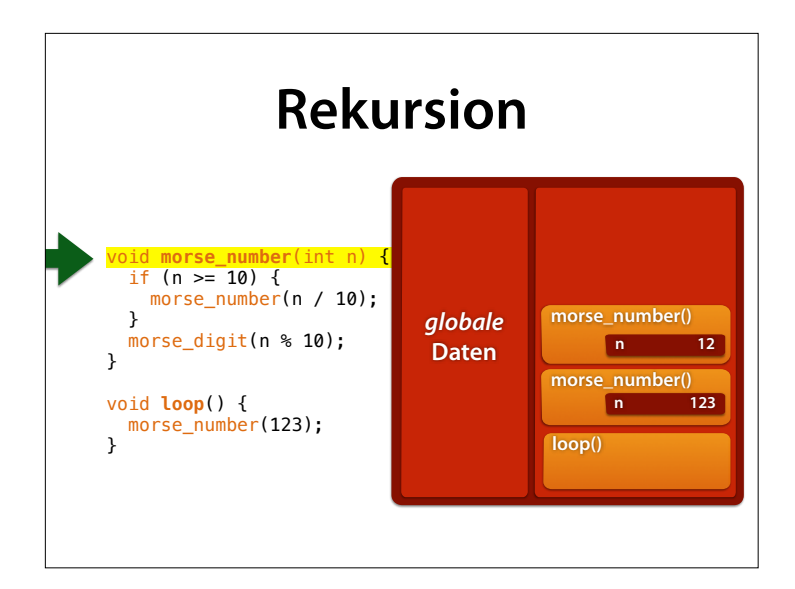

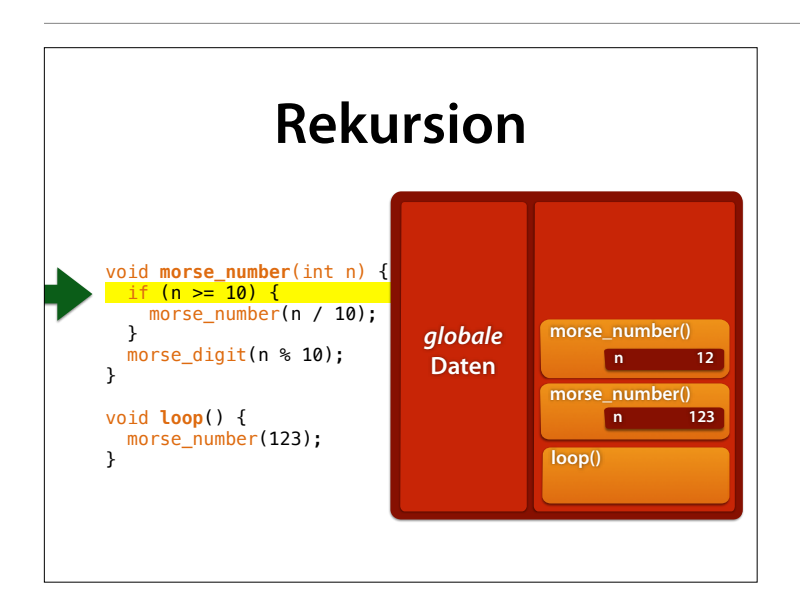

Hier wird auf das **oberste** n der aktiven Funktion zugegrifen – die "unteren", inaktiven sind nicht zugänglich

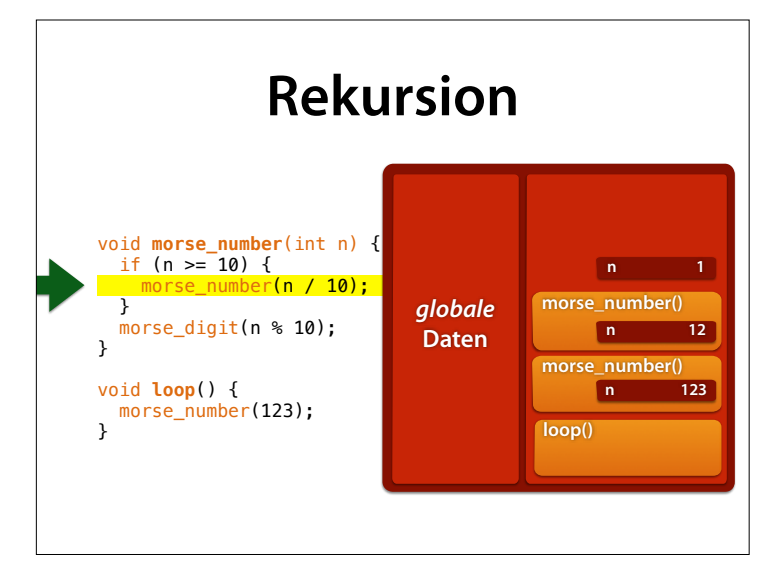

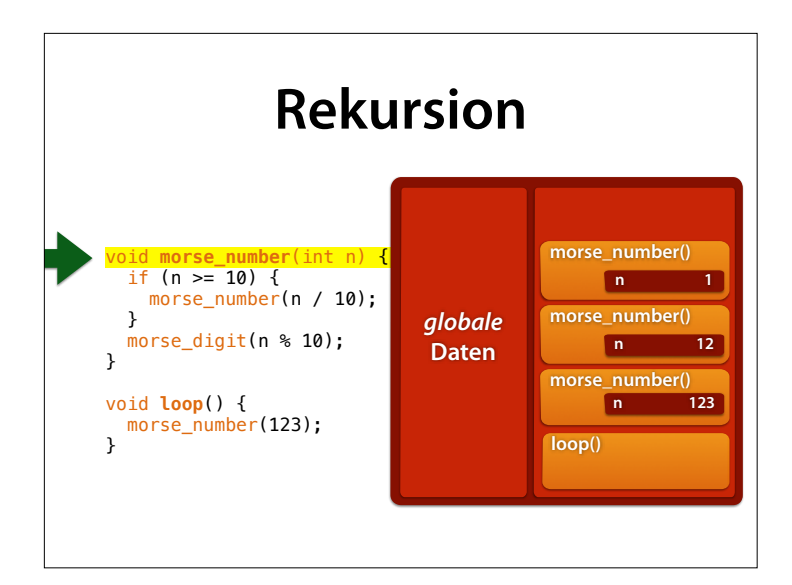

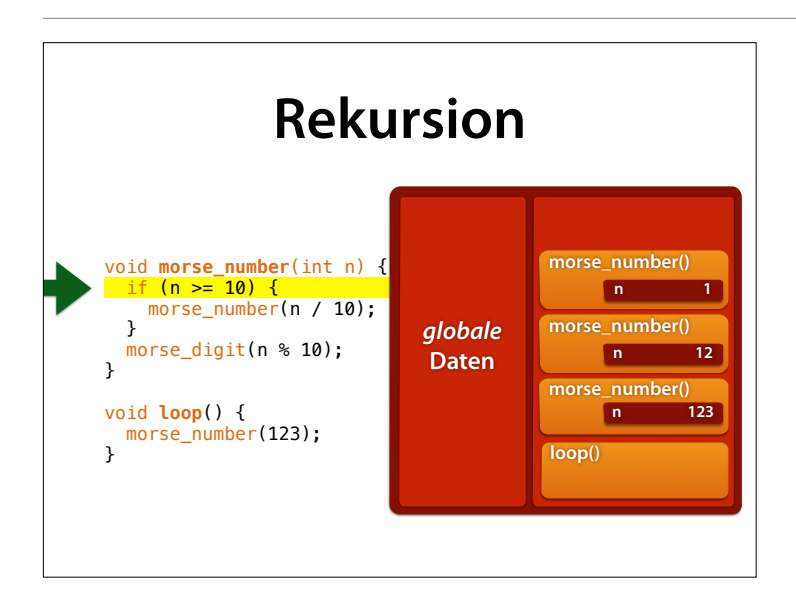

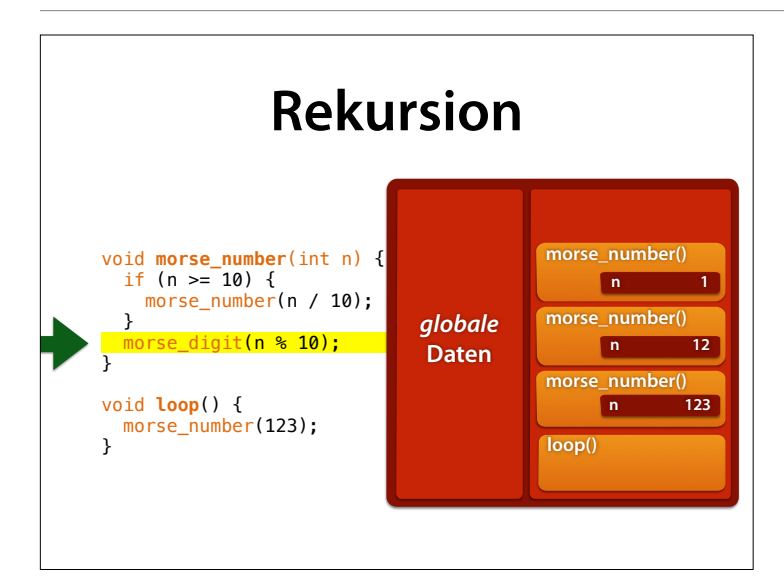

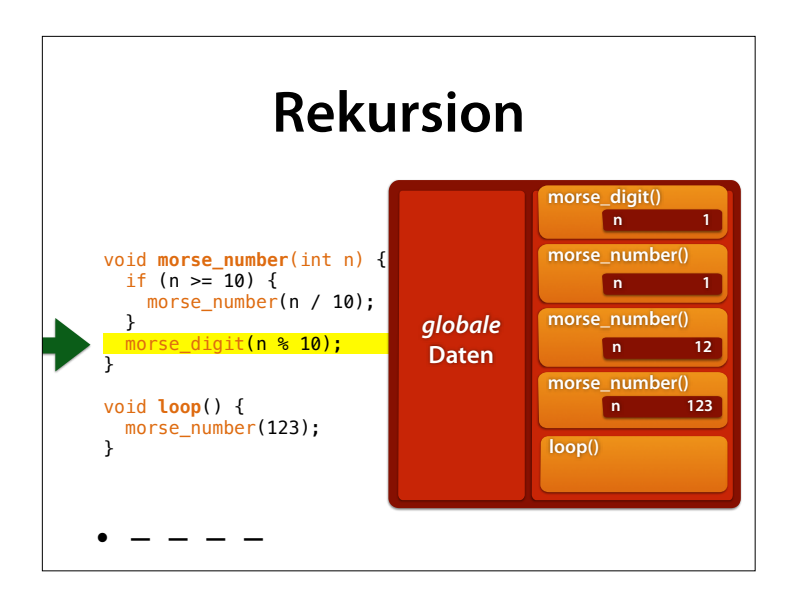

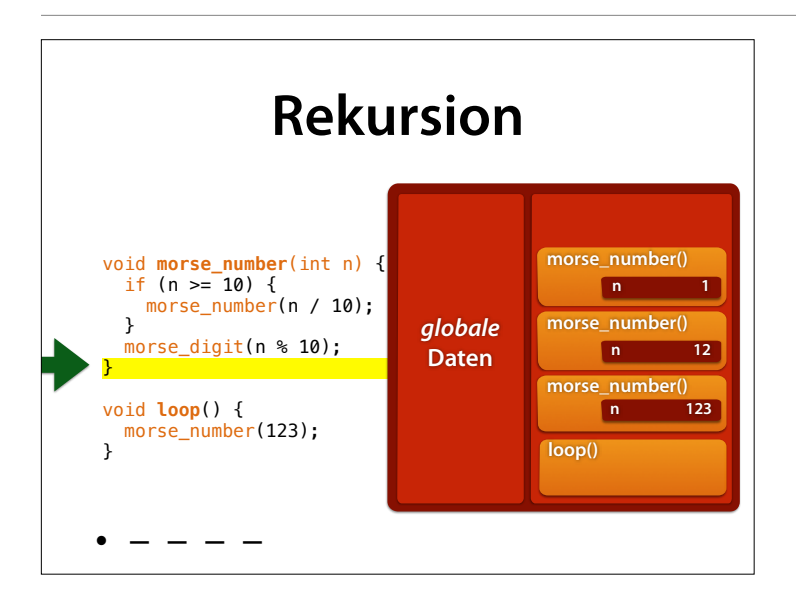

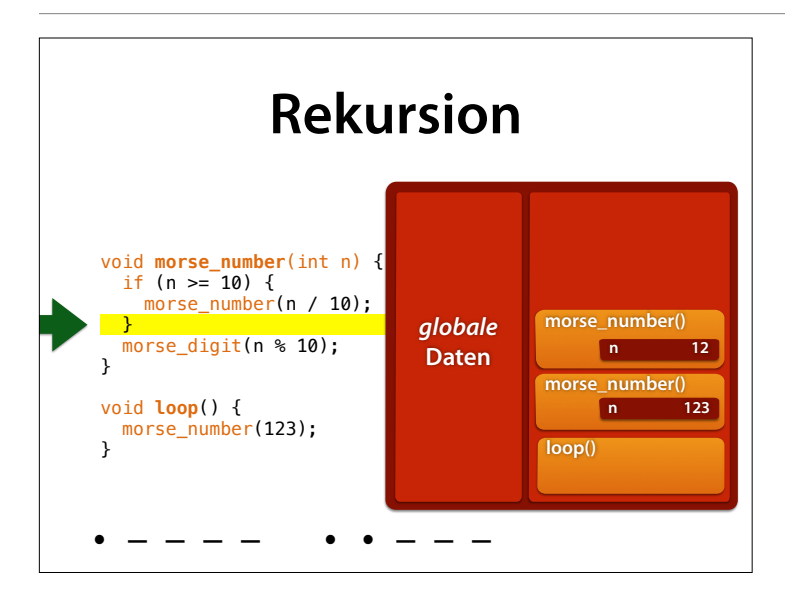

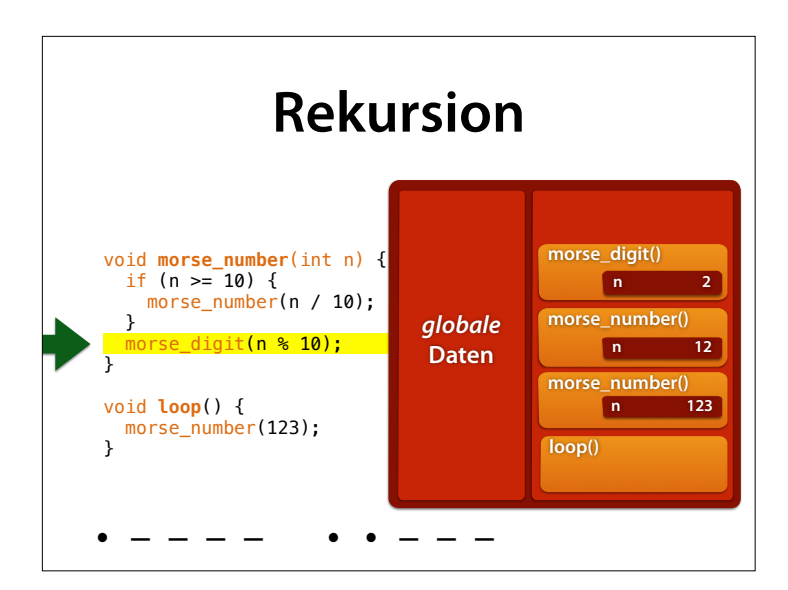

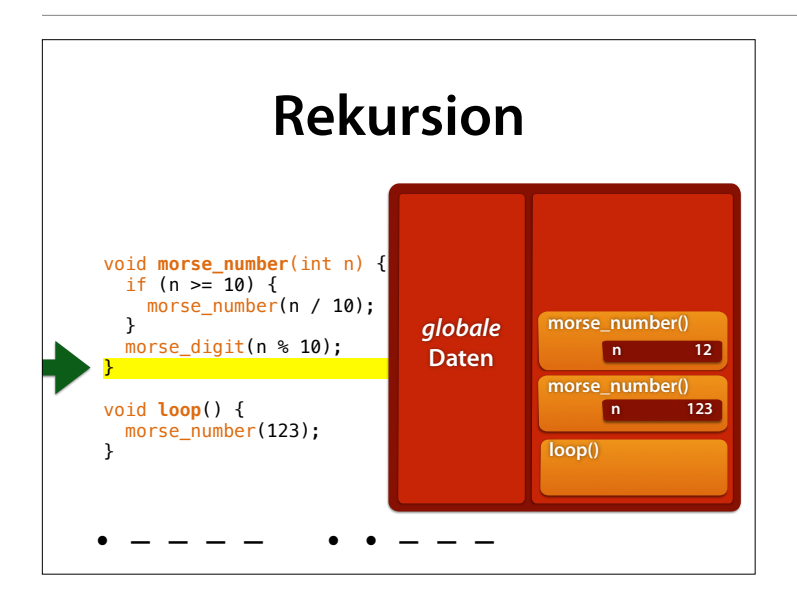

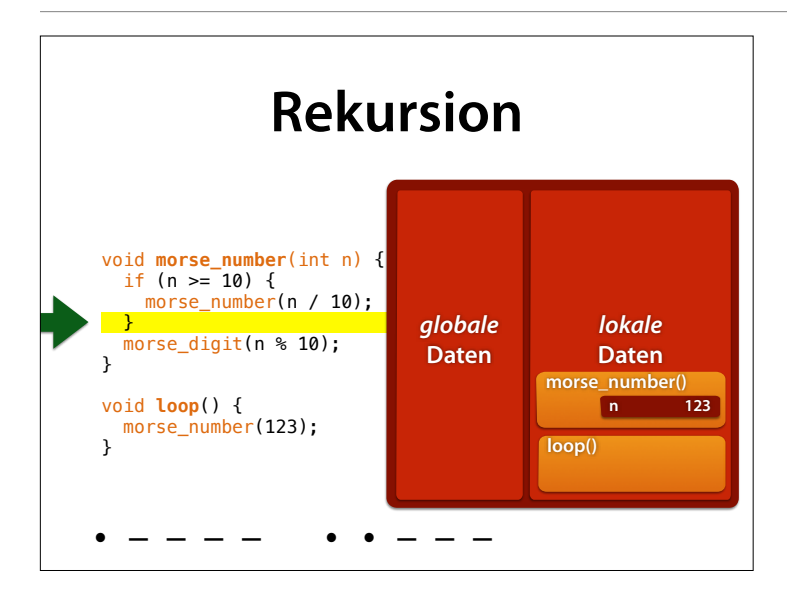

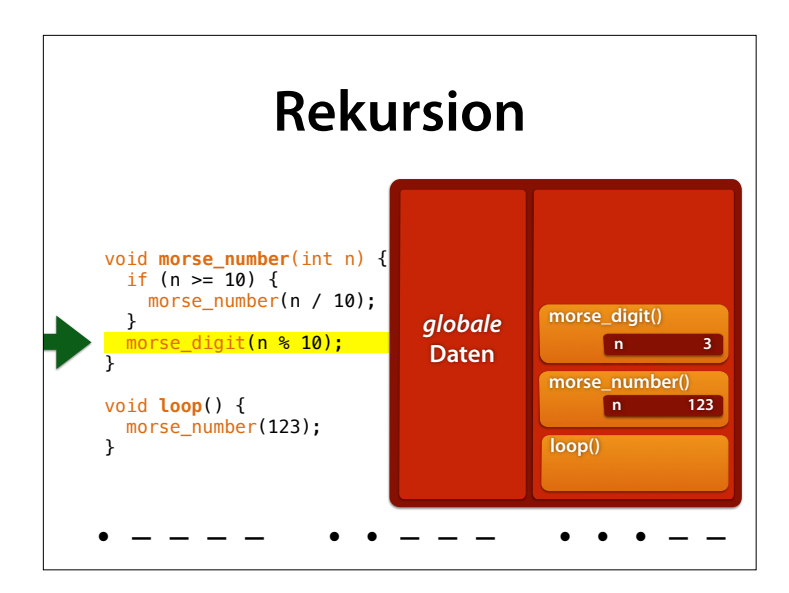

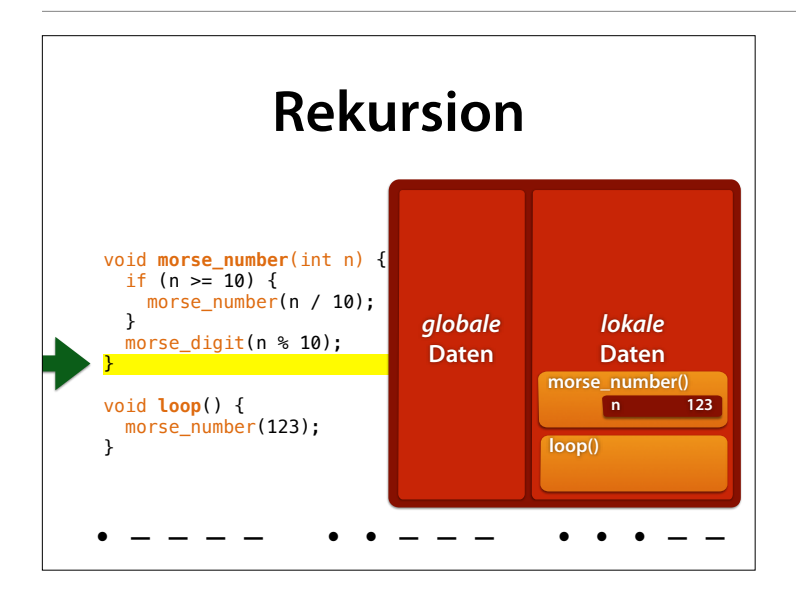

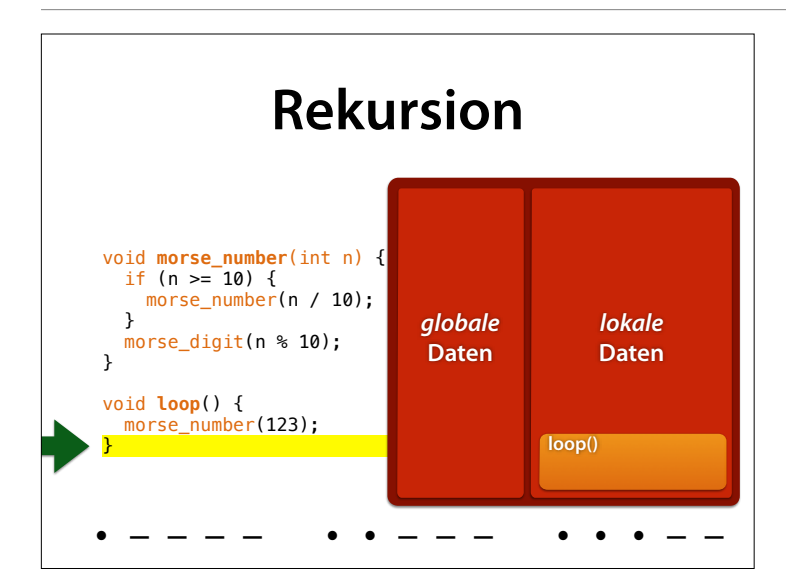

## **Rückgabewerte**

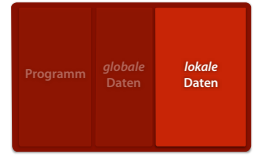

- Gibt eine Funktion einen Wert zurück, legt sie diesen in den lokalen Daten ab
- Die aufrufende Funktion kann sie einer Variablen zuweisen oder in einer Berechnung nutzen

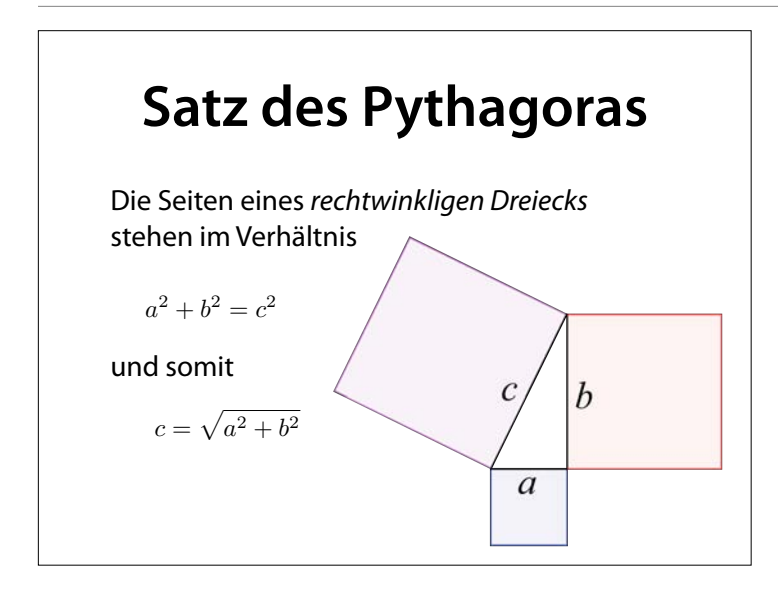

#### **Satz des Pythagoras** pyth(*a*, *b*) berechnet die Seitenlänge *c* eines rechtwinkligen Dreiecks: double pyth(double  $a'$ , double b) { double  $a\_sq = a * a$ ; double  $b_sq = b * b;$ return sqrt( $a_s$ g +  $b_s$ g);  $C$  $\bar{b}$ }

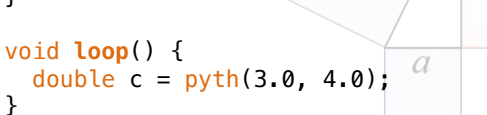

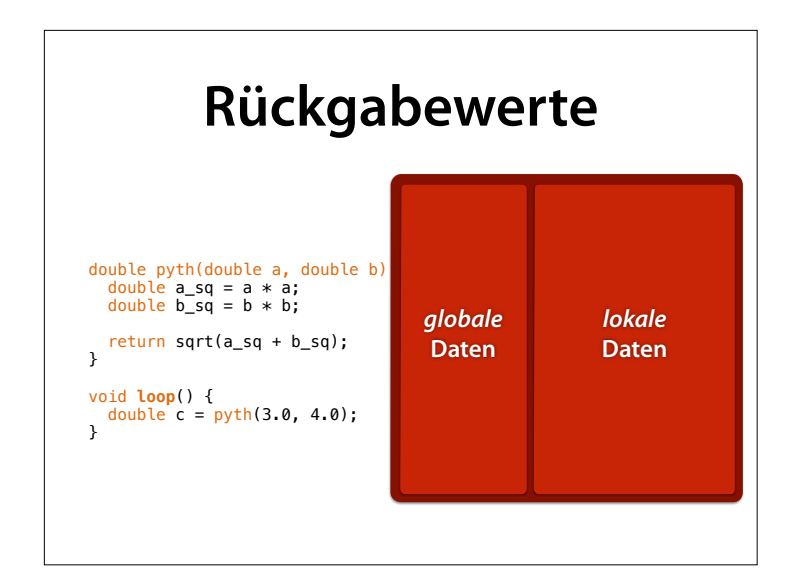

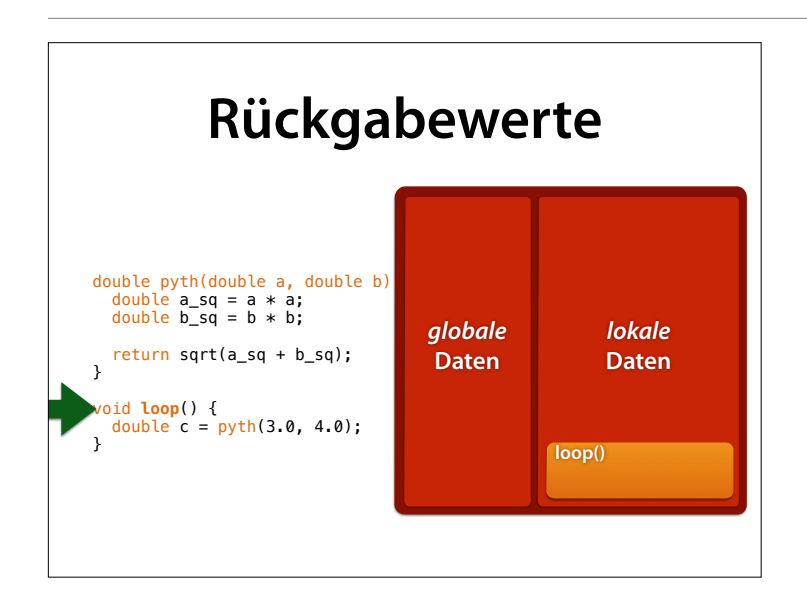

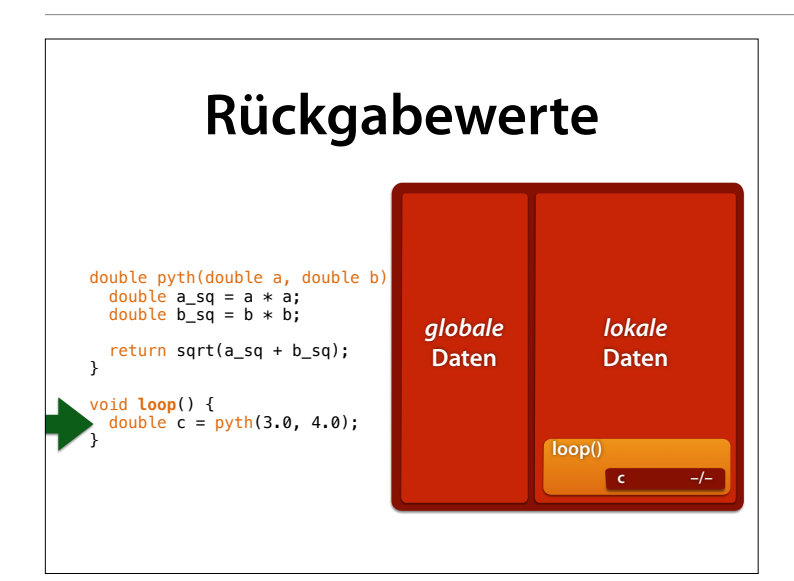

#### Zu Beginn hat c noch keinen Wert

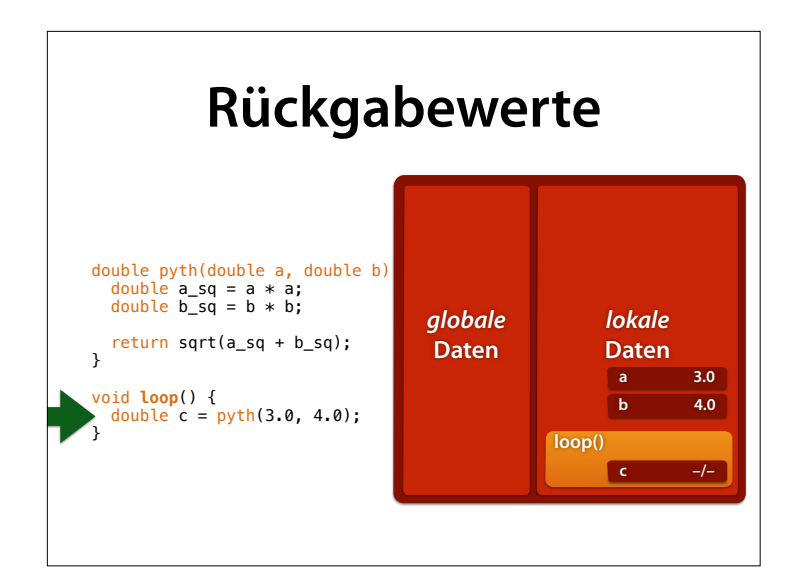

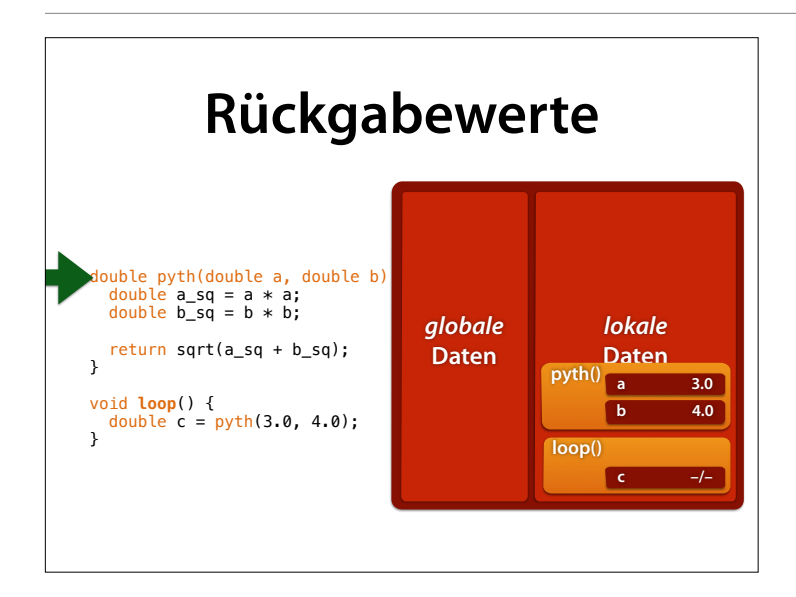

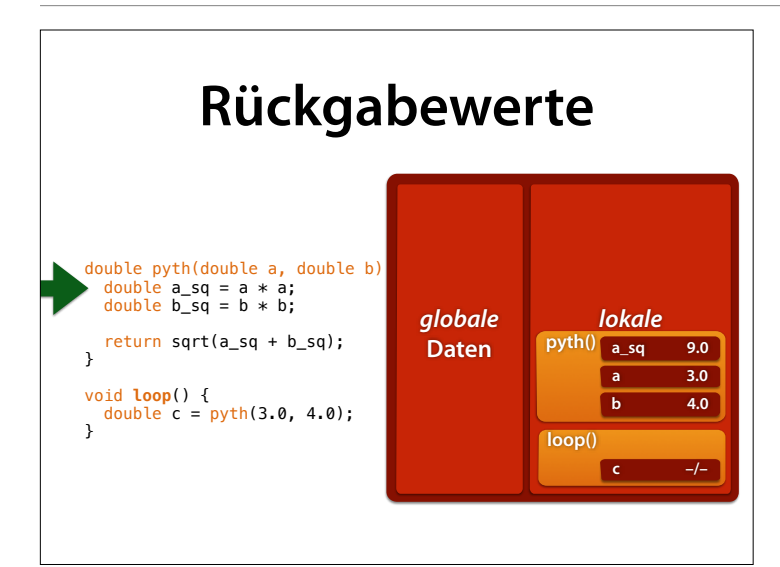

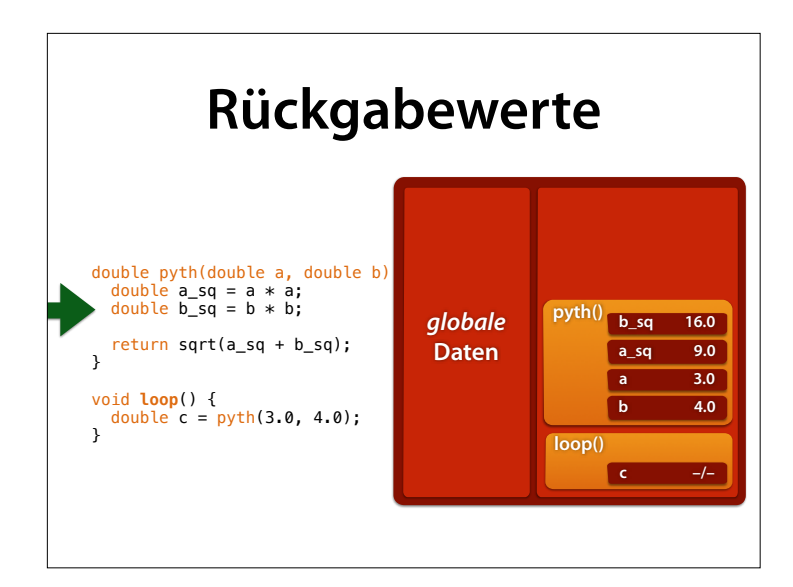

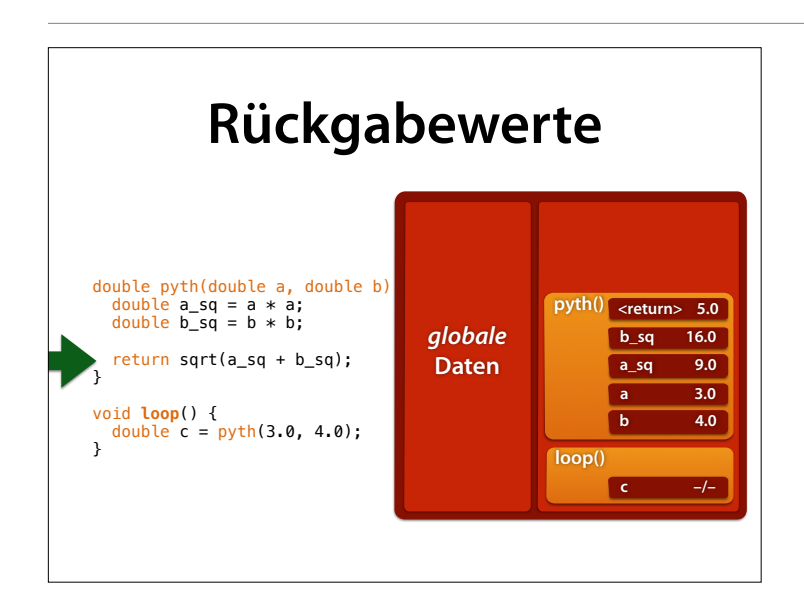

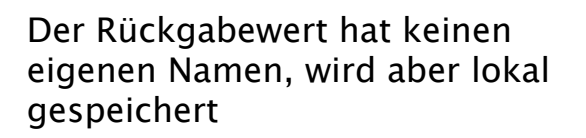

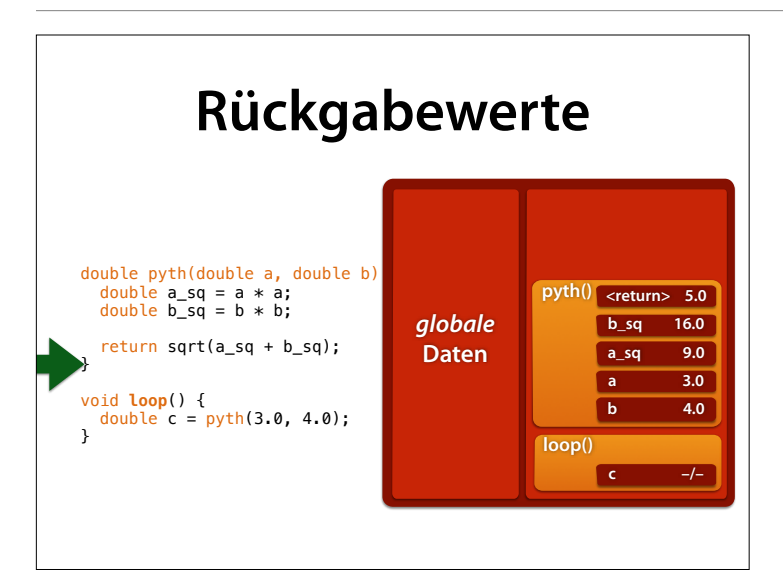

Bei der Rückkehr bleibt der Rückgabewert bis zum Ende der aufrufenden Anweisung erhalten

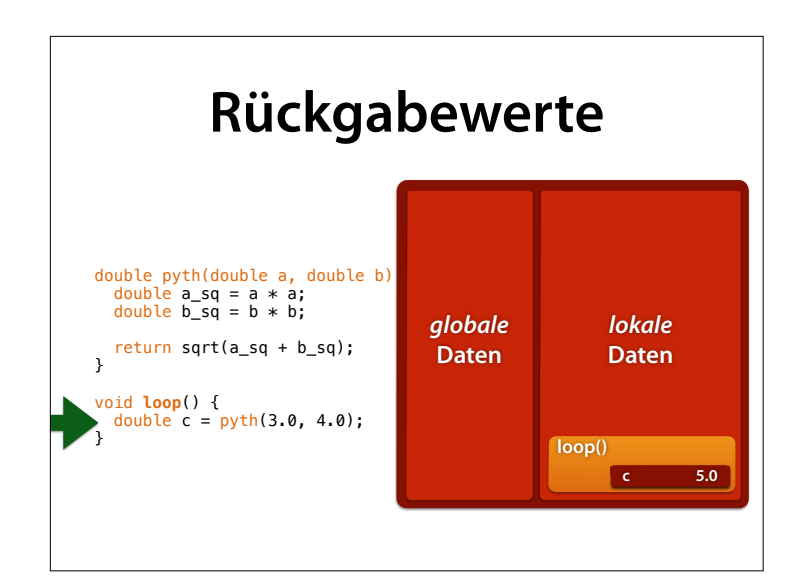

und kann so gespeichert oder genutzt werden

## **Ausblick**

- Zeiger (gemeinsam Speicher nutzen)
- Haldenspeicher (Speicher nach Bedarf)
- Datenstrukturen (für große Datenmengen)
- Konstanten (schreibgeschützte Werte)

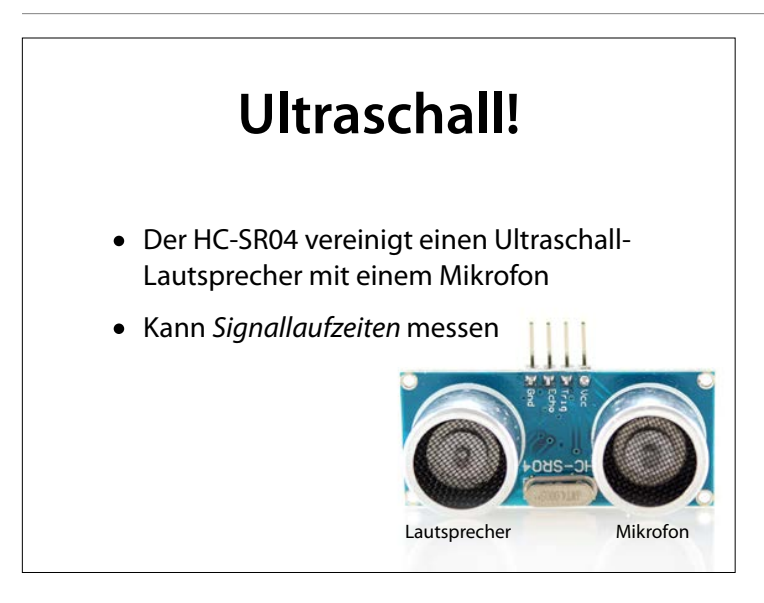

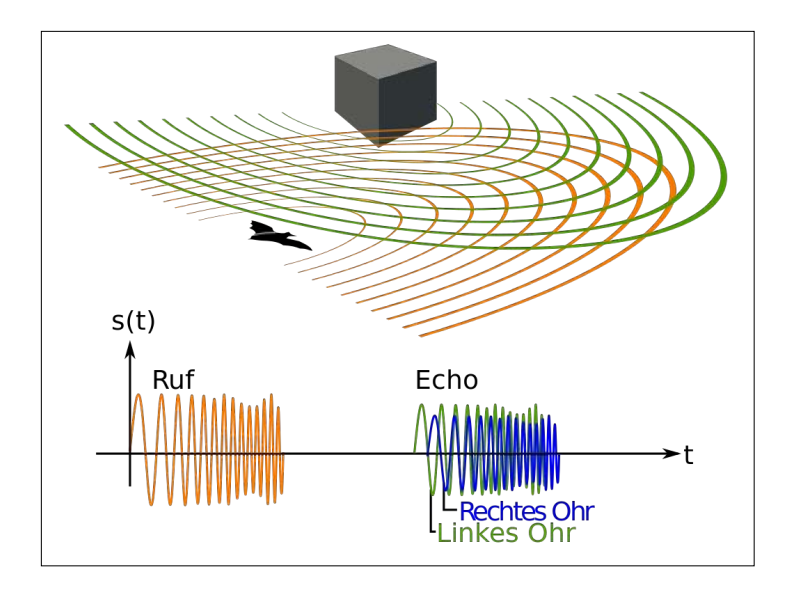

http://commons.wikimedia.org/ wiki/ File:Animal\_echolocation\_german.s vg

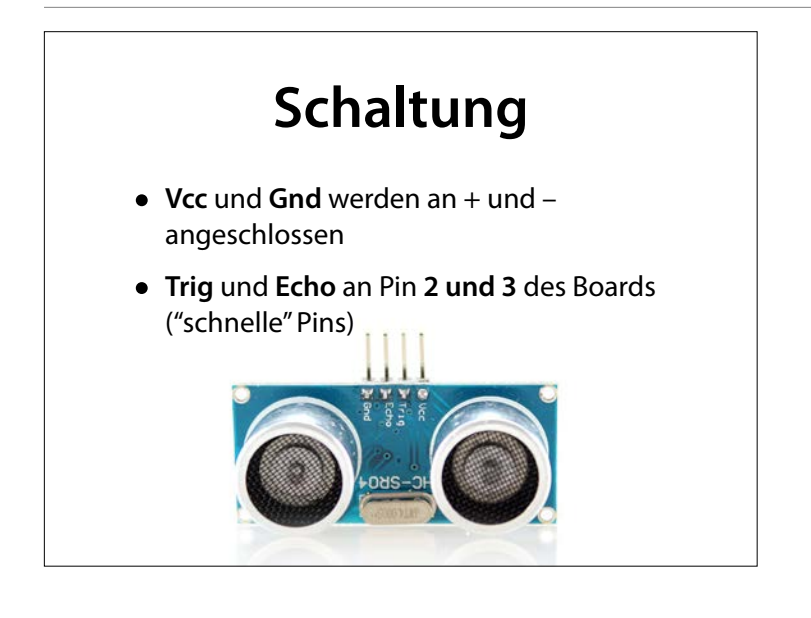

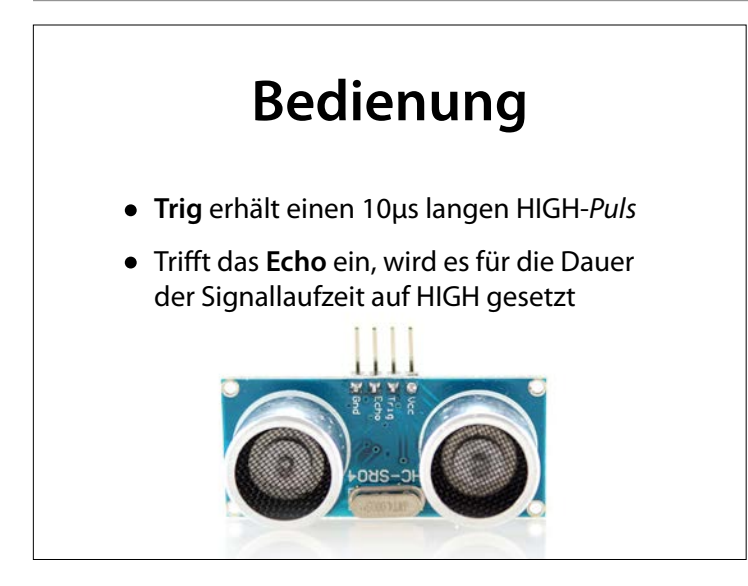

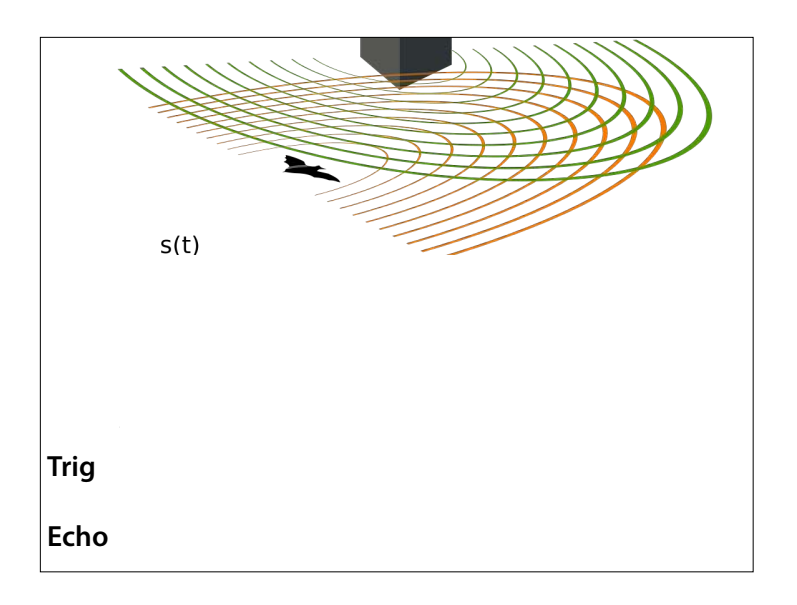

http://commons.wikimedia.org/ wiki/ File: Animal\_echolocation\_german.s vg

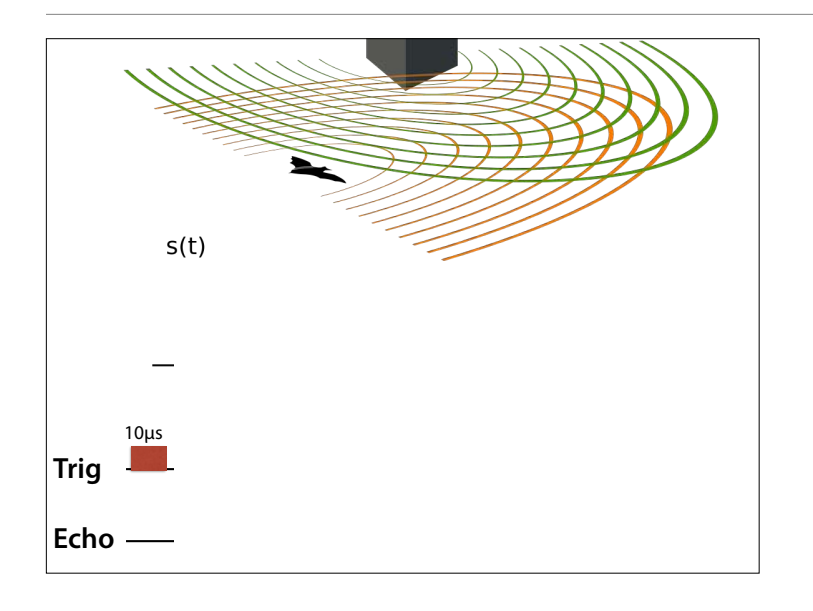

#### Wir senden zunächst einen Trigger, indem wir **Trig** für 10µs auf **HIGH** setzen

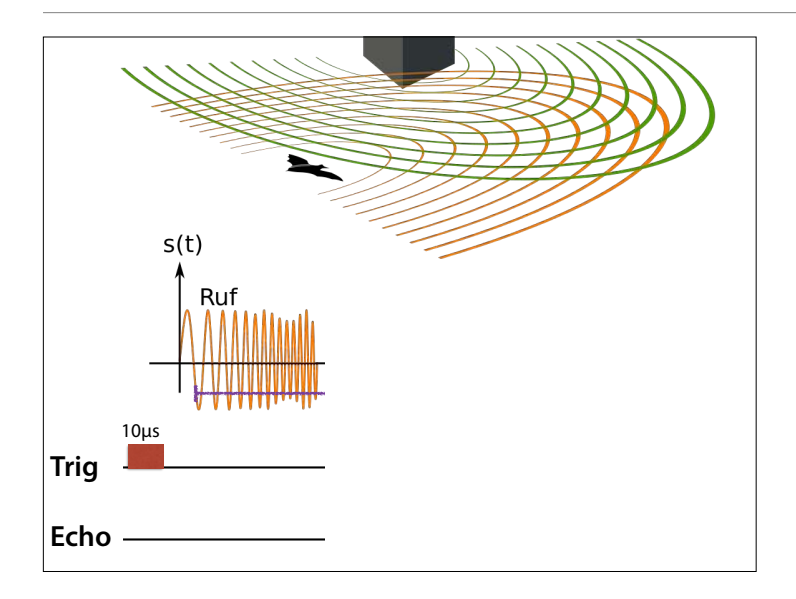

### Daraufhin sendet der Lautsprecher ein Signal

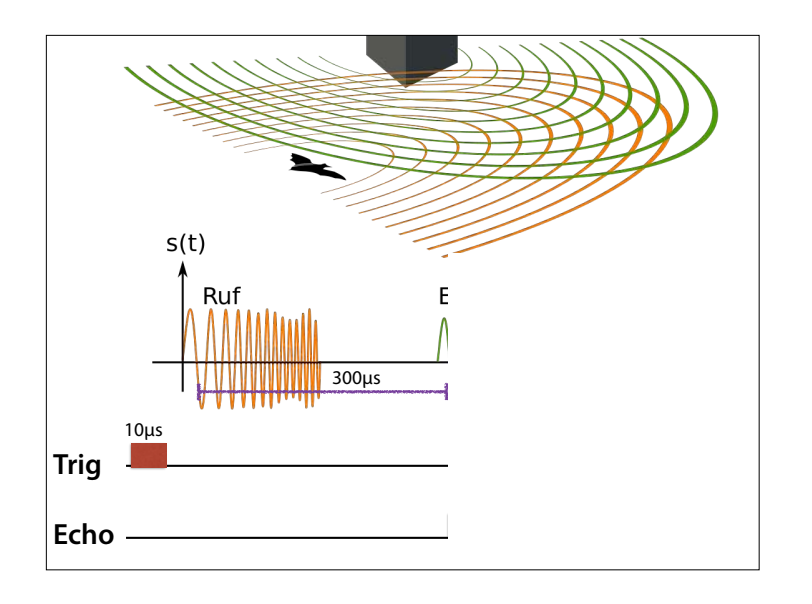

Je nach Reflexion kommt das Signal zurück (z.B. nach 300 µs)

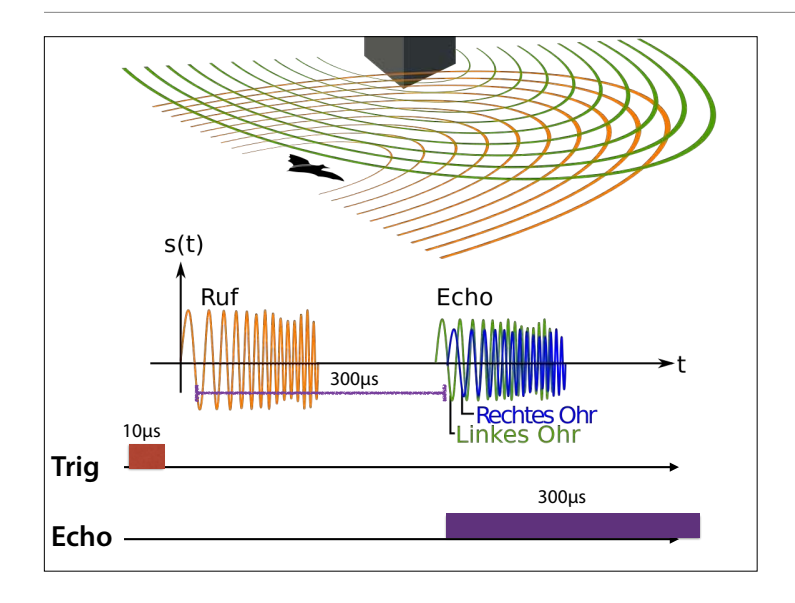

#### Dann wird das **Echo**-Signal für die Dauer der Signallaufzeit (also hier auch 300µs) auf **HIGH** gesetzt.

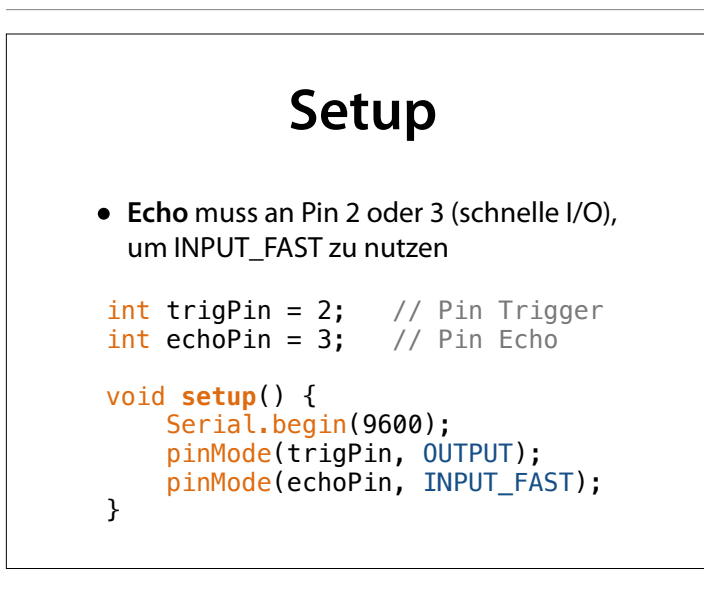

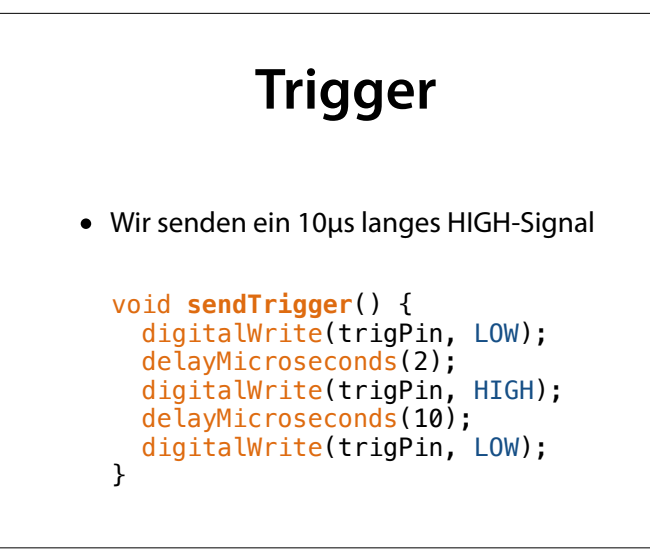

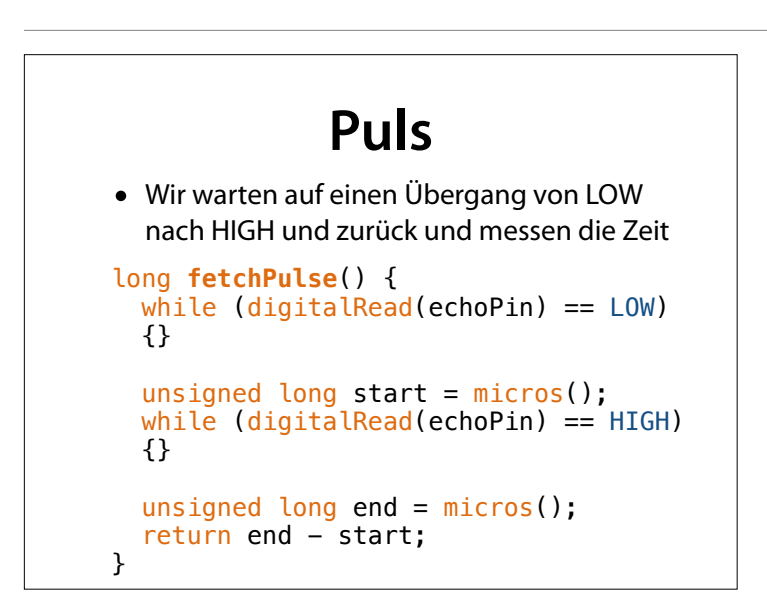

# **Ausgabe**

• Wir geben die gemessene Zeit aus

```
void loop() { 
   sendTrigger(); 
   long duration = fetchPulse(); 
   Serial.print(duration); 
   Serial.println(" us"); 
   delay(100); 
}
```
## **Timeout**

- Was passiert, wenn der Übergang ausbleibt?
- Wir müssen eine *Endlosschleife* verhindern
- Nach 30ms soll Schluss sein

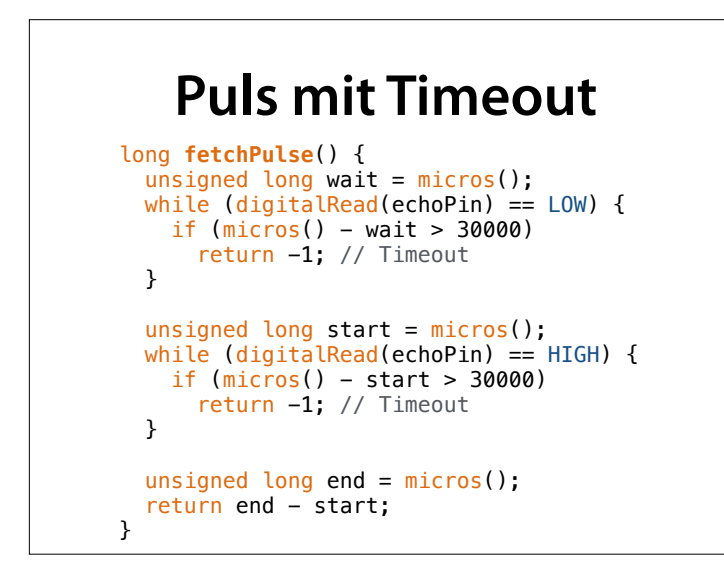

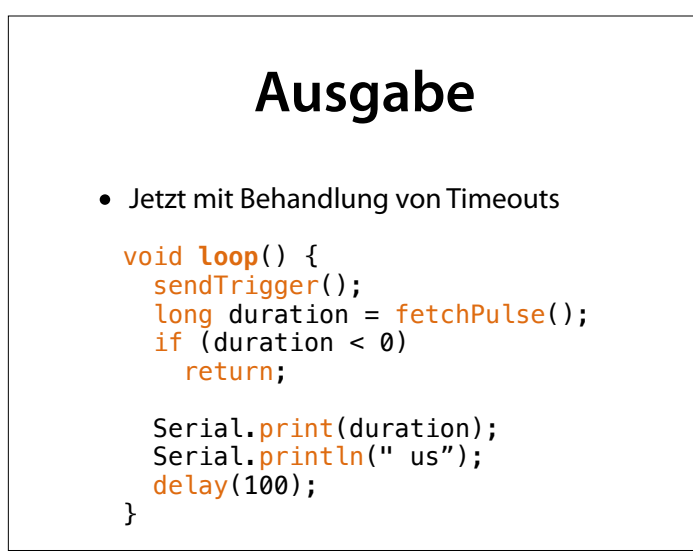

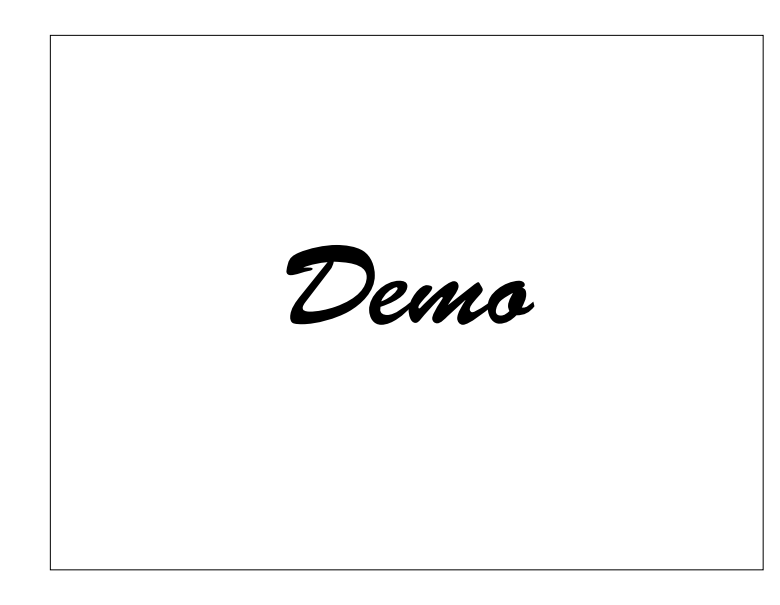

Schreibmarke bewegen; mit cursor() anzeigen lassen

## **Nächste Schritte**

- Umrechnen in *Entfernung* (Schallgeschwindigkeit; kalibrieren)
- Anzeige auf LCD-Display (als Entfernung und/oder Balken)

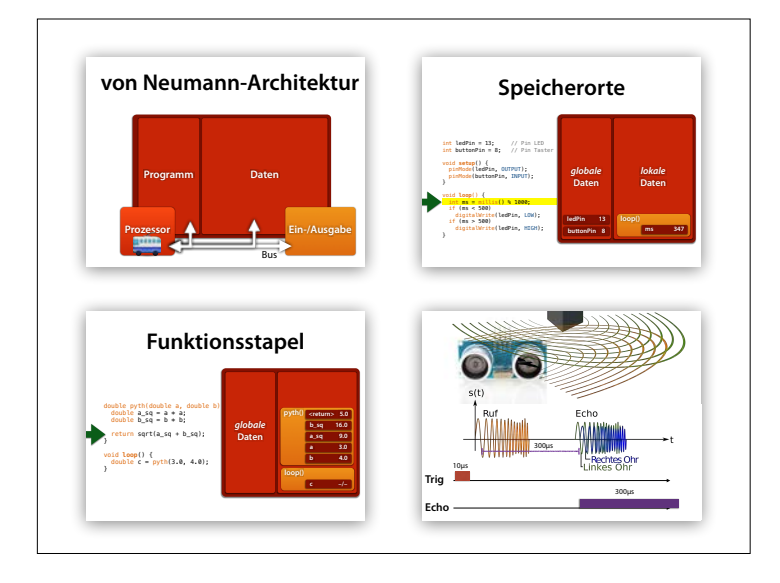

Handouts

## **Blinken mit Millis**

 $int$   $ledPin = 13$ ;  $//$   $Pin$   $LED$  $int$  buttonPin = 8; // Pin Taster void **setup**() { pinMode(ledPin, OUTPUT); pinMode(buttonPin, INPUT); } void **loop**() { int ms =  $millis()$  % 1000; if (ms < 500) digitalWrite(ledPin, LOW); if (ms > 500) digitalWrite(ledPin, HIGH); }

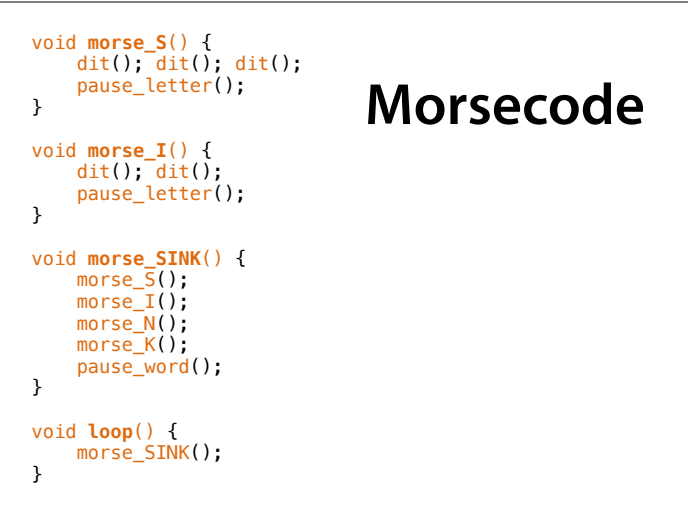

```
Ziffern morsen
// send n in morse code 
void morse_digit(int n) { 
  if (n == 0) dah(); dah(); dah(); dah(); dah(); 
   } 
  if (n == 1) {
    dit(); \frac{1}{a} dah(); dah(); dah();
   } 
   // usw. für 2—8 
 if (n == 9) { 
 dah(); dah(); dah(); dah(); dit(); 
   } 
   pause_letter();
}
void loop() { 
  int i = 0;
  while (i < 10) {
   morse_digit(i);
    i = i + 1;
   } 
}
```
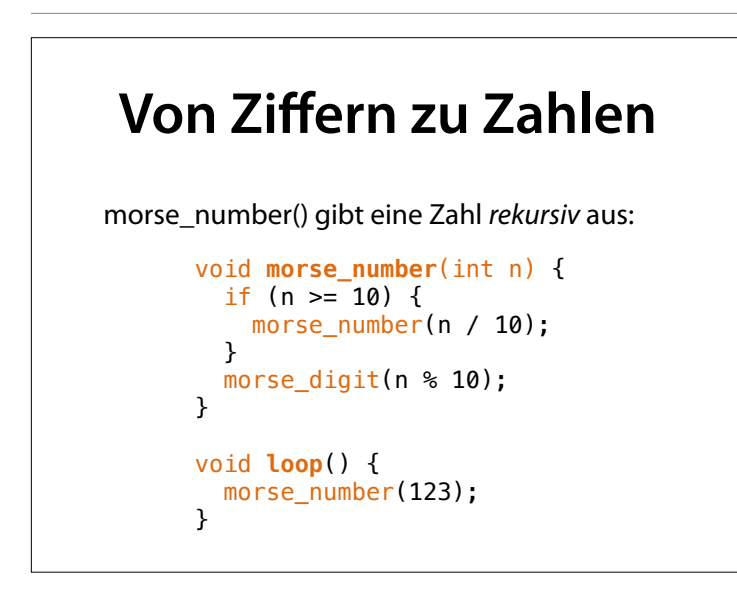

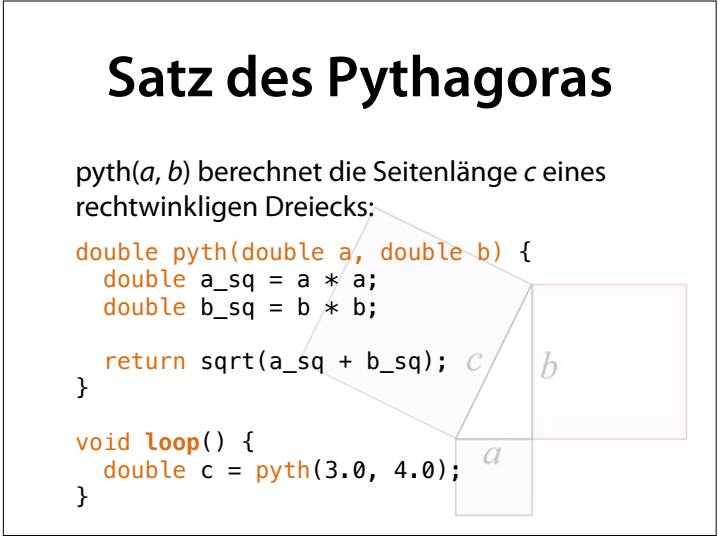

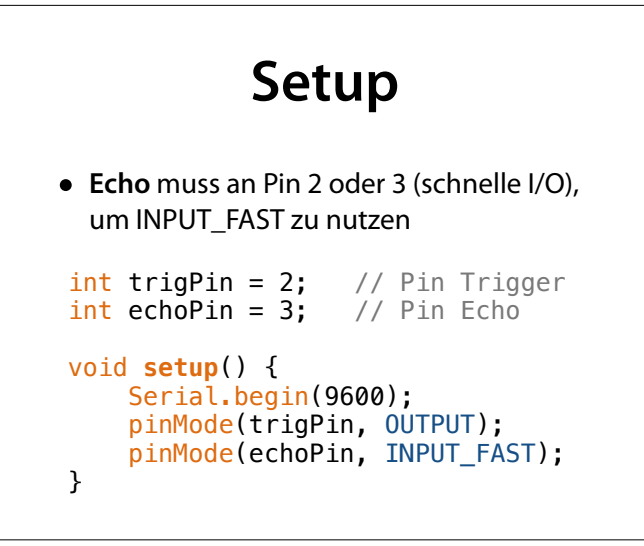

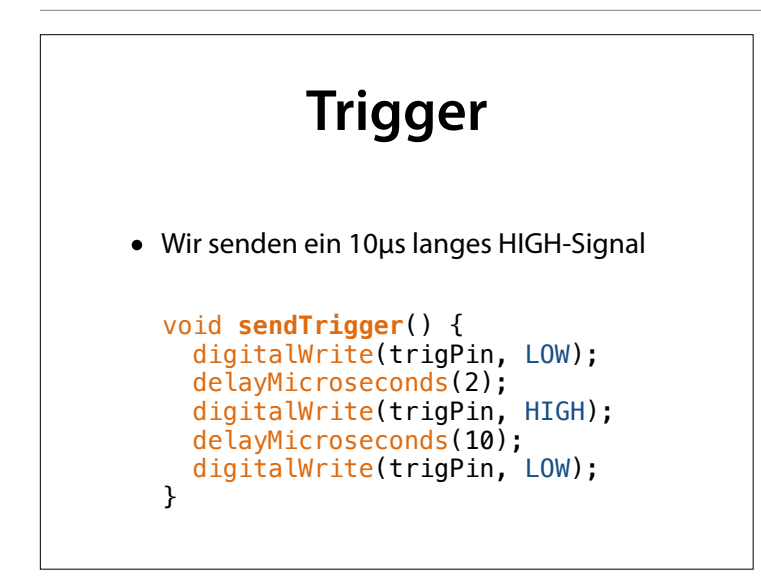

## **Puls mit Timeout**

```
long fetchPulse() {
 unsigned long wait = micros();
 while (digitalRead(echoPin) == LOW) {
    if (micros() - wait > 30000) return -1; // Timeout
  } 
 unsigned long start = micros(); 
 while (digitalRead(echoPin) == HIGH) { 
    if (micros() - start > 30000) return -1; // Timeout
  } 
  unsigned long end = micros(); 
  return end - start;
}
```